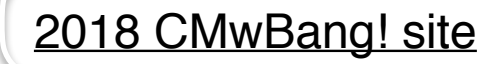

## Lecture 3 Mon 8.27.2018

Class YouTube Channel

*Analysis of 1D 2-Body Collisions: Reflection groups (Ch. 2 to Ch. 4 of Unit 1)* 

*Multiple collisions calculated by matrix operator products* Matrix or tensor algebra of 1-D 2-body collisions *What about that 2nd quadratic solution? "Mass-bang" matrix* **M**, *"Floor-bang" matrix* **F**, *"Ceiling-bang" matrix* **C**. *Geometry and algebra of "ellipse-Rotation" group product*: **R**= **C•M** *Ellipse rescaling-geometry and reflection-symmetry analysis Rescaling KE ellipse to circle How this relates to Lagrangian, l'Etrangian, and Hamiltonian mechanics in Ch.12 Reflections in the clothing store: "It's all done with mirrors!" Introducing hexagonal symmetry D6~C6v (Resulting for m1/m2=3) Group multiplication and product table Classical collision paths with D6~C6v (Resulting from m1/m2=3) Other not-so-symmetric examples:*  $m_1/m_2 = 4$  *and*  $m_1/m_2 = 7$  *and*  $(M_1 = 100, M_2 = 1)$ 

### *References and incidental interest items*

[AIP publications](https://www.scitation.org/) [AJP article on superball dynamics](https://modphys.hosted.uark.edu/pdfs/Journal_Pdfs/Velocity_Amplification_in_Collision_Experiments_Involving_Superballs-Harter-1971.pdf) AAPT summer reading

*Review: Geometry of 1-D 2-body collisions (Example with masses: m) Review: Geometry of 1-D 2-body collisions (Example with masses: m<sub>1</sub>=49 and m<sub>2</sub>=1)* 

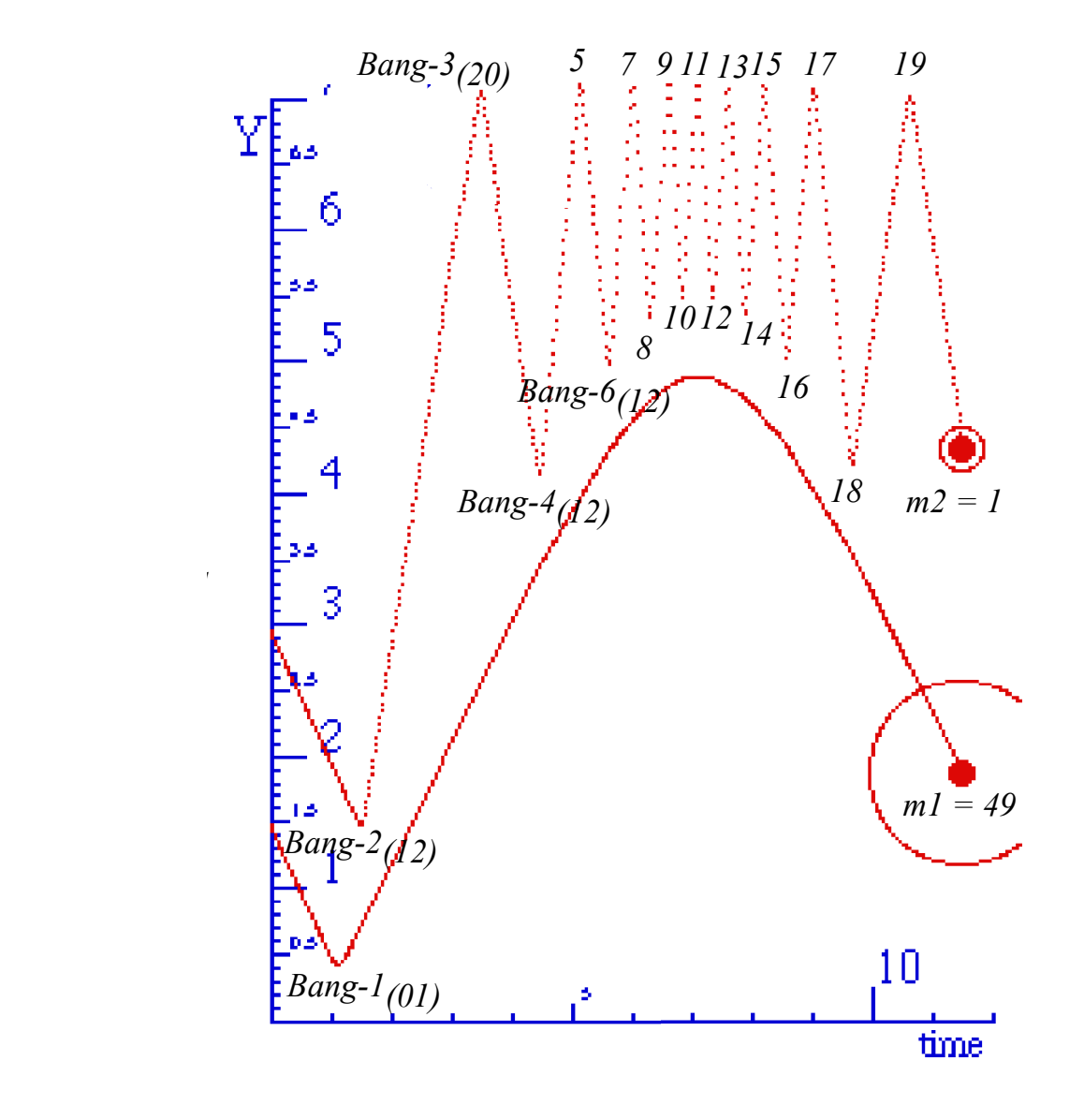

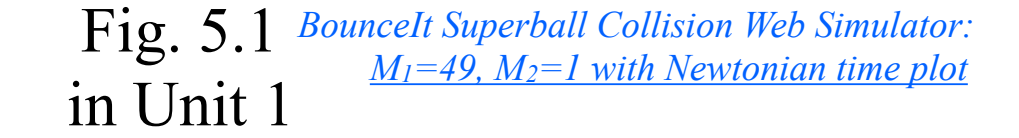

*BounceIt Superball Collision Web Simulator: [M1=49, M2=1 with V2 vs V1 plot](https://modphys.hosted.uark.edu/markup/BounceItWeb.html?scenario=1010)*

**Review:** Geometry of 1-D 2-body collisions (Example with masses:  $m_1$ =49 and  $m_2$ =1)

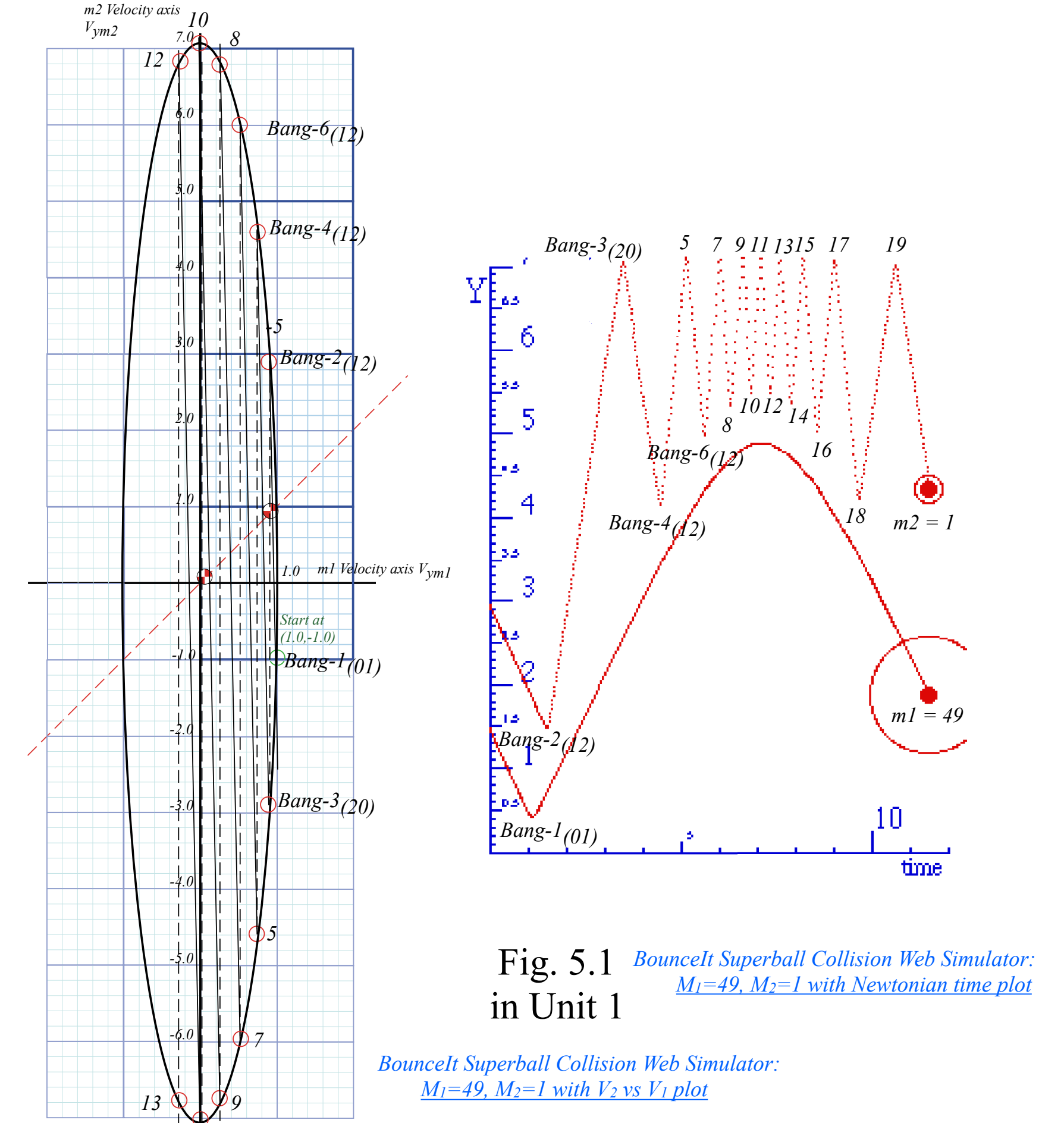

*11*

**Review:** Geometry of 1-D 2-body collisions (Example with masses:  $m_1$ =49 and  $m_2$ =1)

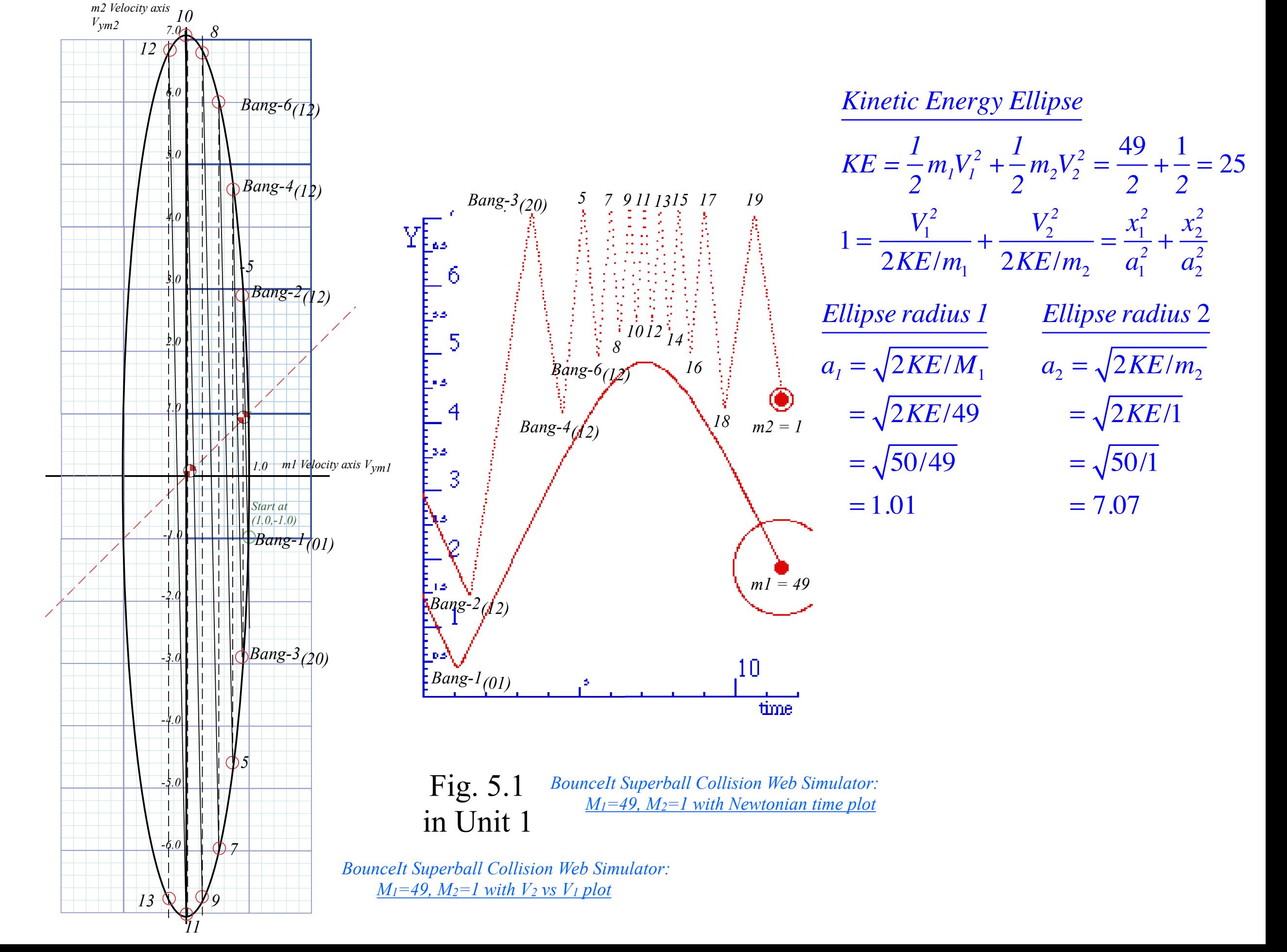

### *Multiple collisions calculated by matrix operator products* Matrix or tensor algebra of 1-D 2-body collisions *What about that 2nd quadratic solution? "Mass-bang" matrix* **M**, *"Floor-bang" matrix* **F**, *"Ceiling-bang" matrix* **C**. *Geometry and algebra of "ellipse-Rotation" group product*: **R**= **C•M**

#### *Multiple Collisions by Matrix Operator Products* T-Symmetry & Momentum Axioms give:  $\mathbf{v}^{COM} = \frac{\mathbf{V}^{FM} + \mathbf{V}^{IN}}{2} = \frac{m_1v_1 + m_2v_2}{m_1 + m_2}$ 1 1  $\sqrt{2}$ ⎝  $\begin{pmatrix} 1 \\ 1 \end{pmatrix}$ ⎠  $\overline{\phantom{a}}$ Gives **v***FIN* in terms of **v***IN...*

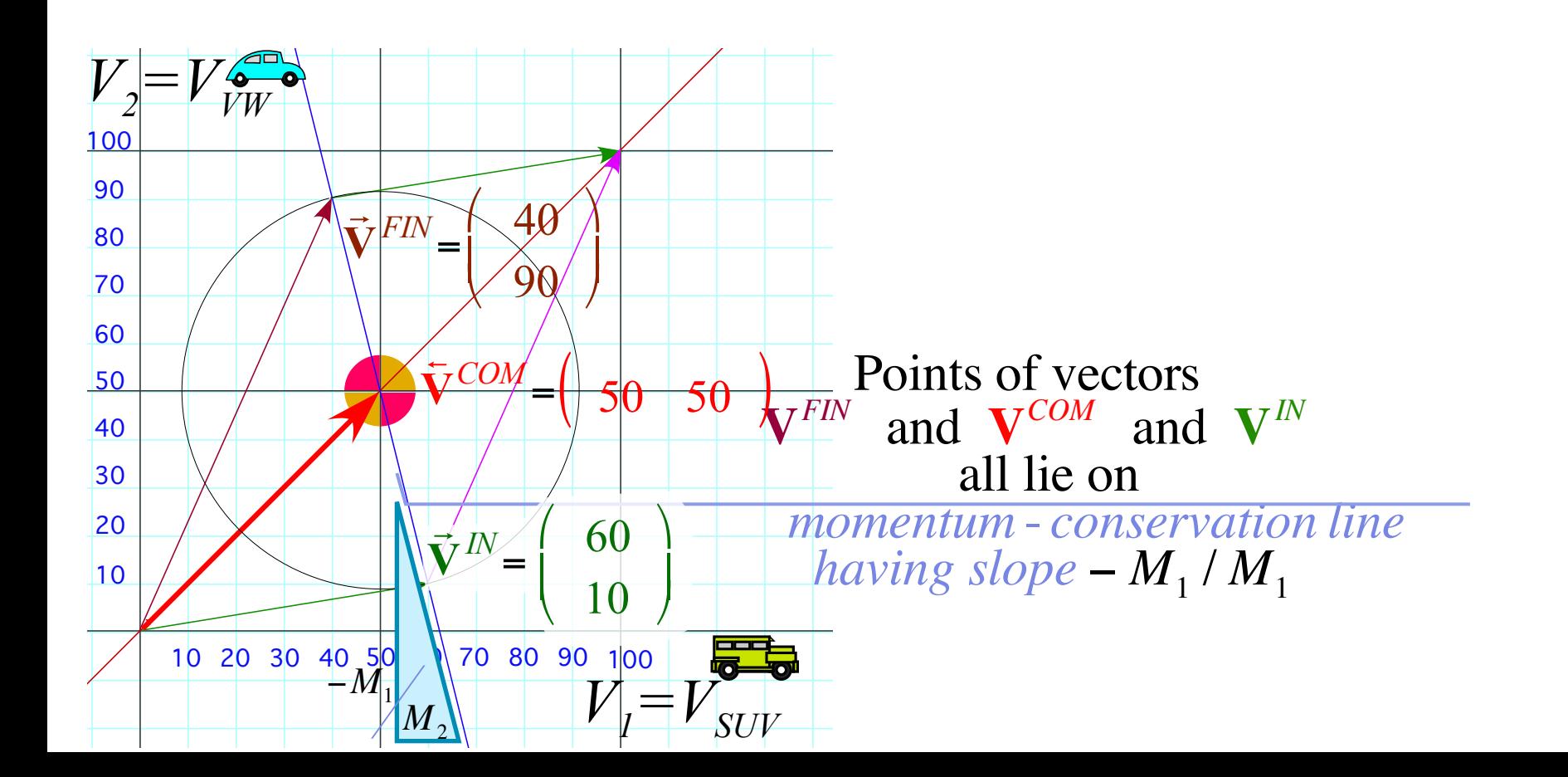

#### *Multiple Collisions by Matrix Operator Products* T-Symmetry & Momentum Axioms give:  $\mathbf{v}^{COM} = \frac{\mathbf{V}^{FM} + \mathbf{V}^{IN}}{2} = \frac{m_1v_1 + m_2v_2}{m_1 + m_2}$ Finally as a matrix operation: **v***FIN* =**M**•**v***IN...* 1 1  $\sqrt{}$ ⎝  $\begin{pmatrix} 1 \\ 1 \end{pmatrix}$ ⎠  $\begin{bmatrix} V^{COM} \\ V^{COM} \end{bmatrix}$ *V COM*  $\sqrt{2}$ ⎝  $\mathsf I$  $\mathsf I$  $\setminus$ ⎠  $=\frac{1}{2}$  $v_1^{FIN}$  $v_2^{FIN}$  $\sqrt{2}$ ⎝  $\mathsf I$  $\overline{\phantom{a}}$  $\setminus$ ⎠  $\overline{\mathcal{L}}$  $\overline{\phantom{a}}$  $+\frac{1}{2}$  $v_1^{I\!N}$  $v_2^{I\!N}$  $\sqrt{2}$ ⎝  $\mathsf I$  $\mathsf I$  $\setminus$ ⎠  $\overline{\mathcal{L}}$  $\overline{\phantom{a}}$

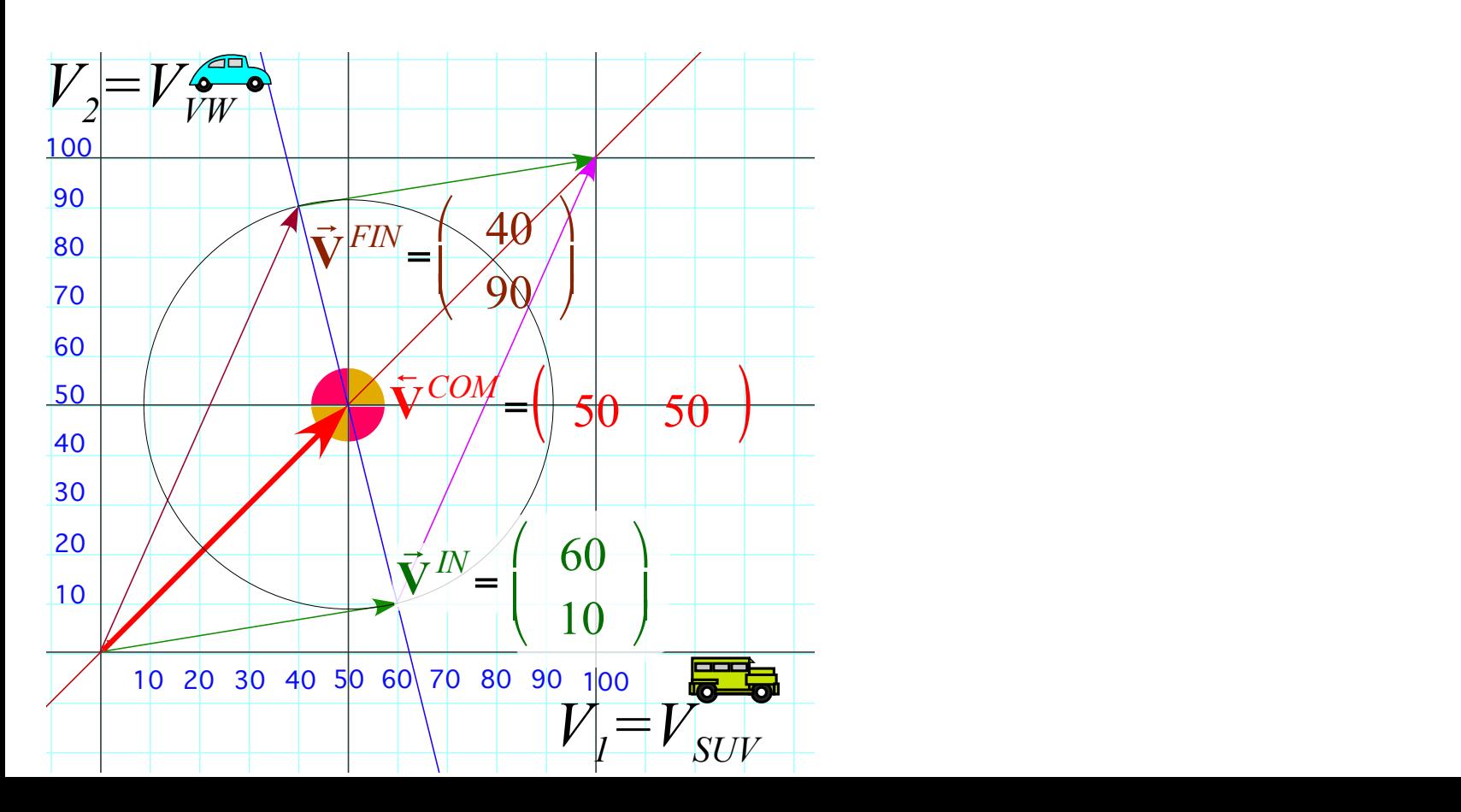

T-Symmetry & Momentum Axioms give:  $\mathbf{v}^{COM} = \frac{\mathbf{V}^{FM} + \mathbf{V}^{IN}}{2} = \frac{m_1v_1 + m_2v_2}{m_1 + m_2}$ Gives  $v^{FIN}$  in terms of  $v^{IN}$ ... Finally as a matrix operation: **v***FIN* =**M**•**v***IN...* 1 1  $\sqrt{}$ ⎝  $\begin{pmatrix} 1 \\ 1 \end{pmatrix}$ ⎠  $\begin{bmatrix} V^{COM} \\ V^{COM} \end{bmatrix}$ *V COM*  $\sqrt{2}$ ⎝  $\mathsf I$  $\mathsf I$  $\setminus$ ⎠  $=\frac{1}{2}$  $v_1^{FIN}$  $v_2^{FIN}$  $\sqrt{2}$ ⎝  $\mathsf I$  $\overline{\phantom{a}}$  $\setminus$ ⎠  $\overline{\mathcal{L}}$  $\overline{\phantom{a}}$  $+\frac{1}{2}$  $v_1^{I\!N}$  $v_2^{I\!N}$  $\sqrt{2}$ ⎝  $\mathsf I$  $\mathsf I$  $\setminus$ ⎠  $\overline{\mathcal{L}}$  $\overline{\phantom{a}}$ 

$$
\left(\begin{array}{c}v_1^{FIN}\\v_2^{FIN}\end{array}\right) = \left(\begin{array}{c}2V^{COM}-v_1^{IN}\\2V^{COM}-v_2^{IN}\end{array}\right) =
$$

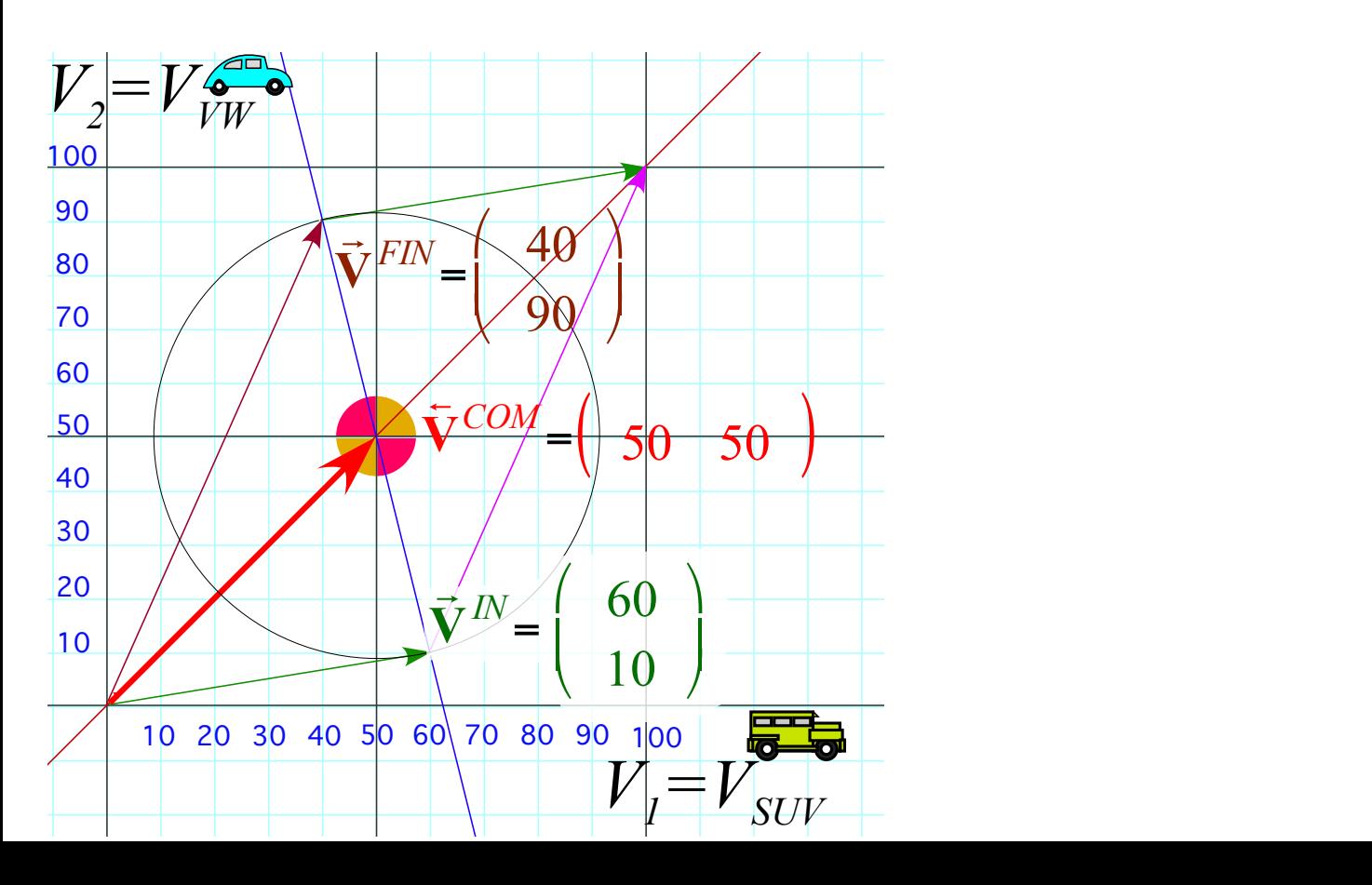

T-Symmetry & Momentum Axioms give:  $\mathbf{v}^{COM} = \frac{\mathbf{V}^{FM} + \mathbf{V}^{IN}}{2} = \frac{m_1v_1 + m_2v_2}{m_1 + m_2}$ Gives  $v^{FIN}$  in terms of  $v^{IN}$ ... Finally as a matrix operation: **v***FIN* =**M**•**v***IN...* 1 1  $\sqrt{}$ ⎝  $\begin{pmatrix} 1 \\ 1 \end{pmatrix}$ ⎠  $\begin{bmatrix} V^{COM} \\ V^{COM} \end{bmatrix}$ *V COM*  $\sqrt{2}$ ⎝  $\mathsf I$  $\mathsf I$  $\setminus$ ⎠  $=\frac{1}{2}$  $v_1^{FIN}$  $v_2^{FIN}$  $\sqrt{2}$ ⎝  $\mathsf I$  $\overline{\phantom{a}}$  $\setminus$ ⎠  $\overline{\mathcal{L}}$  $\overline{\phantom{a}}$  $+\frac{1}{2}$  $v_1^{I\!N}$  $v_2^{I\!N}$  $\sqrt{2}$ ⎝  $\mathsf I$  $\mathsf I$  $\setminus$ ⎠  $\overline{\mathcal{L}}$  $\overline{\phantom{a}}$ 

$$
\begin{pmatrix}\nv_1^{FIN} \\
v_2^{FIN}\n\end{pmatrix} = \begin{pmatrix}\n2V^{COM} - v_1^{IN} \\
2V^{COM} - v_2^{IN}\n\end{pmatrix} = \begin{pmatrix}\n2\frac{m_1v_1^{IN} + m_2v_2^{IN}}{m_1 + m_2} - v_1^{IN} \\
2\frac{m_1v_1^{IN} + m_2v_2^{IN}}{m_1 + m_2} - v_2^{IN}\n\end{pmatrix}.
$$

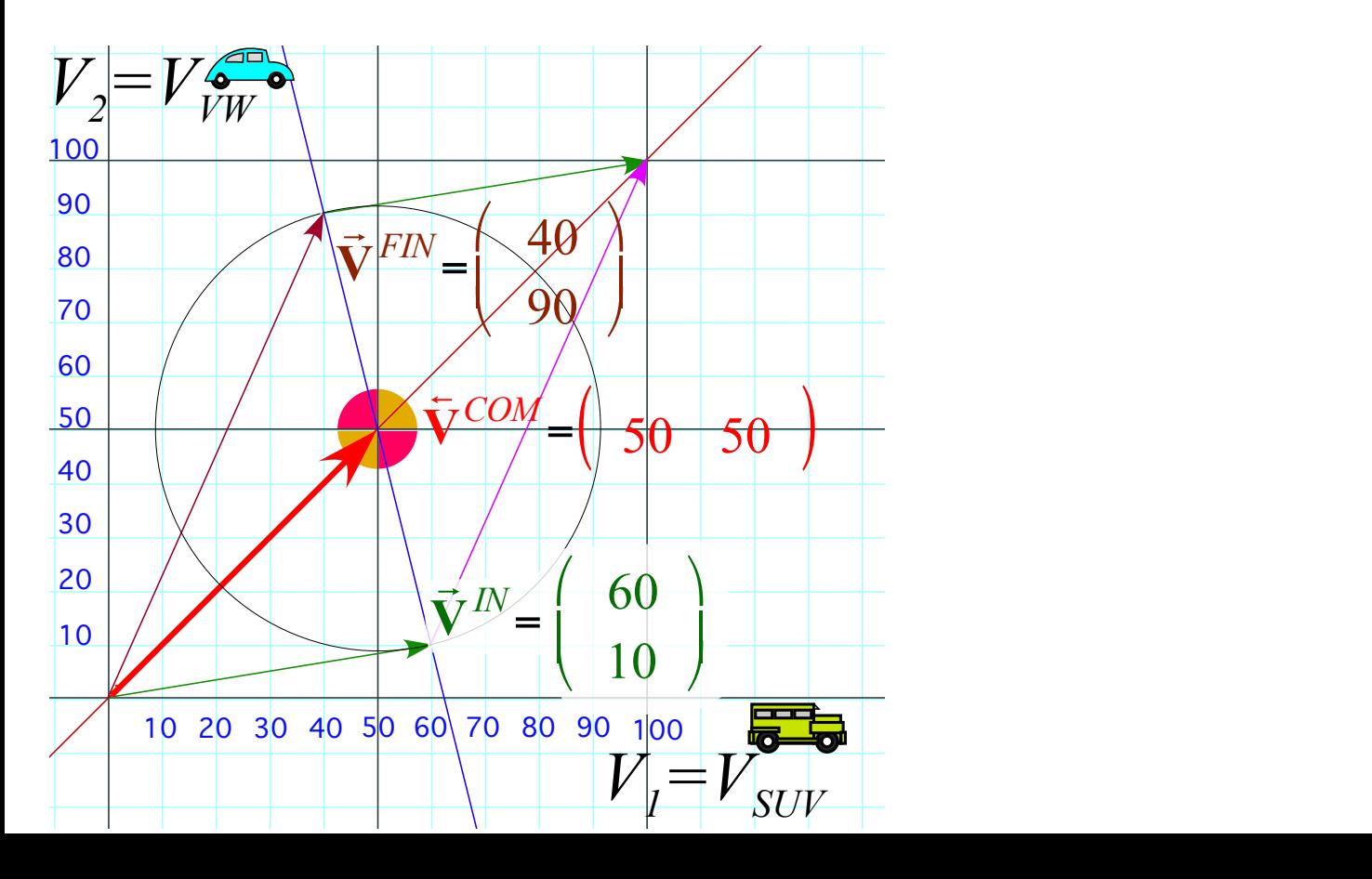

 $v_1^{FIN}$  $v_2^{FIN}$  $\sqrt{}$ ⎝  $\vert$  $\mathsf I$  $\setminus$ ⎠  $\overline{\mathcal{L}}$  $\overline{\phantom{a}}$  $=\begin{bmatrix} 2V^{COM} - v_1^M \\ 0 & \end{bmatrix}$  $2V^{COM} - v_2^{IN}$  $\sqrt{2}$ ⎝  $\lfloor$  $\mathsf I$  $\setminus$ ⎠  $\overline{\mathcal{L}}$  $\overline{\phantom{a}}$ = T-Symmetry & Momentum Axioms give:  $\mathbf{v}^{COM} = \frac{\mathbf{V}^{FM} + \mathbf{V}^{IN}}{2} = \frac{m_1v_1 + m_2v_2}{m_1 + m_2}$ Gives  $\mathbf{v}^{FIN}$  in terms of  $\mathbf{v}^{IN}$ ... Finally as a matrix operation:  $\mathbf{v}^{FIN} = \mathbf{M} \cdot \mathbf{v}^{IN}$ ... *m*<sup>1</sup> − *m*<sup>2</sup> *m*<sup>1</sup> + *m*<sup>2</sup>  $\overline{\phantom{a}}$  $\frac{2}{ }$  $\begin{pmatrix} 1 & 0 & \cdots & N \\ 0 & 0 & \cdots & N \end{pmatrix}$  $\frac{2m_1v_1 + 2m_2v_2 - m_1v_1 - m_2v_1}{m+m}$  $m_1 + m_2$ 1 1  $\sqrt{}$ ⎝  $\begin{pmatrix} 1 \\ 1 \end{pmatrix}$ ⎠  $\begin{bmatrix} V^{COM} \\ V^{COM} \end{bmatrix}$ *V COM*  $\sqrt{2}$ ⎝  $\mathsf I$  $\mathsf I$  $\setminus$ ⎠  $=\frac{1}{2}$  $v_1^{FIN}$  $v_2^{FIN}$  $\sqrt{2}$ ⎝  $\mathsf I$  $\overline{\phantom{a}}$  $\setminus$  $\int$  $\overline{\mathcal{L}}$  $\overline{\phantom{a}}$  $+\frac{1}{2}$  $v_1^{I\!N}$  $v_2^{I\!N}$  $\sqrt{2}$ ⎝  $\mathsf I$  $\mathsf I$  $\setminus$ ⎠  $\overline{\mathcal{L}}$  $\overline{\phantom{a}}$  $2 \frac{m_1 v_1^N + m_2 v_2^N}{m_1^N}$  $m_1 + m_2$  $-\nu_1^{IN}$  $2 \frac{m_1 v_1^N + m_2 v_2^N}{m_1^N}$  $m_1 + m_2$  $-\nu_2^{IN}$  $\sqrt{2}$ ⎝  $\mathsf I$  $\mathsf I$  $\mathsf I$  $\mathsf I$  $\mathsf I$ ⎞ ⎠  $\overline{\phantom{a}}$  $\overline{\phantom{a}}$  $\overline{\phantom{a}}$  $\overline{\phantom{a}}$  $\overline{\phantom{a}}$ =  $m_1v_1^N - m_2v_1^N + 2m_2v_2^N$  $2m_1v_1^N + m_2v_2^N - m_1v_2^N$  $\sqrt{2}$ ⎝  $\vert$  $\overline{\phantom{a}}$ ⎞  $\overline{ }$  $\overline{\mathcal{L}}$  $\overline{\phantom{a}}$  $m_1 + m_2$ =  $m_1 - m_2$  2 $m_2$  $2m_1$  *m*<sub>2</sub> − *m*<sub>1</sub>  $\sqrt{}$ ⎝  $\mathsf I$  $\mathsf I$ ⎞ ⎠  $\overline{\phantom{a}}$  $\vert$  $v_1^{I\!N}$  $v_2^{I\!N}$  $\sqrt{2}$ ⎝  $\vert$  $\overline{\phantom{a}}$ ⎞  $\overline{ }$  $\overline{\mathcal{L}}$  $\overline{\phantom{a}}$  $m_1 + m_2$ =  $2m_1v_1^N + 2m_2v_2^N - m_1v_1^N - m_2v_1^N$  $m_1 + m_2$  $2m_1v_1^N + 2m_2v_2^N - m_1v_2^N - m_2v_2^N$  $m_1 + m_2$  $\sqrt{}$ ⎝ ⎜  $\mathsf{L}$  $\mathsf{L}$  $\mathsf{L}$  $\mathsf{L}$  $\overline{a}$  $\overline{a}$ ⎟ ⎟

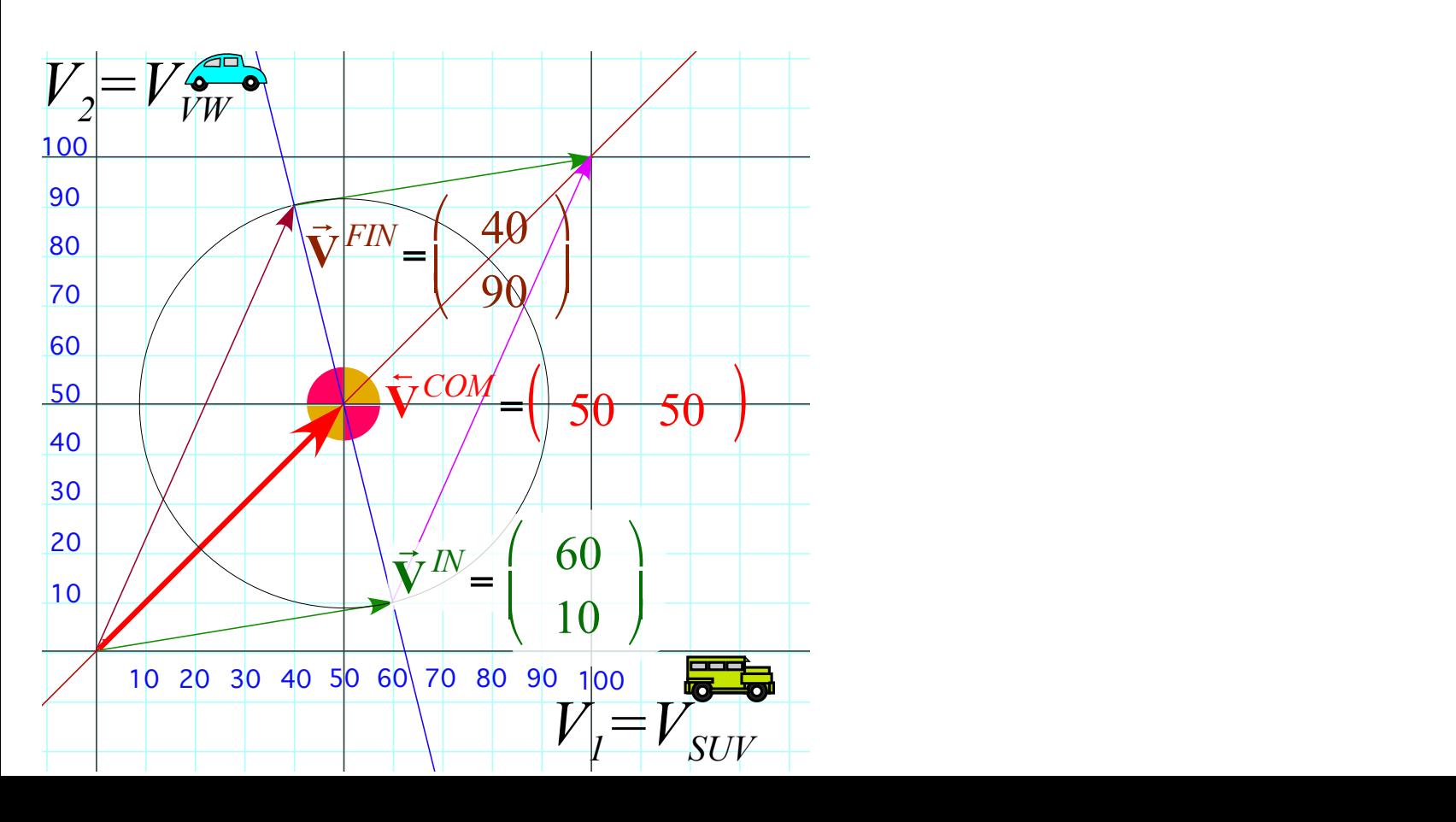

#### *Multiple Collisions by Matrix Operator Products*  $v_1^{FIN}$  $v_2^{FIN}$  $\sqrt{}$ ⎝  $\mathsf I$  $\overline{\phantom{a}}$  $\overline{a}$ ⎠ ⎟ ⎟ =  $2V^{COM} - v_1^{\textit{IN}}$  $2V^{COM} - v_2^{IN}$  $\sqrt{}$ ⎝  $\mathsf I$  $\overline{\phantom{a}}$ ⎞ ⎠ ⎟ ⎟ = T-Symmetry & Momentum Axioms give:  $\mathbf{v}^{con} = \frac{\mathbf{V}^{FW} + \mathbf{V}^{IN}}{2} = \frac{m_1v_1 + m_2v_2}{m_1 + m_2}$ Gives  $\mathbf{v}^{FIN}$  in terms of  $\mathbf{v}^{IN}$ ... Finally as a matrix operation:  $\left(\mathbf{v}^{FIN} = \mathbf{M} \cdot \mathbf{v}^{IN}\right)$ . *m*<sup>1</sup> − *m*<sup>2</sup> *m*<sup>1</sup> + *m*<sup>2</sup> 2*m*<sup>2</sup> *m*<sup>1</sup> + *m*<sup>2</sup>  $\overline{\phantom{a}}$  $\overline{a}$ Matrix operations include...  $\begin{bmatrix} \frac{2m_1v_1}{m_1+m_2} & \frac{2m_2v_2}{m_1+m_2} \\ m_1+m_2 & m_1+m_2 \end{bmatrix}$   $\begin{bmatrix} v_1^{FN} \\ v_1^{FN} \end{bmatrix}$   $\begin{bmatrix} w_1^{FN} \\ w_1^{FN} \end{bmatrix}$  $\overline{\phantom{a}}$ **◯** <del>C</del>  $\frac{m_1 + m_2}{2}$  (1 2 1 2  $\int$ ⎜ ⎟ 1 1  $\sqrt{}$ ⎝  $\overline{a}$  $\overline{a}$ ⎠  $=\begin{bmatrix} V^{COM} \\ V^{COM} \end{bmatrix}$  $V^{COM}$  $\sqrt{}$ ⎝  $\overline{a}$  $\overline{a}$ ⎠  $\vert = \frac{1}{2}$  $v_1^{FIN}$  $v_2^{FIN}$  $\sqrt{}$ ⎝  $\overline{a}$  $\overline{\phantom{a}}$  $\overline{a}$ ⎠ ⎟  $+\frac{1}{2}$  $v_1^{I\!N}$  $v_2^{I\!N}$  $\sqrt{}$ ⎝  $\overline{a}$  $\overline{\phantom{a}}$  $2 \frac{m_1 v_1^N + m_2 v_2^N}{m_1^N}$  $m_1 + m_2$  $-\nu_1^{IN}$  $2 \frac{m_1 v_1^N + m_2 v_2^N}{m_1}$  $m_1 + m_2$  $-\nu_2^{IN}$  $\sqrt{}$ ⎝  $\overline{\phantom{a}}$  $\overline{\phantom{a}}$  $\vert$  $\overline{\phantom{a}}$  $\overline{a}$  $\overline{a}$  $\overline{a}$ ⎟ ⎟ ⎟ ⎟ ⎟ =  $m_1 v_1^{\prime\prime\prime} - m_2 v_1^{\prime\prime\prime} + 2 m_2 v_2^{\prime\prime\prime}$  $2m_1v_1^N + m_2v_2^N - m_1v_2^N$  $\sqrt{}$ ⎝  $\mathsf{L}$  $\overline{\phantom{a}}$  $\overline{a}$  $\overline{a}$  $\overline{a}$  $m_1 + m_2$ =  $m_1 - m_2$  2 $m_2$  $2m_1$  *m*<sub>2</sub> − *m*<sub>1</sub>  $\sqrt{}$ ⎝  $\overline{a}$  $\overline{a}$  $\overline{a}$ ⎠ ⎟  $\mathcal{L}$  $v_1^{I\!N}$  $v_2^{I\!N}$  $\sqrt{}$ ⎝  $\begin{matrix} \phantom{-} \end{matrix}$  $\overline{a}$  $\overline{a}$ ⎠ ⎟  $\mathbf{a}$  $m_1 + m_2$ =  $2m_1v_1^N + 2m_2v_2^N - m_1v_1^N - m_2v_1^N$  $m_1 + m_2$  $2m_1v_1^N + 2m_2v_2^N - m_1v_2^N - m_2v_2^N$  $m_1 + m_2$  $\sqrt{}$ ⎝  $\mathsf{L}$ ⎜  $\mathsf{L}$  $\mathsf{L}$  $\overline{\phantom{a}}$  $\overline{a}$ ⎠ ⎟ ⎟  $\mathbf{a}$  $v_1^{FIN}$  $v_2^{FIN}$  $\int$ ⎝  $\overline{\phantom{a}}$  $\overline{\phantom{a}}$  $\overline{a}$ ⎠ =  $m_1 - m_2$  $m_1 + m_2$  $2m_{2}$  $m_1 + m_2$  $2m_1$  $m_1 + m_2$  $m_2 - m_1$  $m_1 + m_2$  $\sqrt{}$ ⎝  $\overline{\phantom{a}}$  $\overline{\phantom{a}}$  $\overline{\phantom{a}}$  $\overline{\phantom{a}}$  $\overline{\phantom{a}}$ ⎞ ⎠ ti<br>L  $v_1^{I\!N}$  $v_2^{I\!N}$  $\big($ ⎝  $\overline{\phantom{a}}$  $\overline{\phantom{a}}$  $\overline{a}$ ⎠ ⎟  $\mathbf{a}$

*m*<sup>2</sup> − *m*<sup>1</sup>

⎟

0 −1

⎠

 $\overline{a}$ 

⎟ ⎟

 $\overline{a}$ 

⎝

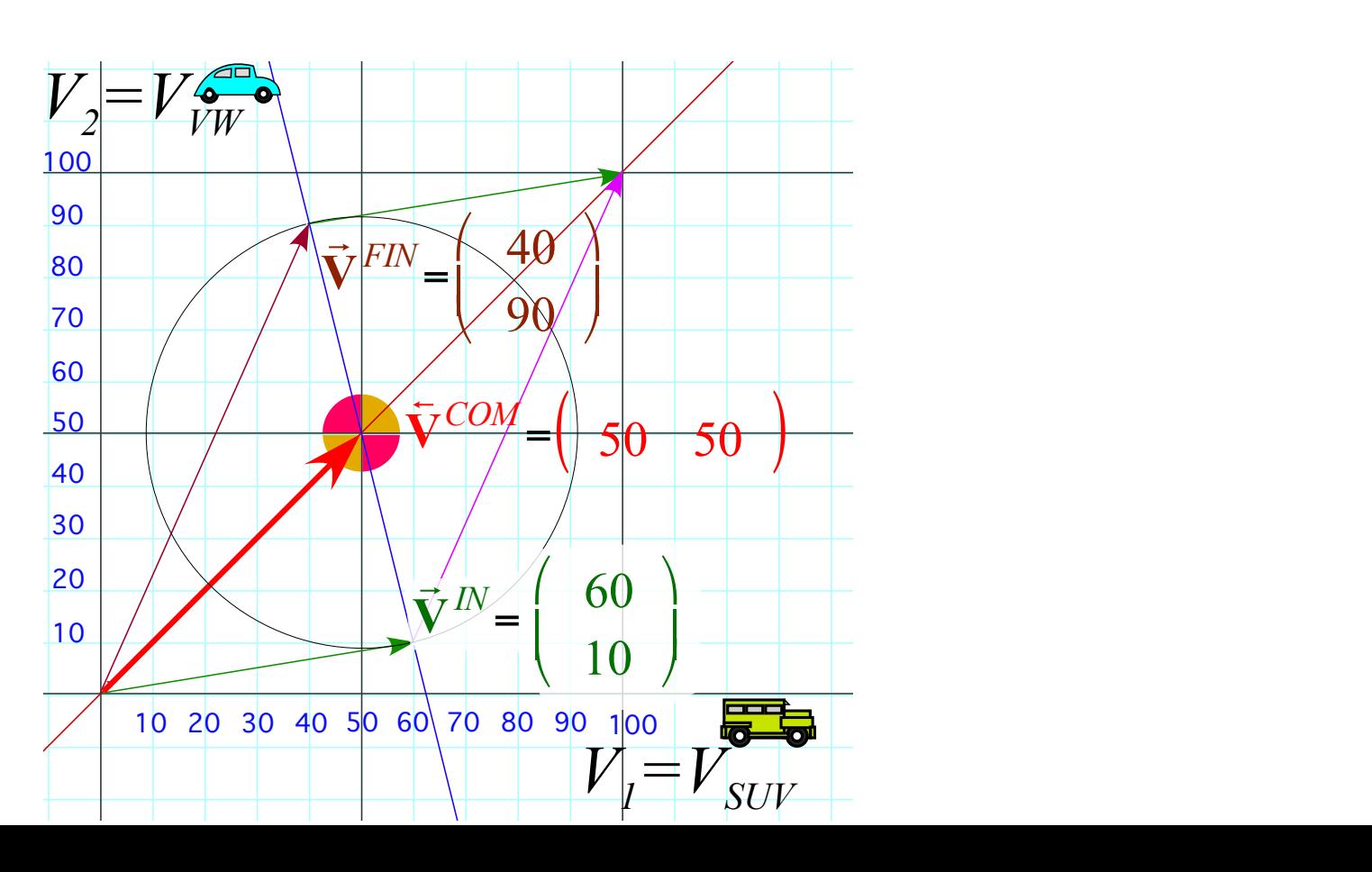

### *Multiple collisions calculated by matrix operator products* Matrix or tensor algebra of 1-D 2-body collisions *What about that 2nd quadratic solution? "Mass-bang" matrix* **M**, *"Floor-bang" matrix* **F**, *"Ceiling-bang" matrix* **C**. *Geometry and algebra of "ellipse-Rotation" group product*: **R**= **C•M**

#### *Multiple Collisions by Matrix Operator Products*  $v_1^{FIN}$  $v_2^{FIN}$  $\sqrt{}$ ⎝  $\mathsf I$  $\overline{\phantom{a}}$  $\overline{a}$ ⎠ ⎟ ⎟ =  $2V^{COM} - v_1^{\textit{IN}}$  $2V^{COM} - v_2^{IN}$  $\sqrt{}$ ⎝  $\mathsf I$  $\overline{\phantom{a}}$ ⎞ ⎠ ⎟ ⎟ = T-Symmetry & Momentum Axioms give:  $V^{COM} = \frac{V^{FIN} + V^{IN}}{2} = \frac{m_1v_1 + m_2v_2}{m_1 + m_2}$ Gives  $v^{FIN}$  in terms of  $v^{IN}$ ...  $2 \frac{m_1 v_1^N + m_2 v_2^N}{m_1^N}$  $m_1 + m_2$  $-\nu_1^{IN}$  $2 \frac{m_1 v_1^N + m_2 v_2^N}{m_1^N}$  $m_1 + m_2$  $-v_2^{IN}$  $\sqrt{}$  $\mathbf{I}$  $\vert$  $\overline{\phantom{a}}$  $\overline{\phantom{a}}$  $\overline{\phantom{a}}$  $\vert$  $\overline{a}$  $\overline{y}$ ⎟ ⎟ ⎟ ⎟ ⎟ =  $m_1 v_1^N - m_2 v_1^N + 2 m_2 v_2^N$  $2m_1v_1^N + m_2v_2^N - m_1v_2^N$  $\sqrt{}$ ⎝  $\mathsf{L}$  $\overline{\phantom{a}}$  $\overline{a}$  $\overline{a}$  $\overline{a}$  $m_1 + m_2$ =  $m_1 - m_2$  2 $m_2$  $2m_1$  *m*<sub>2</sub> − *m*<sub>1</sub>  $\sqrt{}$ ⎝  $\overline{\phantom{a}}$  $\overline{a}$  $\overline{a}$ ⎠ ⎟  $\mathbf{a}$  $v_1^{I\!N}$  $v_2^{I\!N}$  $\sqrt{}$ ⎝  $\vert$  $\overline{a}$  $\overline{a}$  $\overline{y}$ ⎟  $\mathcal{L}$  $m_1 + m_2$ Finally as a matrix operation:  $\mathbf{v}^{FIN} = \mathbf{M} \cdot \mathbf{v}^{IN}$ m<br>ma<sub>1</sub> + *i* o *m*<sub>1</sub>  $\frac{1}{2}$ 2*m*<sup>2</sup> *m*<sup>1</sup> + *m*<sup>2</sup> *m*<sup>2</sup> − *m*<sup>1</sup>  $\iota$ ⎟ about that  $2^{nd}$  quadratic solution?  $\begin{bmatrix} v_1^{FN} \end{bmatrix}$   $\begin{bmatrix} m_1 + m_2 & m_1 + m_2 \end{bmatrix}$   $\begin{bmatrix} v_1^{IN} \end{bmatrix}$ *Formula*<br>*Fatic* collisio  $\ddot{\phantom{0}}$  $\frac{1}{2}$ ⎠ on equations.  $\int$ 0 −1 ⎝ ⎜ ⎠ ⎟ *Linear* formula **v***FIN* =**M**•**v***IN* gives just *one* solution to *quadratic* collision equations. *What about that*  $2^{nd}$  *quadratic solution?*  $\begin{bmatrix} v_1^{FN} \\ v_2^{FN} \end{bmatrix}$  $v_2^{FIN}$  $\int$ ⎝  $\overline{\phantom{a}}$  $\overline{\phantom{a}}$  $\overline{a}$ ⎠ =  $m_1 - m_2$  $m_1 + m_2$  $2m_{2}$  $m_1 + m_2$  $2m_1$  $m_1 + m_2$  $m_2 - m_1$  $m_1 + m_2$  $\sqrt{}$ ⎝  $\overline{\phantom{a}}$  $\overline{\phantom{a}}$  $\overline{\phantom{a}}$  $\overline{\phantom{a}}$  $\overline{\phantom{a}}$ ⎞ ⎠ ti<br>L  $v_1^{I\!N}$  $v_2^{I\!N}$  $\big($ ⎝  $\overline{\phantom{a}}$  $\overline{\phantom{a}}$  $\overline{a}$ ⎠ ⎟  $\mathbf{a}$

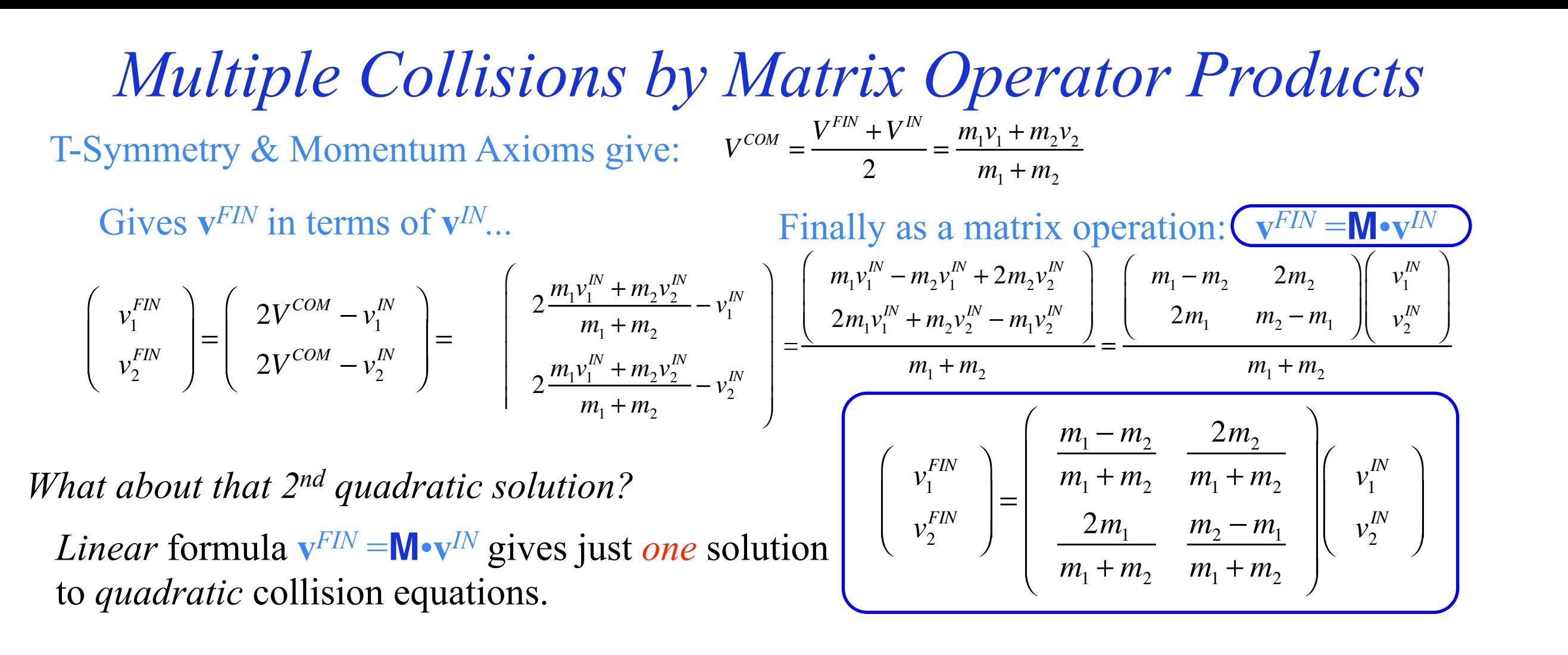

to what simple pr  $\overline{1}$  $\overline{c}$  $\overline{a}$ Q: What is the *second* solution and to what simple process would it correspond?

[Example with friction](https://modphys.hosted.uark.edu/markup/BounceItWeb.html?scenario=1111)

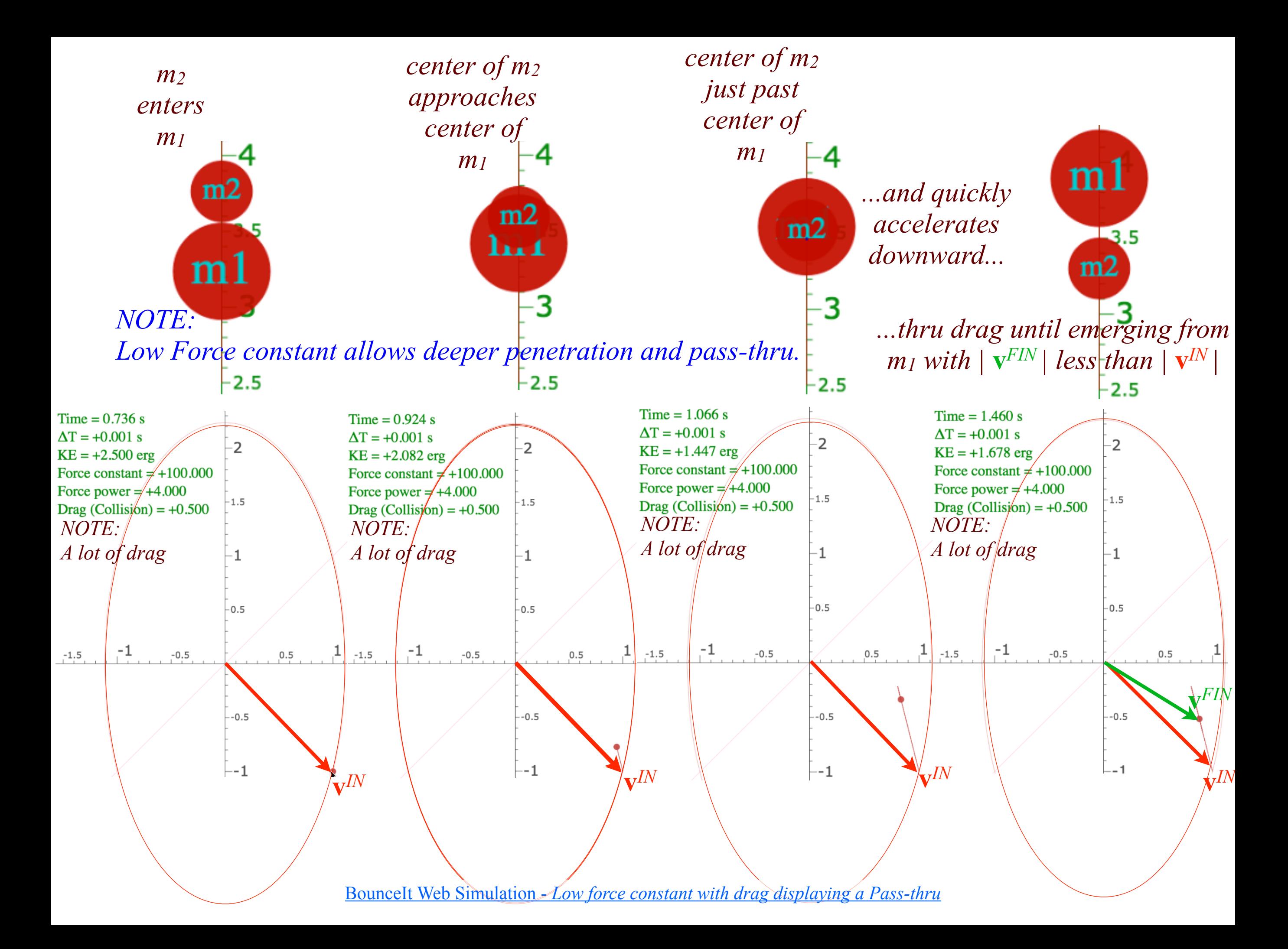

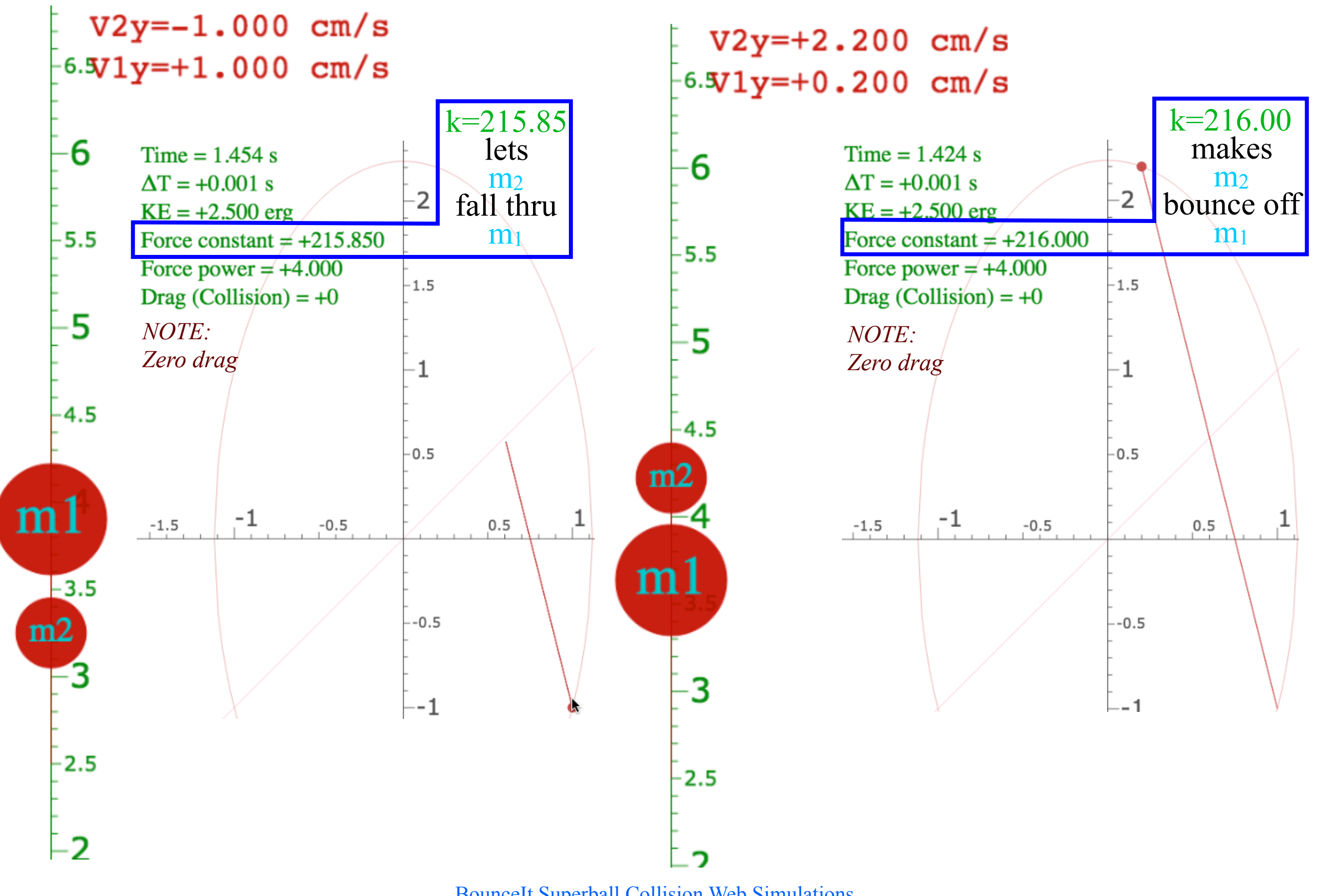

BounceIt Superball Collision Web Simulations *[Fall-Thru](https://modphys.hosted.uark.edu/markup/BounceItWeb.html?scenario=1112) [Bounce-Off](https://modphys.hosted.uark.edu/markup/BounceItWeb.html?scenario=1113)*with Low force constant & Zero drag

# *Multiple collisions calculated by matrix operator products* Matrix or tensor algebra of 1-D 2-body collisions *What about that 2nd quadratic solution?*

*"Mass-bang" matrix* **M**, *"Floor-bang" matrix* **F**, *"Ceiling-bang" matrix* **C**. *Geometry and algebra of "ellipse-Rotation" group product*: **R**= **C•M**

 $-\nu_2^{IN}$ 

⎠

 $\overline{\phantom{a}}$  $\overline{\phantom{a}}$ 

T-Symmetry & Momentum Axioms give:  $V^{C}$ 

$$
COM = \frac{V^{FIN} + V^{IN}}{2} = \frac{m_1v_1 + m_2v_2}{m_1 + m_2}
$$

Gives  $v^{FIN}$  in terms of  $v^{IN}$ ...

$$
\begin{pmatrix}\nv_1^{FIN} \\
v_2^{FIN}\n\end{pmatrix} = \begin{pmatrix}\n2V^{COM} - v_1^{IN} \\
2V^{COM} - v_2^{IN}\n\end{pmatrix} = \begin{pmatrix}\n2\frac{m_1v_1^{IN} + m_2v_2^{IN}}{m_1 + m_2} \\
2\frac{m_1v_1^{IN} + m_2v_2^{IN}}{m_1 + m_2}\n\end{pmatrix}
$$

Finally as a matrix operation: 
$$
\mathbf{v}^{FIN} = \mathbf{M} \cdot \mathbf{v}^{IN}
$$
...  
\n
$$
-v_1^N = \left(\begin{array}{c} m_1v_1^N - m_2v_1^N + 2m_2v_2^N \\ 2m_1v_1^N + m_2v_2^N - m_1v_2^N \end{array}\right) = \left(\begin{array}{cc} m_1 - m_2 & 2m_2 \\ 2m_1 & m_2 - m_1 \end{array}\right) \left(\begin{array}{c} v_1^N \\ v_2^N \end{array}\right)
$$

 $m_1 + m_2$ 

 $m_1 + m_2$ 

⎝ Matrix operations include... *Floor-bang* **F** of *m1*:

$$
\mathbf{F} = \left( \begin{array}{cc} -1 & 0 \\ 0 & 1 \end{array} \right)
$$

⎠

T-Symmetry & Momentum Axioms give:  $V^{CQ}$ 

$$
COM = \frac{V^{FIN} + V^{IN}}{2} = \frac{m_1v_1 + m_2v_2}{m_1 + m_2}
$$

Gives  $v^{FIN}$  in terms of  $v^{IN}$ ...

$$
\begin{pmatrix}\nv_1^{FIN} \\
v_2^{FIN}\n\end{pmatrix} = \begin{pmatrix}\n2V^{COM} - v_1^{IN} \\
2V^{COM} - v_2^{IN}\n\end{pmatrix} = \begin{pmatrix}\n2\frac{m_1v_1^{IN} + m_2v_2^{IN}}{m_1 + m_2} \\
2\frac{m_1v_1^{IN} + m_2v_2^{IN}}{m_1 + m_2}\n\end{pmatrix}
$$

Finally as a matrix operation:  $v^{FIN} = N \cdot v^{IN}$ ...

$$
-v_1^N
$$
\n
$$
-v_2^N
$$
\n
$$
-v_2^N
$$
\n
$$
-v_2^N
$$
\n
$$
-v_2^N
$$
\n
$$
-v_2^N
$$
\n
$$
-v_2^N
$$
\n
$$
-v_2^N
$$
\n
$$
-v_2^N
$$
\n
$$
m_1 + m_2
$$
\n
$$
m_1 + m_2
$$

⎝ Matrix operations include... *Floor-bang* **F** of *m1*: *Ceiling-bang* **C** of *m2*:

$$
\mathbf{C} = \left( \begin{array}{cc} 1 & 0 \\ 0 & -1 \end{array} \right)
$$

$$
\mathbf{F} = \left( \begin{array}{cc} -1 & 0 \\ 0 & 1 \end{array} \right)
$$

 $m_1 + m_2$ 

 $\sqrt{2}$ 

 $\mathsf I$  $\mathsf I$  $\mathsf I$  $\mathsf I$ 

 $m_1 + m_2$ 

T-Symmetry & Momentum Axioms give:  $V^C$ 

$$
^{OM} = \frac{V^{FIN} + V^{IN}}{2} = \frac{m_1v_1 + m_2v_2}{m_1 + m_2}
$$

⎠

 $\overline{\phantom{a}}$  $\overline{\phantom{a}}$  $\overline{\phantom{a}}$  $\overline{\phantom{a}}$  $\vert$ 

Gives  $v^{FIN}$  in terms of  $v^{IN}$ ...

$$
\left(\begin{array}{c}v_1^{FIN}\\v_2^{FIN}\end{array}\right) = \left(\begin{array}{c}2V^{COM}-v_1^{IN}\\2V^{COM}-v_2^{IN}\end{array}\right) =
$$

 $\mathbf{F} = \begin{pmatrix} -1 & 0 \\ 0 & 1 \end{pmatrix}$ 

 $\sqrt{2}$ 

⎝

0 1

 $\begin{pmatrix} -1 & 0 \\ 0 & 1 \end{pmatrix}$ 

 $2 \frac{m_1 v_1^N + m_2 v_2^N}{m_1^N}$  $-\nu_1^{IN}$  $2 \frac{m_1 v_1^N + m_2 v_2^N}{m_1^N}$ ⎞  $\overline{\mathcal{L}}$  $\overline{\phantom{a}}$  $\overline{\phantom{a}}$ =  $m_1 v_1^{\prime N} - m_2 v_1^{\prime N} + 2 m_2 v_2^{\prime N}$  $2m_1v_1^N + m_2v_2^N - m_1v_2^N$  $\sqrt{2}$ ⎝  $\lfloor$  $\overline{\phantom{a}}$ ⎞ ⎠  $\overline{\mathcal{L}}$  $\overline{\phantom{a}}$  $m_1 + m_2$ =  $m_1 - m_2$  2 $m_2$  $2m_1$  *m*<sub>2</sub> − *m*<sub>1</sub>  $\sqrt{}$ ⎝  $\mathsf I$  $\mathsf I$ ⎞ ⎠  $\overline{\phantom{a}}$  $\vert$  $v_1^{I\!N}$  $v_2^{I\!N}$  $\sqrt{2}$ ⎝  $\lfloor$  $\overline{\phantom{a}}$  $\setminus$ ⎠  $\overline{\mathcal{L}}$  $\overline{\phantom{a}}$  $m_1 + m_2$ Finally as a matrix operation:  $v^{FIN} = N \cdot v^{IN}$ ...

⎝  $\mathsf I$ Matrix operations include...

⎠

 $\setminus$ *Floor-bang* **F** of *m1*: *Mass-bang* **M** of *m1* and *m2* : *Ceiling-bang* **C** of *m2*:

⎠

 $\overline{\phantom{a}}$  $\overline{\phantom{a}}$ 

 $-\nu_2^{IN}$ 

$$
Ceiling-bang \mathbf{C} of m_2
$$

$$
\mathbf{C} = \left( \begin{array}{cc} 1 & 0 \\ 0 & -1 \end{array} \right)
$$

$$
\mathbf{M} = \begin{pmatrix} \frac{m_1 - m_2}{m_1 + m_2} & \frac{2m_2}{m_1 + m_2} \\ \frac{2m_1}{m_1 + m_2} & \frac{m_2 - m_1}{m_1 + m_2} \end{pmatrix} \qquad \mathbf{C} = \begin{pmatrix} 1 & 0 \\ 0 & -1 \end{pmatrix}
$$

T-Symmetry & Momentum Axioms give:  $V^{C}$ 

$$
^{OM} = \frac{V^{FIN} + V^{IN}}{2} = \frac{m_1v_1 + m_2v_2}{m_1 + m_2}
$$

Gives  $v^{FIN}$  in terms of  $v^{IN}$ ...

$$
\left(\begin{array}{c}v_1^{FIN}\\v_2^{FIN}\end{array}\right)=\left(\begin{array}{c}2V^{COM}-v_1^{IN}\\2V^{COM}-v_2^{IN}\end{array}\right)=
$$

 $\mathbf{F} = \begin{pmatrix} -1 & 0 \\ 0 & 1 \end{pmatrix}$ 

 $\sqrt{2}$ 

⎝

0 1

⎠

 $\begin{pmatrix} -1 & 0 \\ 0 & 1 \end{pmatrix}$ 

Finally as a matrix operation:  $v^{FIN} = N \cdot v^{IN}$ ...

$$
-v_1^N
$$
\n
$$
-v_2^N
$$
\n
$$
-v_2^N
$$
\n
$$
-v_2^N
$$
\n
$$
-v_2^N
$$
\n
$$
-v_2^N
$$
\n
$$
-v_2^N
$$
\n
$$
-v_2^N
$$
\n
$$
-v_2^N
$$
\n
$$
m_1 + m_2
$$
\n
$$
m_1 + m_2
$$

⎝  $\mathsf I$ Matrix operations include...

**M** =  $m_1 - m_2$  $m_1 + m_2$  $2m_2$  $m_1 + m_2$  $\sqrt{2}$  $\begin{array}{c} \hline \end{array}$  $\overline{\phantom{a}}$  $\setminus$  $\overline{\phantom{a}}$  $\overline{\phantom{a}}$ *Floor-bang* **F** of *m1*: *Mass-bang* **M** of *m1* and *m2* : *Ceiling-bang* **C** of *m2*:

 $m_2 - m_1$ 

⎠

 $\overline{\phantom{a}}$  $\overline{\phantom{a}}$  $\vert$ 

 $2m_1$ 

 $\overline{\phantom{a}}$ 

⎠

$$
Ceiling-bang \mathbf{C} of m_2;
$$

$$
\mathbf{M} = \begin{bmatrix} m_1 + m_2 & m_1 + m_2 \\ 2m_1 & m_2 - m_1 \\ \frac{m_2 - m_1}{\cdots} & m_2 - m_2 \end{bmatrix} \qquad \mathbf{C} = \begin{pmatrix} 1 & 0 \\ 0 & -1 \end{pmatrix}
$$

Let: 
$$
m_1=49
$$
 and  $m_2=1$   $M = \begin{pmatrix} \frac{2m_1}{m_1+m_2} & \frac{m_2-m_1}{m_1+m_2} \\ \frac{m_1+m_2}{m_1+m_2} & \frac{m_1+m_2}{m_1+m_2} \end{pmatrix}$ 

 $2 \frac{m_1 v_1^N + m_2 v_2^N}{m_1^N}$ 

 $\sqrt{2}$ 

 $\mathsf I$  $\mathsf I$  $\mathsf I$  $\mathsf I$ 

 $2 \frac{m_1 v_1^N + m_2 v_2^N}{m_1^N}$ 

 $m_1 + m_2$ 

 $m_1 + m_2$ 

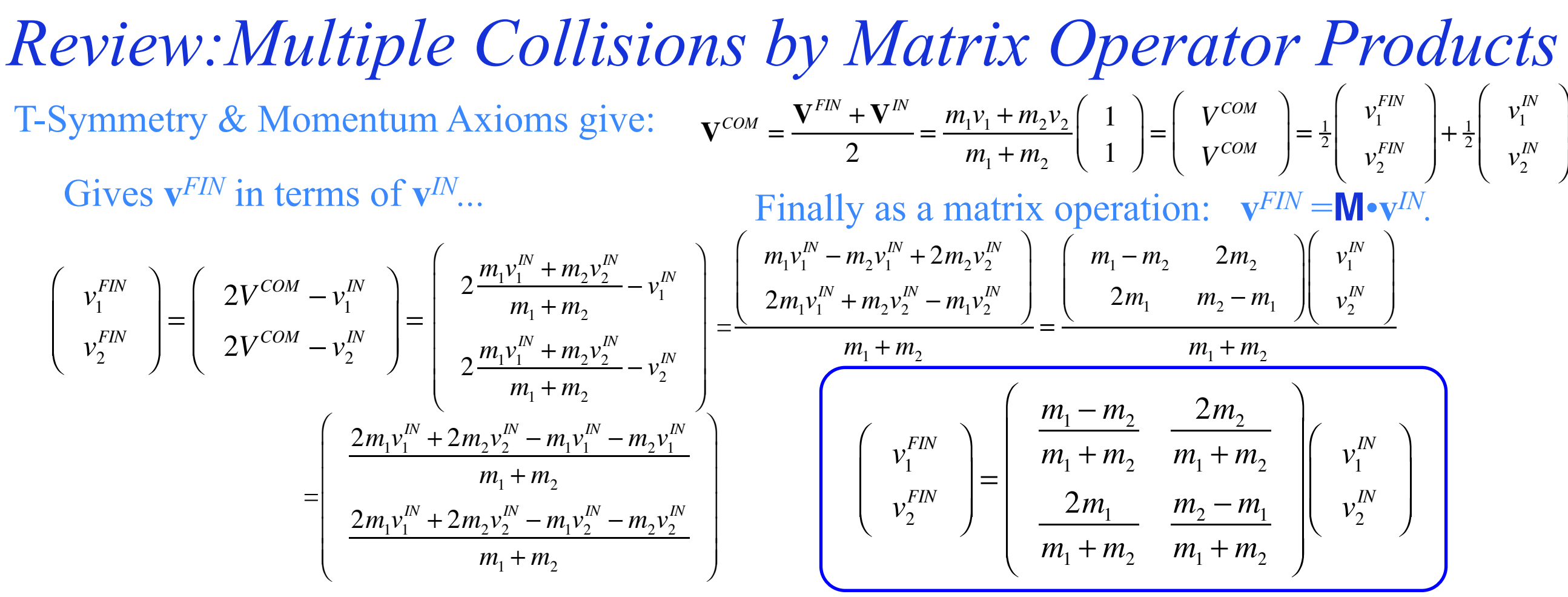

Matrix operations include...

*Floor-bang* **F** of *m1*: *Mass-bang* **M** of *m1* and *m2* : *Ceiling-bang* **C** of *m2*:

$$
\mathbf{F} = \begin{pmatrix} -1 & 0 \\ 0 & 1 \end{pmatrix} \qquad \mathbf{M} = \begin{pmatrix} \frac{m_1 - m_2}{m_1 + m_2} & \frac{2m_2}{m_1 + m_2} \\ \frac{2m_1}{m_1 + m_2} & \frac{m_2 - m_1}{m_1 + m_2} \end{pmatrix} \qquad \mathbf{C} = \begin{pmatrix} 1 & 0 \\ 0 & -1 \end{pmatrix}
$$
  
Let:  $m_1 = 49$  and  $m_2 = 1$   $\mathbf{M} = \begin{pmatrix} 0.96 & 0.04 \\ 1.96 & -0.96 \end{pmatrix}$ 

$$
\mathbf{G} = \left( \begin{array}{cc} 1 & 0 \\ 0 & -1 \end{array} \right)
$$

### *Multiple collisions calculated by matrix operator products* Matrix or tensor algebra of 1-D 2-body collisions *What about that 2nd quadratic solution? "Mass-bang" matrix* **M**, *"Floor-bang" matrix* **F**, *"Ceiling-bang" matrix* **C**. *Geometry and algebra of "ellipse-Rotation" group product*: **R**= **C•M**

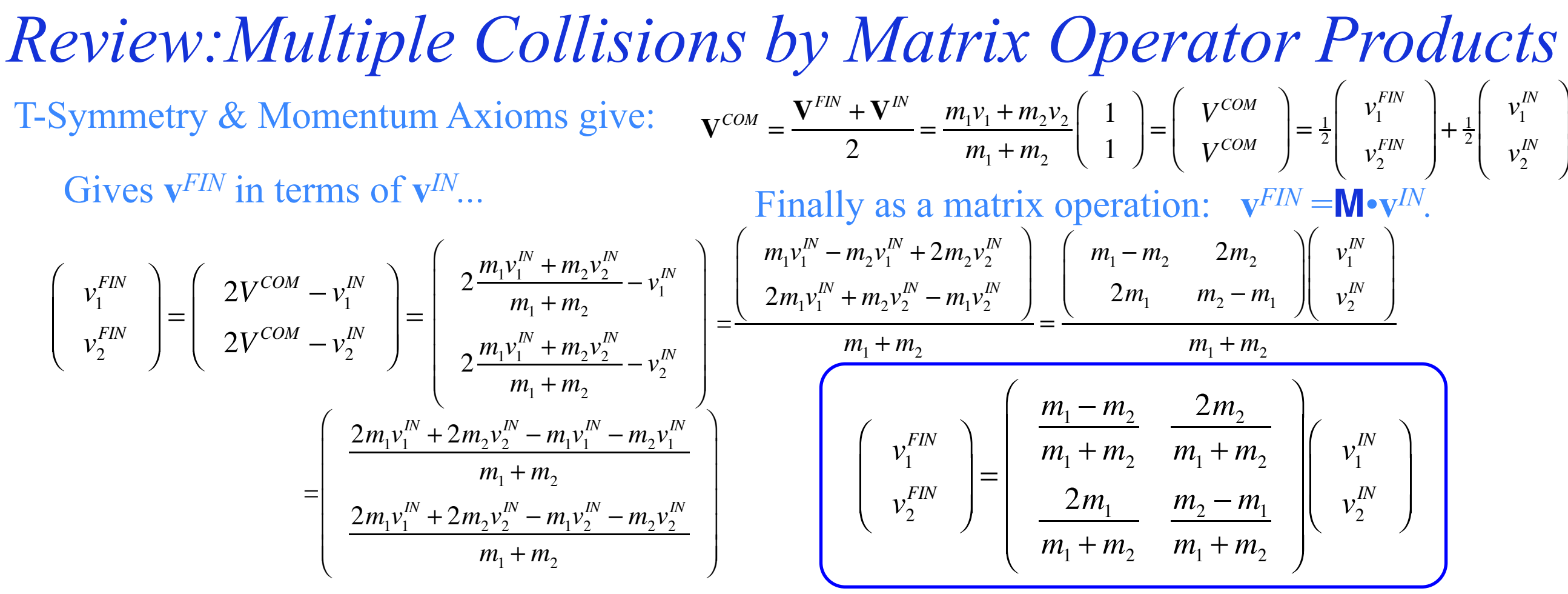

Matrix operations include...

 $\overline{a}$ 

⎠

 $\mathbf{F} = \begin{pmatrix} -1 & 0 \\ 0 & 1 \end{pmatrix}$ 

 $\big($ 

⎝  $\overline{\phantom{a}}$ 

0 1

*Floor-bang* **F** of *m1*: *Mass-bang* **M** of *m1* and *m2* : *Ceiling-bang* **C** of *m2*:

 $2m_2$ 

 $\overline{a}$ 

⎠ ⎟

 $m_1 + m_2$ 

 $m_2 - m_1$ 

 $m_1 + m_2$ 

 $m_1 - m_2$ 

 $\big($ 

 $\overline{\phantom{a}}$  $\overline{\phantom{a}}$  $\overline{\phantom{a}}$  $\overline{\phantom{a}}$  $\overline{\phantom{a}}$ 

⎝

 $m_1 + m_2$ 

 $2m_1$ 

 $m_1 + m_2$ 

$$
\mathbf{M} = \begin{pmatrix} \frac{1}{m_1 + m_2} & \frac{2}{m_1 + m_2} \\ \frac{2m_1}{m_2 - m_1} & \frac{m_2 - m_1}{m_2 - m_1} \end{pmatrix} \qquad \mathbf{C} = \begin{pmatrix} 1 & 0 \\ 0 & -1 \end{pmatrix}
$$

Let: 
$$
m_1=49
$$
 and  $m_2=1$   $M = \begin{pmatrix} 0.96 & 0.04 \\ 1.96 & -0.96 \end{pmatrix}$ 

Define *"ellipse-Rotation"* **R** as *group product*: **R**= **C•M**= 1 0  $0 -1$  $\big($ ⎝  $\overline{\phantom{a}}$ ⎞ ⎠  $\begin{bmatrix} 0.96 & 0.04 \\ 1.96 & -0.96 \end{bmatrix}$ 1.96 −0.96  $\sqrt{2}$ ⎝  $\overline{\phantom{a}}$ ⎞ ⎠  $\vert$  = 0.96 0.04 −1.96 0.96  $\sqrt{2}$ ⎝  $\mathsf I$ ⎞ ⎠

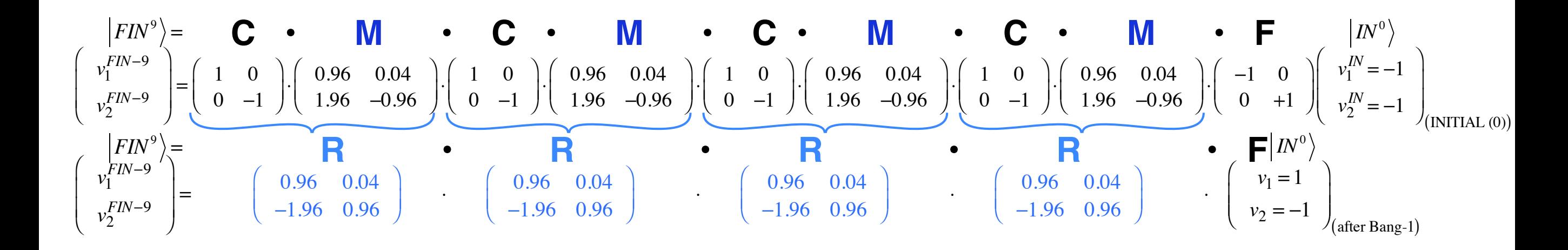

*"ellipse-Rotation" group product*: **R**= **C•M**

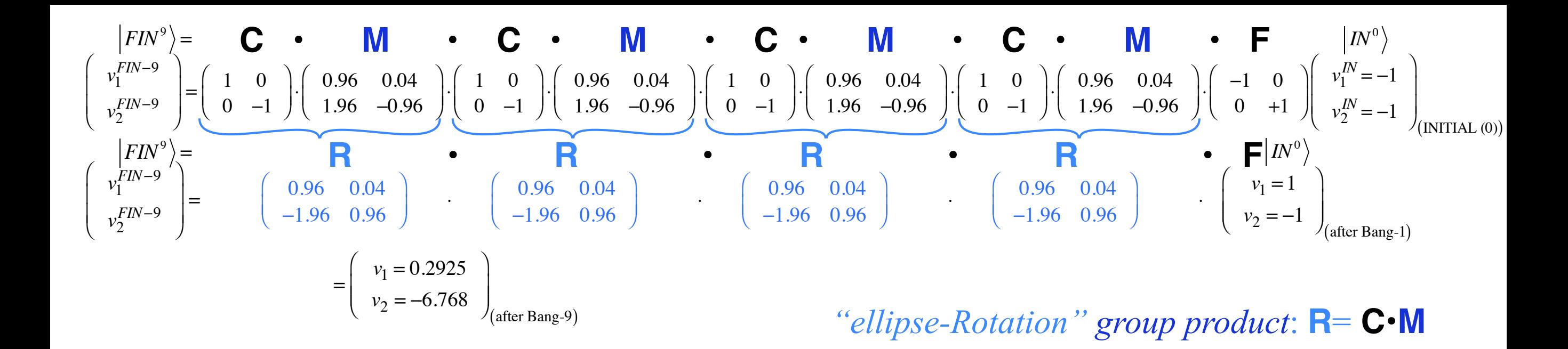

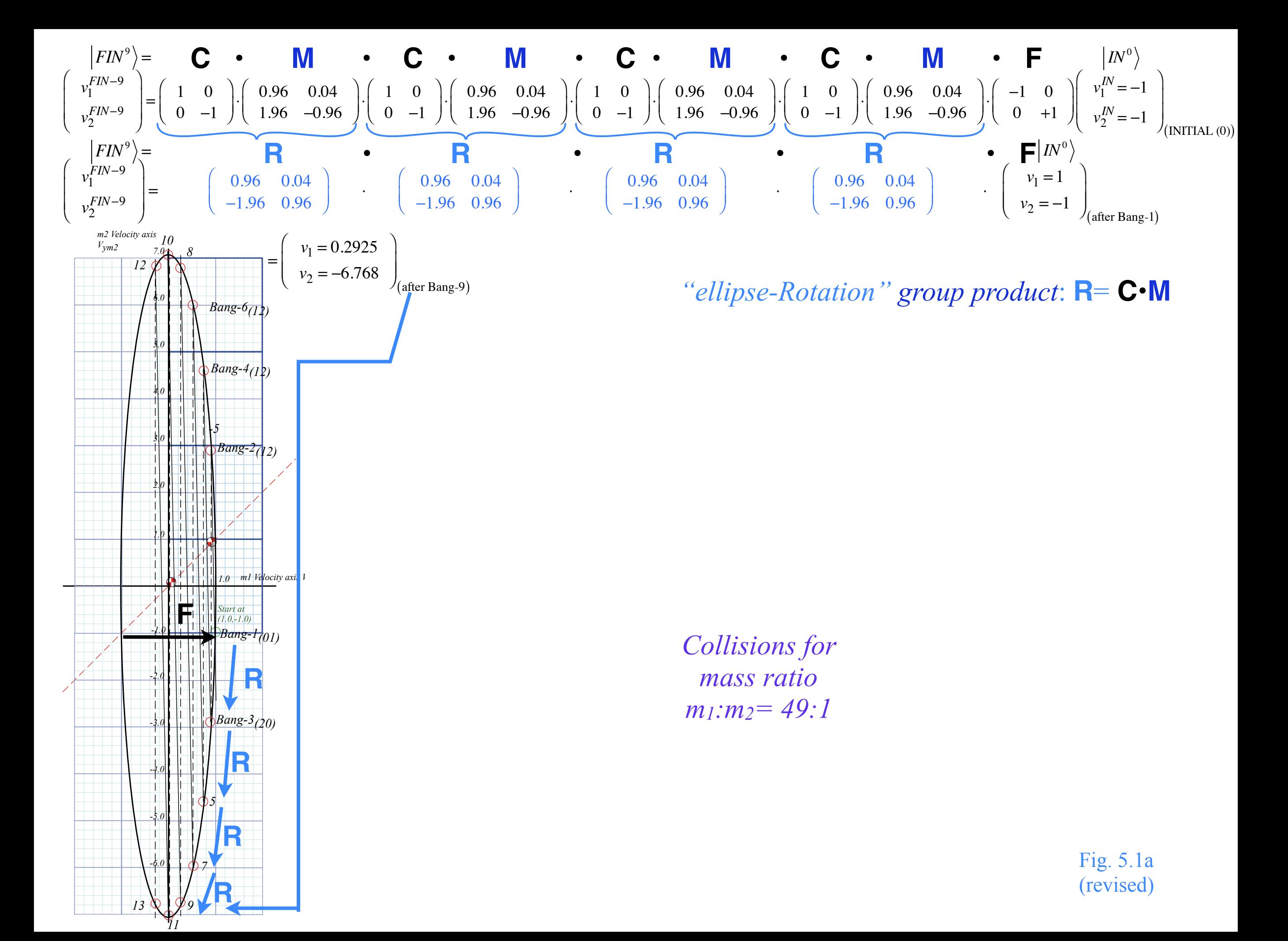

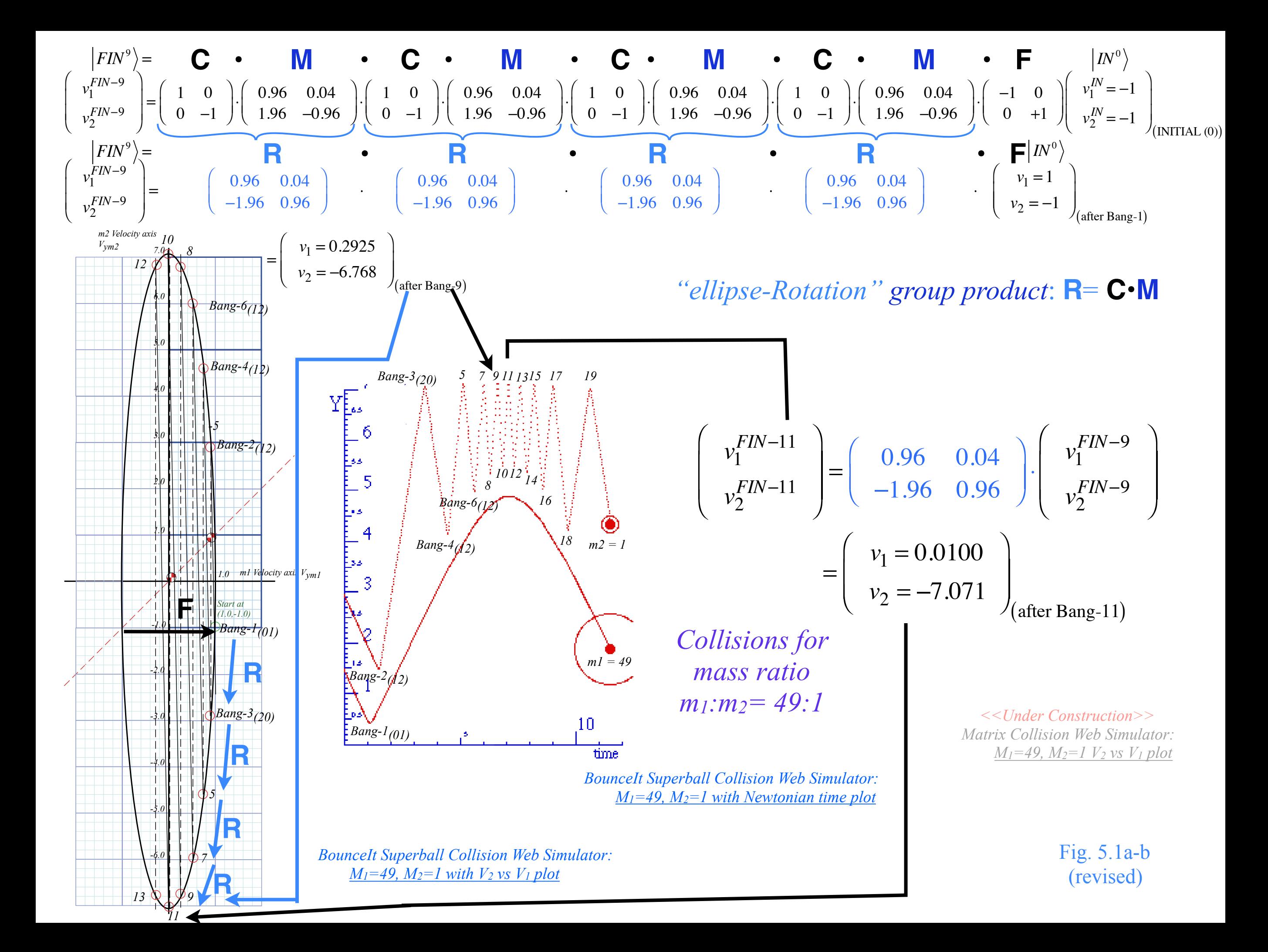

*Ellipse rescaling-geometry and reflection-symmetry analysis Rescaling KE ellipse to circle How this relates to Lagrangian, l'Etrangian, and Hamiltonian mechanics later on Reflections in the clothing store: "It's all done with mirrors!" Introducing hexagonal symmetry*  $D_6 \sim C_{6v}$  *(Resulting for m<sub>1</sub>/m<sub>2</sub>=3) Group multiplication and product table Classical collision paths with D6~C6v (Resulting from m1/m2=3) Other not-so-symmetric examples: m1/m2=4 and m1/m2=7*

*Ellipse rescaling geometry and reflection symmetry analysis*  Convert to rescaled velocity:  $V_1 = v_1 \cdot \sqrt{m_1}$ ,  $V_2 = v_2 \cdot \sqrt{m_2}$ , symmetrize:  $KE = \frac{1}{2}$  $\frac{1}{2}m_1v_1^2 + \frac{1}{2}m_2v_2^2 = \frac{1}{2}V_1^2 + \frac{1}{2}V_2^2$ 

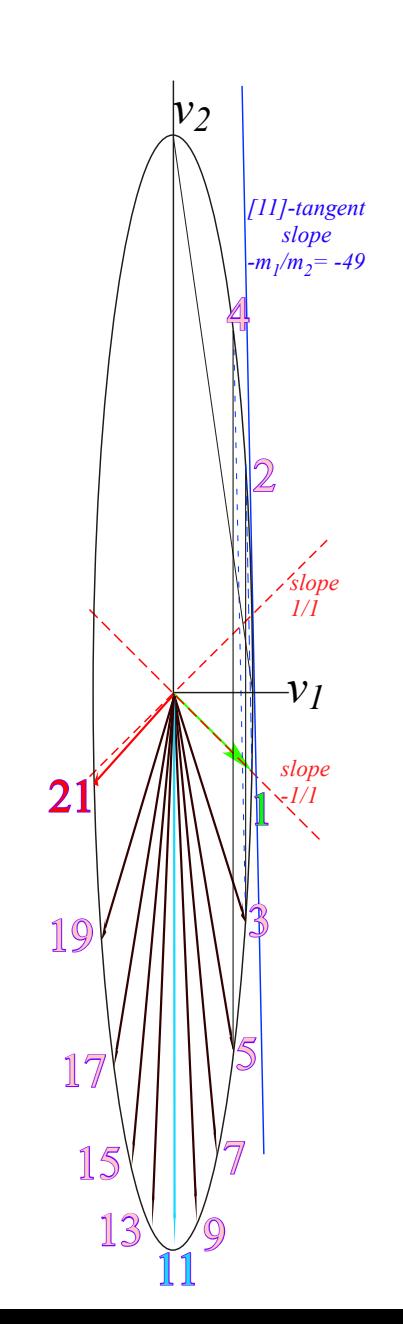

*Collisions for mass ratio m1:m2= 49:1*

*Ellipse rescaling geometry and reflection symmetry analysis*  Convert to rescaled velocity:  $V_1 = v_1 \cdot \sqrt{m_1}$ ,  $V_2 = v_2 \cdot \sqrt{m_2}$ , symmetrize:  $KE = \frac{1}{2}$  $V_1 = v_1 \cdot \sqrt{m_1}$ ,  $V_2 = v_2 \cdot \sqrt{m_2}$ , symmetrize:  $KE = \frac{1}{2} m_1 v_1^2 + \frac{1}{2} m_2 v_2^2 = \frac{1}{2} V_1^2 + \frac{1}{2} V_2^2$  $v_1^{FIN_1}$  $v_2^{FIN_1}$  $\sqrt{}$ ⎝  $\overline{a}$  $\overline{a}$  $\overline{a}$ ⎠  $\left| = \frac{1}{M} \right|$  $m_1 - m_2$  2 $m_2$  $2m_1$  *m*<sub>2</sub> − *m*<sub>1</sub>  $\sqrt{}$ ⎝  $\vert$  $\overline{\phantom{a}}$  $\overline{a}$ ⎠ ⎟ *v*1 *v*<sub>2</sub>  $\sqrt{}$ ⎝  $\vert$  $\overline{\phantom{a}}$  $\overline{a}$  $\overline{a}$ ⎟  $\overline{a}$ becomes:  $\left| \begin{array}{c} V_1^{FIN_1} / \sqrt{m_1} \\ V_1^{FIN_2} / \sqrt{m_2} \end{array} \right|$  $\mathsf{V}^{FIN_1}_2$  /  $\sqrt{m_2}$  $\sqrt{}$ ⎝  $\Big\}$  $\overline{\phantom{a}}$  $\lambda$  $\overline{a}$  $\left| = \frac{1}{M} \right|$  $m_1 - m_2$  2 $m_2$  $2m_1$  *m*<sub>2</sub> − *m*<sub>1</sub>  $\sqrt{}$ ⎝  $\mathsf{L}$  $\overline{\phantom{a}}$  $\lambda$ ⎠ ⎟  $V_1 / \sqrt{m_1}$  $\mathsf{V}_2$  /  $\sqrt{m_2}$  $\sqrt{}$ ⎝  $\overline{\phantom{a}}$  $\mathsf{L}$  $\lambda$ ⎠

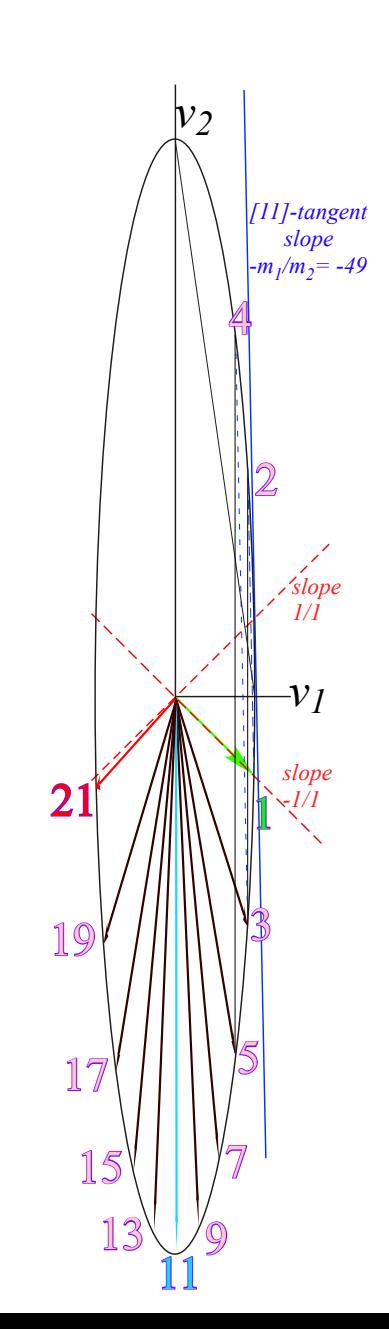

*Collisions for mass ratio m1:m2= 49:1*

*Ellipse rescaling geometry and reflection symmetry analysis*  Convert to rescaled velocity:  $V_1 = v_1 \cdot \sqrt{m_1}$ ,  $V_2 = v_2 \cdot \sqrt{m_2}$ , symmetrize:  $KE = \frac{1}{2}$  $V_1 = v_1 \cdot \sqrt{m_1}$ ,  $V_2 = v_2 \cdot \sqrt{m_2}$ , symmetrize:  $KE = \frac{1}{2} m_1 v_1^2 + \frac{1}{2} m_2 v_2^2 = \frac{1}{2} V_1^2 + \frac{1}{2} V_2^2$  $v_1^{FIN_1}$  $v_2^{FIN_1}$  $\sqrt{}$ ⎝  $\overline{\phantom{a}}$  $\mathsf{L}$  $\overline{a}$ ⎠  $\left| = \frac{1}{M} \right|$  $m_1 - m_2$  2 $m_2$  $2m_1$  *m*<sub>2</sub> − *m*<sub>1</sub>  $\big($ ⎝  $\mathsf{L}$  $\overline{\phantom{a}}$  $\lambda$ ⎠ *v*1 *v*<sub>2</sub>  $\big($ ⎝  $\mathsf{L}$  $\overline{\phantom{a}}$  $\lambda$ ⎠ ⎟  $\mathbf{a}$ becomes:  $\left| \begin{array}{c} V_1^{FIN_1} / \sqrt{m_1} \\ V_1^{FIN_2} / \sqrt{m_2} \end{array} \right|$  $\mathsf{V}^{FIN_1}_2$  /  $\sqrt{m_2}$  $\sqrt{}$ ⎝  $\begin{array}{c} \hline \end{array}$  $\overline{a}$  $\lambda$ ⎠  $\left| = \frac{1}{M} \right|$  $m_1 - m_2$  2 $m_2$  $2m_1$  *m*<sub>2</sub> − *m*<sub>1</sub>  $\sqrt{}$ ⎝  $\vert$  $\overline{\phantom{a}}$  $\lambda$  $\overline{a}$ ⎟ ⎟  $V_1 / \sqrt{m_1}$  $\mathsf{V}_2$  /  $\sqrt{m_2}$  $\sqrt{}$ ⎝  $\mathsf{L}$  $\mathsf{L}$  $\lambda$ ⎠ or:  $\begin{bmatrix} V_1^{FIN_1} \\ V_1^{FIN_1} \end{bmatrix}$  $\mathsf{V}^{FIN_1}_2$  $\sqrt{}$ ⎝  $\begin{array}{c} \hline \end{array}$  $\overline{\phantom{a}}$  $\overline{a}$  $\overline{a}$  $\left| = \frac{1}{M} \right|$  $m_1 - m_2$  2 $\sqrt{m_1 m_2}$  $2\sqrt{m_1m_2}$  *m*<sub>2</sub> − *m*<sub>1</sub>  $\big($ ⎝  $\mathsf{I}$  $\mathsf{L}$  $\lambda$  $\overline{a}$  $\mathsf{V}_1$  $\mathsf{V}_2$  $\sqrt{}$ ⎝  $\mathsf{L}$  $\overline{\phantom{a}}$  $\overline{a}$ ⎠  $\vert$  = M  $\cdot$  $\vec{V}$ , or:  $\begin{pmatrix} V_1^{FIN_2} \\ V_1^{FIN_2} \end{pmatrix}$  $\mathsf{V}^{FIN_2}_2$  $\sqrt{}$ ⎝  $\begin{array}{c} \hline \end{array}$  $\overline{\phantom{a}}$  $\overline{a}$ ⎠  $\left| = \frac{1}{M} \right|$  $m_1 - m_2$  2 $\sqrt{m_1 m_2}$  $-2\sqrt{m_1m_2}$  *m*<sub>1</sub> − *m*<sub>2</sub>  $\big($ ⎝  $\mathsf{I}$  $\mathsf{L}$  $\lambda$  $\overline{a}$  $\mathsf{V}_1$  $\mathsf{V}_2$  $\sqrt{}$ ⎝  $\mathsf{L}$  $\overline{\phantom{a}}$  $\overline{a}$ ⎠  $\Big|$  = C  $\cdot$  M $\cdot$  $\rightarrow$ V

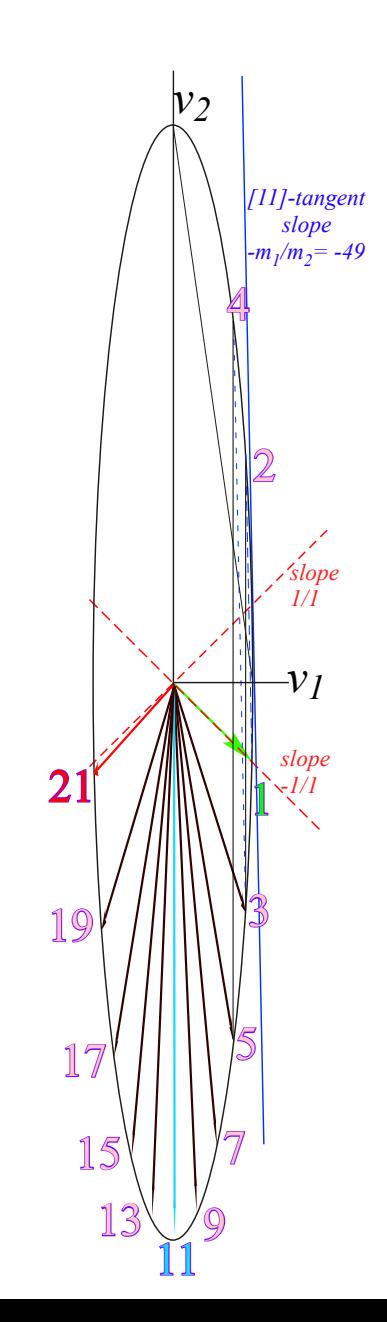

*Collisions for mass ratio m1:m2= 49:1*

*Ellipse rescaling geometry and reflection symmetry analysis*  Convert to rescaled velocity:  $V_1 = v_1 \cdot \sqrt{m_1}$ ,  $V_2 = v_2 \cdot \sqrt{m_2}$ , symmetrize:  $KE = \frac{1}{2}$  $V_1 = v_1 \cdot \sqrt{m_1}$ ,  $V_2 = v_2 \cdot \sqrt{m_2}$ , symmetrize:  $KE = \frac{1}{2} m_1 v_1^2 + \frac{1}{2} m_2 v_2^2 = \frac{1}{2} V_1^2 + \frac{1}{2} V_2^2$  $v_1^{FIN_1}$  $v_2^{FIN_1}$  $\sqrt{}$ ⎝  $\overline{\phantom{a}}$  $\mathsf{L}$  $\overline{a}$ ⎠  $\left| = \frac{1}{M} \right|$  $m_1 - m_2$  2 $m_2$  $2m_1$  *m*<sub>2</sub> − *m*<sub>1</sub>  $\big($ ⎝  $\mathsf{L}$  $\overline{\phantom{a}}$  $\lambda$ ⎠ *v*1 *v*<sub>2</sub>  $\big($ ⎝  $\mathsf{L}$  $\overline{\phantom{a}}$  $\lambda$ ⎠ ⎟  $\mathbf{a}$ becomes:  $\left| \begin{array}{c} V_1^{FIN_1} / \sqrt{m_1} \\ V_1^{FIN_2} / \sqrt{m_2} \end{array} \right|$  $\mathsf{V}^{FIN_1}_2$  /  $\sqrt{m_2}$  $\sqrt{}$ ⎝  $\begin{array}{c} \hline \end{array}$  $\overline{a}$  $\lambda$ ⎠  $\left| = \frac{1}{M} \right|$  $m_1 - m_2$  2 $m_2$  $2m_1$  *m*<sub>2</sub> − *m*<sub>1</sub>  $\sqrt{}$ ⎝  $\vert$  $\overline{\phantom{a}}$  $\lambda$  $\overline{a}$ ⎟ ⎟  $V_1 / \sqrt{m_1}$  $\mathsf{V}_2$  /  $\sqrt{m_2}$  $\sqrt{}$ ⎝  $\mathsf{L}$  $\mathsf{L}$  $\lambda$ ⎠ or:  $\begin{bmatrix} V_1^{FIN_1} \\ V_1^{FIN_1} \end{bmatrix}$  $\mathsf{V}^{FIN_1}_2$  $\sqrt{}$ ⎝  $\vert$  $\overline{\phantom{a}}$  $\overline{a}$  $\overline{a}$  $\left| = \frac{1}{M} \right|$  $m_1 - m_2$  2 $\sqrt{m_1 m_2}$  $2\sqrt{m_1m_2}$  *m*<sub>2</sub> − *m*<sub>1</sub>  $\big($ ⎝  $\mathsf{I}$  $\mathsf{L}$  $\lambda$  $\overline{a}$  $\mathsf{V}_1$  $\mathsf{V}_2$  $\sqrt{}$ ⎝  $\mathsf{L}$  $\overline{\phantom{a}}$  $\overline{a}$ ⎠  $\vert$  = M  $\cdot$  $\vec{V}$ , or:  $\begin{pmatrix} V_1^{FIN_2} \\ V_1^{FIN_2} \end{pmatrix}$  $\mathsf{V}^{FIN_2}_2$  $\sqrt{}$ ⎝  $\vert$  $\overline{\phantom{a}}$  $\overline{a}$ ⎠  $\left| = \frac{1}{M} \right|$  $m_1 - m_2$  2 $\sqrt{m_1 m_2}$  $-2\sqrt{m_1m_2}$  *m*<sub>1</sub> − *m*<sub>2</sub>  $\big($ ⎝  $\mathsf{I}$  $\mathsf{L}$  $\lambda$  $\overline{a}$  $\mathsf{V}_1$  $\mathsf{V}_2$  $\sqrt{}$ ⎝  $\mathsf{L}$  $\overline{\phantom{a}}$  $\overline{a}$ ⎠  $\Big|$  = C  $\cdot$  M $\cdot$  $\rightarrow$ V Then collisions become *reflections*  $\begin{pmatrix} \cos \theta & \sin \theta \\ \sin \theta & \cos \theta \end{pmatrix}$  and double-collisions become *rotations* where:  $\nu_2$  $\sin\theta$  −cos $\theta$  $\sqrt{}$  $\overline{\mathcal{N}}$  $\overline{a}$  $\overline{a}$  $\cos\theta$   $\sin\theta$  $-\sin\theta \cos\theta$  $\sqrt{}$  $\overline{\mathcal{N}}$  $\overline{a}$  $\overline{a}$  $\cos\theta \equiv$  $m_1 - m_2$  $m_1 + m_2$  $\sqrt{}$  $\overline{\mathcal{N}}$  $\overline{a}$  $\int$  and:  $\sin \theta =$  $2\sqrt{m_1m_2}$  $m_1 + m_2$  $\sqrt{2}$ ⎝  $\overline{\phantom{a}}$  $\overline{a}$ ⎠ with:  $\left(\frac{m_1 - m_2}{m_1 + m_2}\right)$  $m_1 + m_2$  $\int$  $\overline{\mathcal{N}}$  $\overline{a}$  $\overline{a}$ 2 +  $2\sqrt{m_1m_2}$  $m_1 + m_2$  $\sqrt{}$ ⎝  $\overline{\phantom{a}}$  $\overline{a}$ ⎠ 2  $= 1$  $\mathbb{I}$  $\frac{1}{2}$ 7 17 19 13 15 5  $\frac{1}{9}$ 21  $-\mathcal{V}$ <sub>1</sub> *slope 1/1 slope -1/1 [11]-tangent slope -m1/m2= -49* 2 4 *Collisions for mass ratio m1:m2= 49:1*

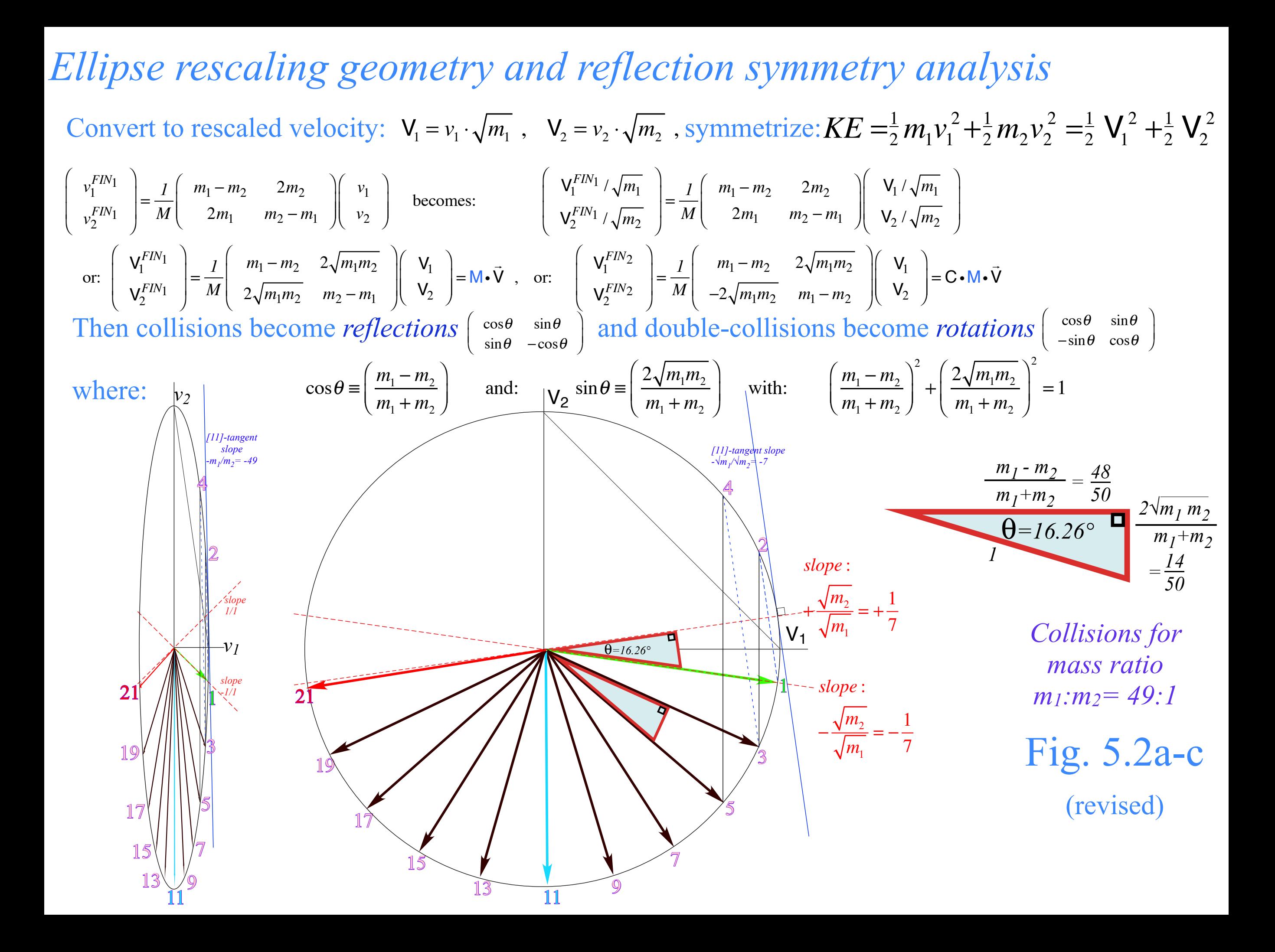

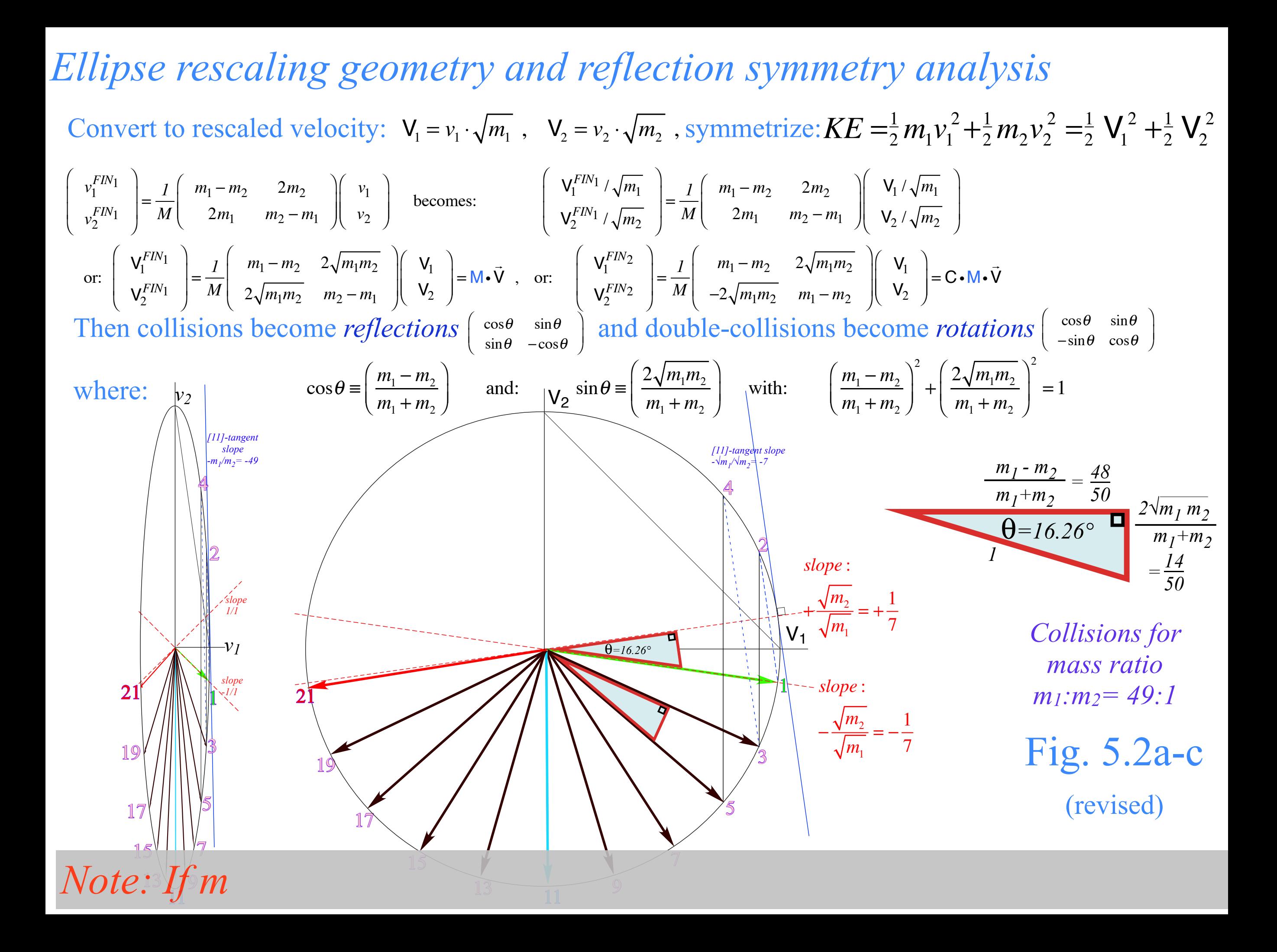
### *Ellipse rescaling geometry and reflection symmetry analysis*

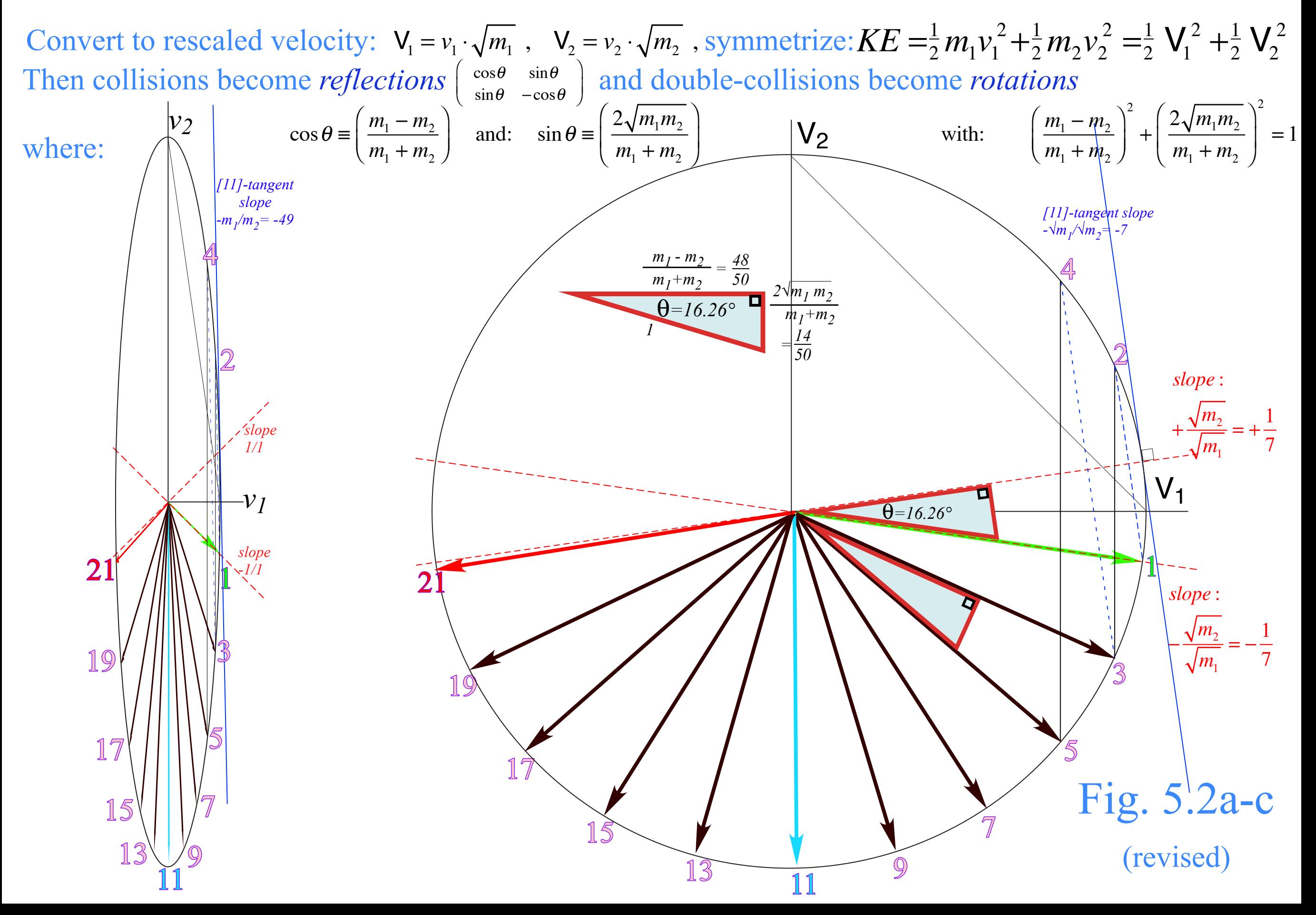

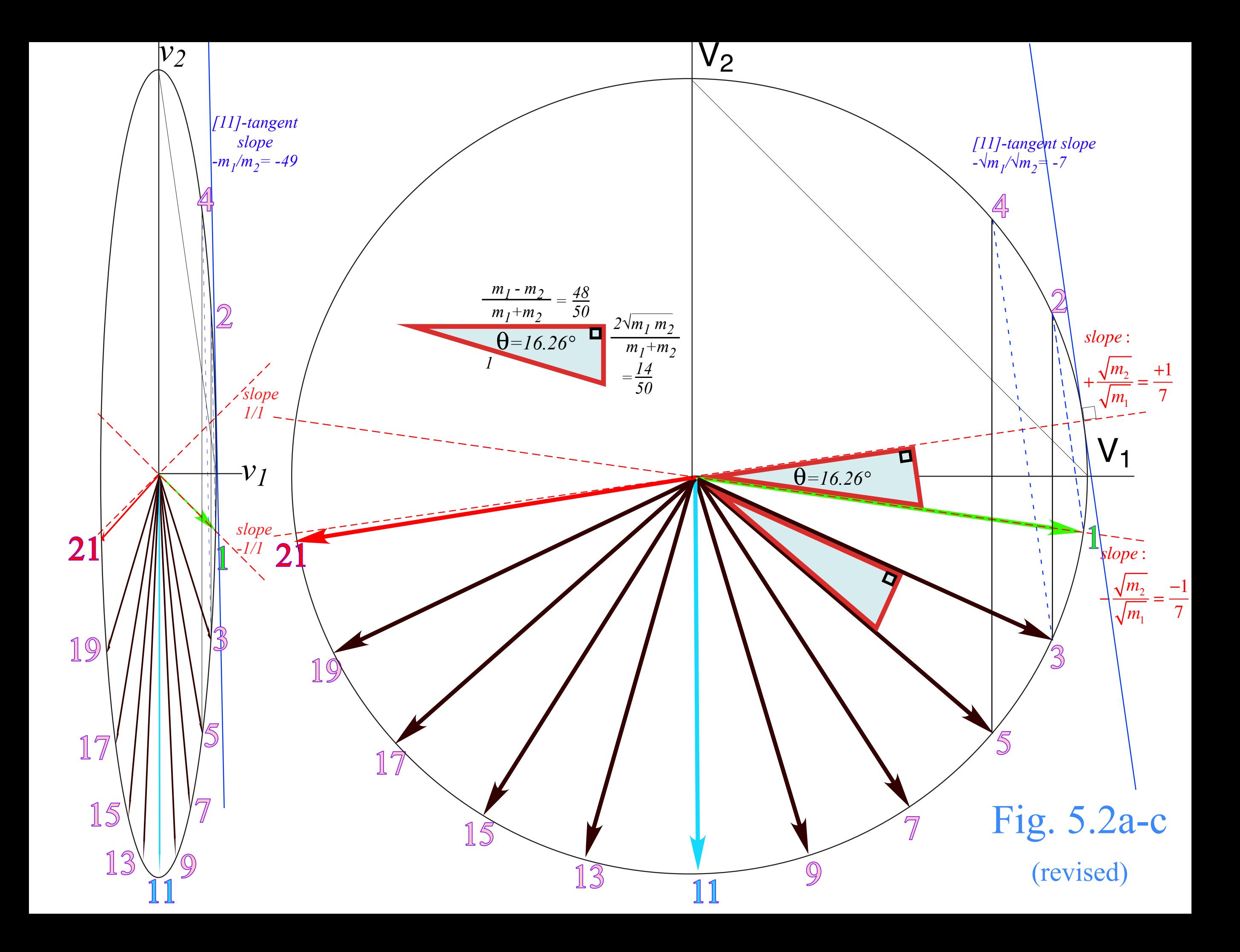

*Ellipse rescaling-geometry and reflection-symmetry analysis Rescaling KE ellipse to circle How this relates to Lagrangian, l'Etrangian, and Hamiltonian mechanics later on Reflections in the clothing store: "It's all done with mirrors!" Introducing hexagonal symmetry*  $D_6 \sim C_{6v}$  *(Resulting for m<sub>1</sub>/m<sub>2</sub>=3) Group multiplication and product table Classical collision paths with D6~C6v (Resulting from m1/m2=3) Other not-so-symmetric examples: m1/m2=4 and m1/m2=7*

(a) *Lagrangian*  $L = L(v_1, v_2)$  $v<sub>1</sub>$ *v2 (c) Hamiltonian*  $H = H(p_1, p_2)$ *p1*  $=m_{1}v_{1}$  $p_2 = m_2 v_2$ *velocity*  $v_1$  rescaled to *momentum*:  $p_1 = m_1v_1$ *COM Bisector*  $slope = 1/1$ *Collision line and COM tangent slope*  $= -m_l/m_2 = -16$  $D$ *mentum*  $D = M_1 V_1$ *=-√m1 /√m2 =-4 Collision line and COM tangent slope*  $= -1/1$ *COM Bisector slope*  $= m_2/m_1 = 1/16$ *slope <sup>√</sup>m1 <sup>√</sup>m2 =4 velocity*  $v_1$  rescaled to *momentum*:  $p_1$  $p_1 = m_1 v_1$ *velocity*  $v_2$  rescaled to *momentum*:  $p_2$  $p_2 = m_2 v_2$ *How this relates to Lagrangian,* and *Hamiltonian mechanics later on* (Ch.12 of Unit 1)

*How this relates to Lagrangian, l'Etrangian, and Hamiltonian mechanics later on (a) Lagrangian L = L(v1,v2) v1 v2 (c) Hamiltonian H = H(p1,p2) p1 =m1v1 p2 =m2 v2 V2 =√m2v2 COM Bisector slope = 1/1 Collision line and COM tangent slope = -m1/m2 =-16 Collision line and COM tangent slope =-√m1 /√m2 =-4 COM Bisector slope Collision line and COM tangent slope = -1/1 COM Bisector slope = m2/m1 =1/16 slope <sup>√</sup>m1 <sup>√</sup>m2 =4 velocity v*1 rescaled to *momentum*: *p*<sup>1</sup> = *m*1*v*<sup>1</sup> *velocity v*2 rescaled to *momentum*: *p*<sup>2</sup> = *m*2*v*<sup>2</sup> *Lagrangian L*(*v*1,*v*<sup>2</sup> ) = *KE* = 1 2 *m*1*v*<sup>1</sup> <sup>2</sup> + 1 2 *m*2*v*<sup>2</sup> 2 rescaled to *Hamiltonian H*(*p*1, *p*<sup>2</sup> ) = *KE* = *p*1 2 2*m*<sup>1</sup> <sup>+</sup> *<sup>p</sup>*<sup>2</sup> 2 2*m*<sup>2</sup> *(Unit 1) (Ch.12 of Unit 1)*

*Fig. 12.1* 

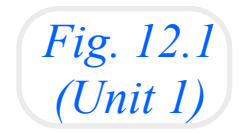

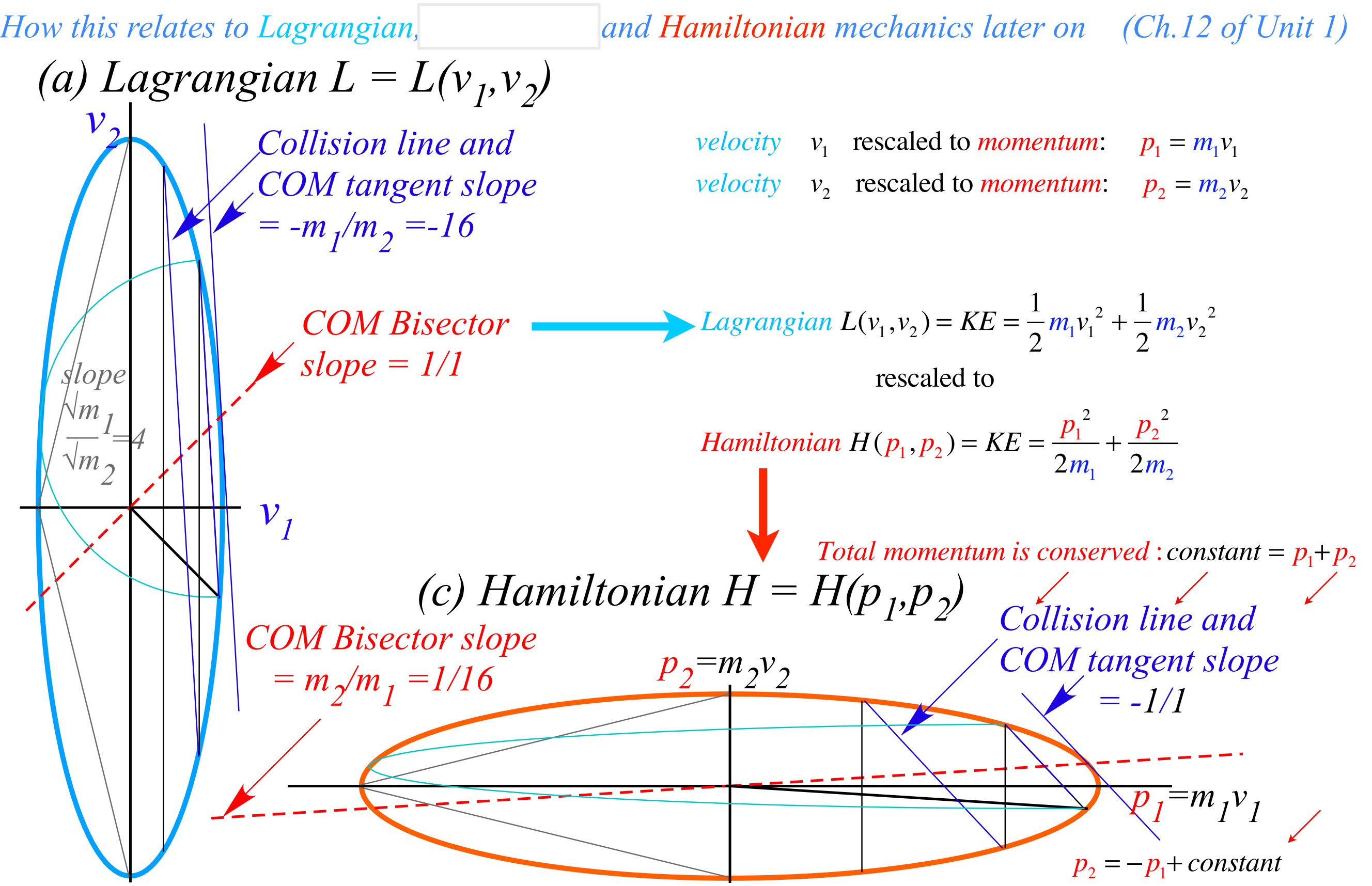

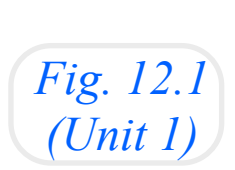

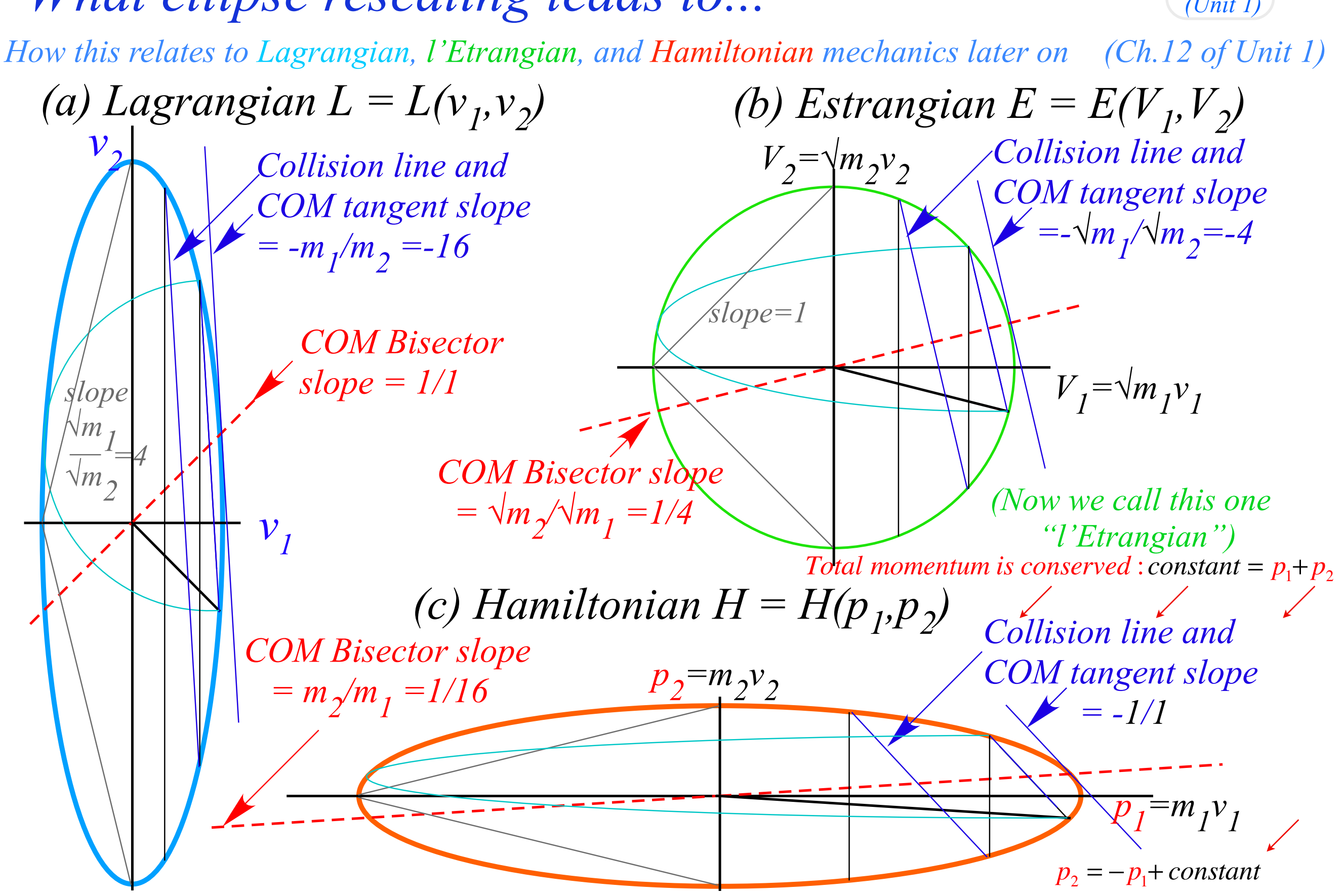

*Ellipse rescaling-geometry and reflection-symmetry analysis Rescaling KE ellipse to circle How this relates to Lagrangian, l'Etrangian, and Hamiltonian mechanics later on Reflections in the clothing store: "It's all done with mirrors!" Introducing hexagonal symmetry*  $D_6\neg C_{6v}$  *(Resulting for m<sub>1</sub>/m<sub>2</sub>=3) Group multiplication and product table Classical collision paths with D6~C6v (Resulting from m1/m2=3) Other not-so-symmetric examples: m1/m2=4 and m1/m2=7*

# *Reflections in clothing store mirrors*

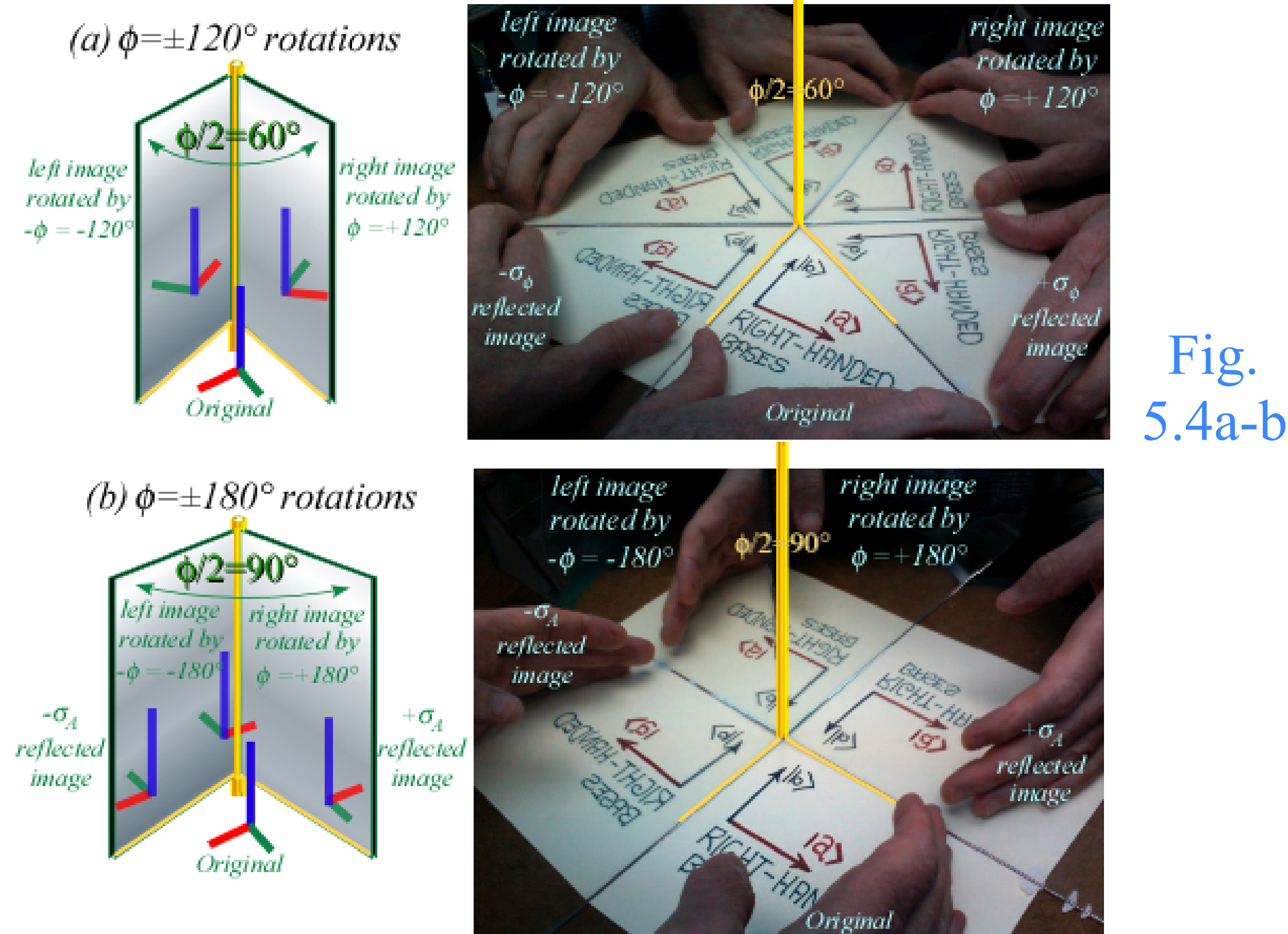

### $(a)$ *Reflections*  $\sigma_A = \begin{pmatrix} 1 & 0 \\ 0 & -1 \end{pmatrix}$ **x**=σ<sub>*A*</sub> ·**x**=(<sup>*l*</sup><sub>0</sub>) *0*  $y = {0 \choose l}$ *1*  $-y = \begin{pmatrix} -b \\ 0 \end{pmatrix}$  $=\sigma_{A} \cdot \mathbf{y}$ *-1 0 Mirror plane (edge-on) Symmetry: It's all done with mirrors!*

Fig. 5.3a-e *Symmetry: It's all done with mirrors!*

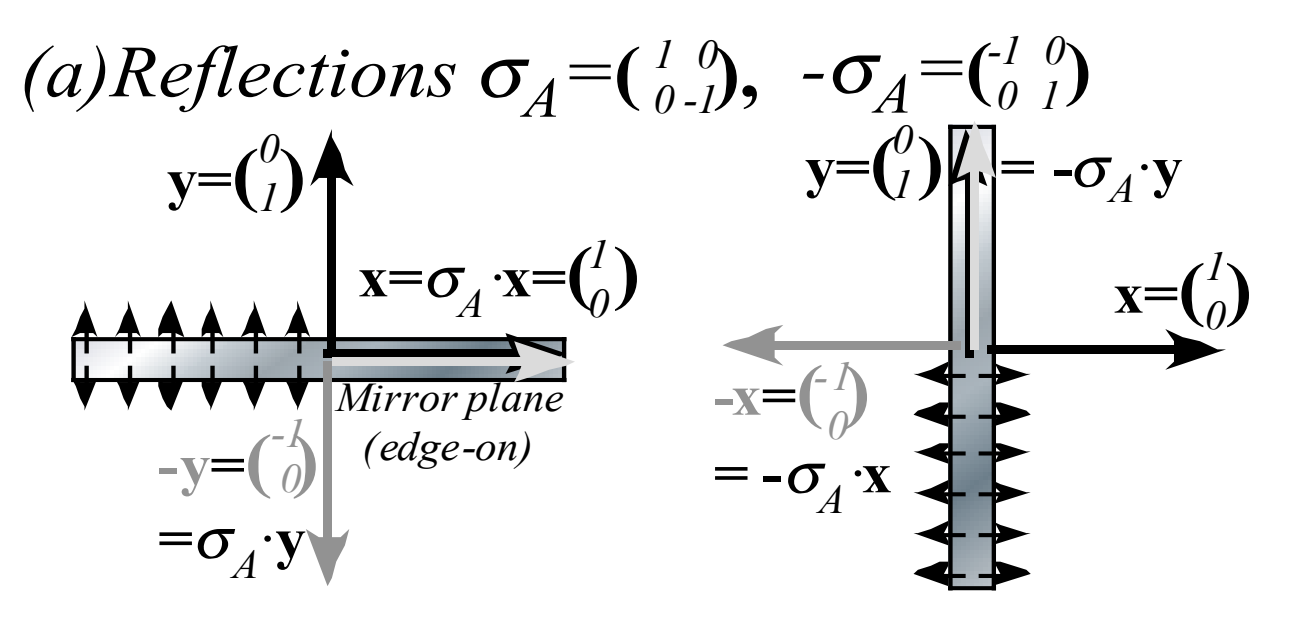

Fig. 5.3a-e

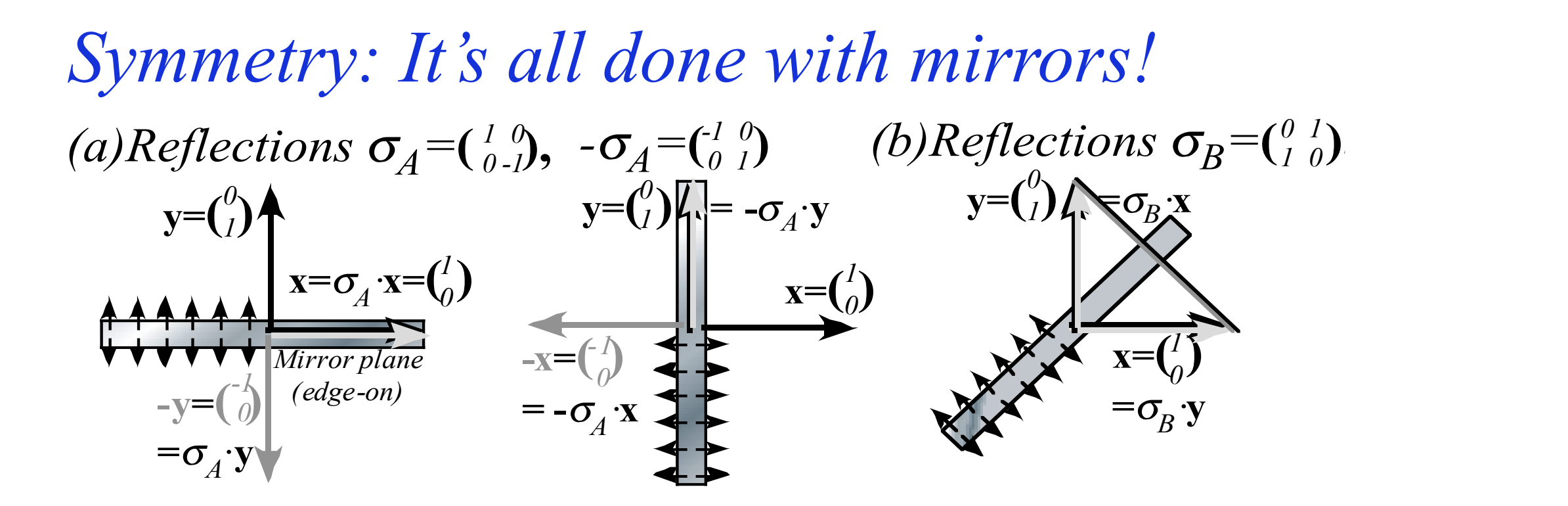

Fig. 5.3a-e

**= -**<sup>σ</sup>*B·***x**

## *Symmetry: It's all done with mirrors!*

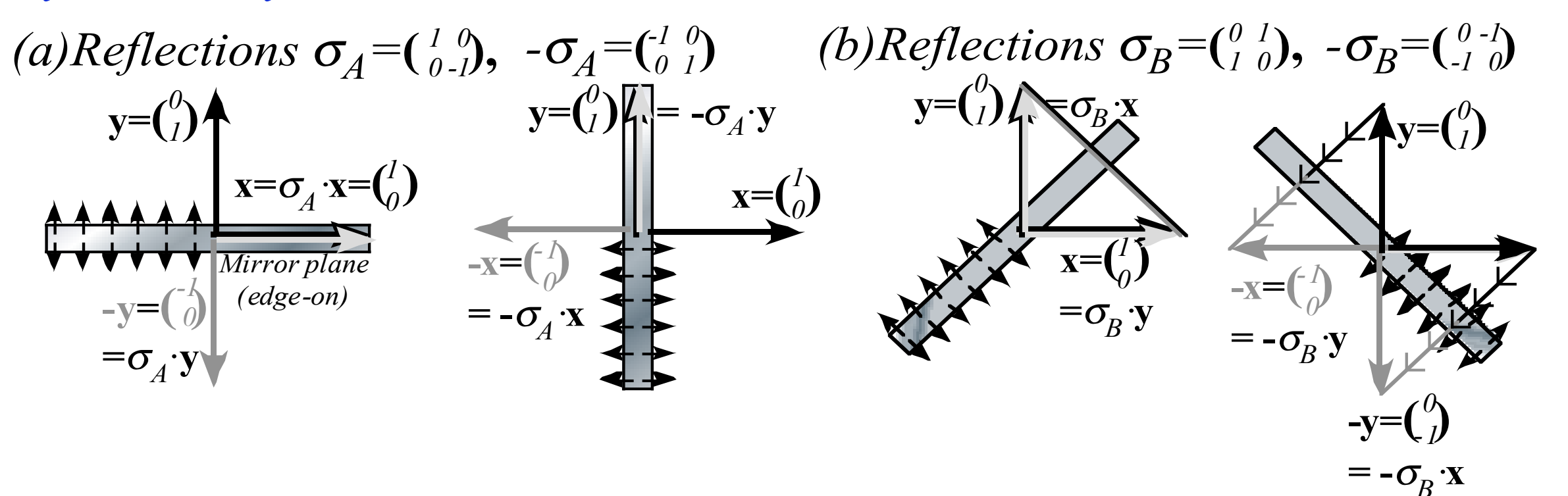

Fig. 5.3a-e

#### $(a)$  *Reflections*  $\sigma_A = \begin{pmatrix} 1 & 0 \\ 0 & -l \end{pmatrix}$ ,  $-\sigma_A = \begin{pmatrix} 1 & 0 \\ 0 & l \end{pmatrix}$ **x**=σ<sub>*A*</sub> ·**x**=(<sup>*l*</sup><sub>0</sub>) *0*  $y = {0 \choose l}$ *1*  $-y = \begin{pmatrix} -b \\ 0 \end{pmatrix}$  $=\sigma_A \cdot \mathbf{y}$ *-1 0*  $\mathbf{y} = \begin{pmatrix} 0 \\ 1 \end{pmatrix}$   $\begin{bmatrix} \overline{\mathbf{y}} \end{bmatrix} = -\sigma_A \cdot \mathbf{y}$ *1 1*  $\mathbf{x} = \begin{pmatrix} 1 \\ 0 \end{pmatrix}$  $-x=(\begin{matrix}I\\0\end{matrix})$  $=$  **-** $\sigma$ <sup>*A*</sup> $\cdot$ **x** *-1 0 (c)*  $σ<sub>φ</sub>$  *reflection*  $\binom{cosφ - sinφ - cosφ}{}$  $of$  **x**-vector:<br>  $y_A$   $\sigma_{\phi}$ ·**x**= $\begin{pmatrix} cos\phi \\ sin\phi \end{pmatrix}$ *sin*φ *-cos*φ **x**  $\phi/2$  $\phi/2$ φ *cos*φ *sin*φ  $\sigma_B = \begin{pmatrix} 0 & 1 \\ 1 & 0 \end{pmatrix}$ ,  $-\sigma_B = \begin{pmatrix} 0 & -l \\ -l & 0 \end{pmatrix}$  $\overline{\mathbf{x}=\mathbf{C}^{I}\mathbf{S}}$  $=\sigma_B \cdot y$ *1 0*  $\mathbf{y} = \begin{pmatrix} 0 \\ 1 \end{pmatrix}$   $\mathbf{A} \in \sigma_B \mathbf{x}$ *1*  $-y=(\begin{matrix}0\\l\end{matrix})$  $=$  **-** $\sigma_B$ **·x** *0 -1*  ${\bf y} = \begin{pmatrix} 0 \\ 1 \end{pmatrix}$ *1 -1 0*  $-x=(\frac{1}{2})^2$  $=$  **-** $\sigma_B$ **·y** *-1 0 Mirror plane (edge-on) Symmetry: It's all done with mirrors!* Fig. 5.3a-e

#### $(a)$  *Reflections*  $\sigma_A = \begin{pmatrix} 1 & 0 \\ 0 & -l \end{pmatrix}$ ,  $-\sigma_A = \begin{pmatrix} 1 & 0 \\ 0 & l \end{pmatrix}$ **x**=σ<sub>*A*</sub> ·**x**=(<sup>*l*</sup><sub>0</sub>) *0*  $y = {0 \choose l}$ *1*  $-y = \begin{pmatrix} -b \\ 0 \end{pmatrix}$  $=\sigma_A \cdot \mathbf{y}$ *-1 0*  $\mathbf{y} = \begin{pmatrix} 0 \\ 1 \end{pmatrix}$   $\begin{bmatrix} \overline{\mathbf{y}} \end{bmatrix} = -\sigma_A \cdot \mathbf{y}$ *1 1*  $\mathbf{x} = \begin{pmatrix} 1 \\ 0 \end{pmatrix}$  $-x=(\begin{matrix}I\\0\end{matrix})$  $=$  **-** $\sigma$ <sup>*A*</sup> $\cdot$ **x** *-1 0 (c)*  $σ<sub>φ</sub>$  *reflection*  $\binom{cosφ - sinφ - cosφ}{}$  $of$  **x**-vector:<br>  $y_A$   $\sigma_{\phi}$ ·**x**= $\begin{pmatrix} cos\phi \\ sin\phi \end{pmatrix}$  ... of y-vector: *sin*φ *-cos*φ **x**  $\phi/2$  $\phi/2$  $\sigma_{\star}$   $v=$  $sin \phi$ *-cos*φ ... of y-vector: **x**  $\phi$ <sup>2</sup>  $\sqrt{2}$ φ  $-cos\phi$ *sin*φ *cos*φ *sin*φ  $\sigma_B = \begin{pmatrix} 0 & 1 \\ 1 & 0 \end{pmatrix}$ ,  $-\sigma_B = \begin{pmatrix} 0 & -l \\ -l & 0 \end{pmatrix}$  $\overline{\mathbf{x}=\mathbf{C}^{1}\mathbf{S}}$  $=\sigma_B \cdot y$ *0*  $\mathbf{y} = \begin{pmatrix} 0 \\ 1 \end{pmatrix}$   $\mathbf{A} \in \sigma_B \mathbf{x}$ *1*  $-y=(\begin{matrix}0\\l\end{matrix})$  $=$  **-** $\sigma_B$ **·x** *0 -1*  ${\bf y} = \begin{pmatrix} 0 \\ 1 \end{pmatrix}$ *1 -1 0*  $-x=(\frac{1}{2})^2$  $=$  **-** $\sigma_B$ **·y** *-1 0 Mirror plane (edge-on) Symmetry: It's all done with mirrors!* Fig. 5.3a-e

#### σφ*acts 2nd*  $(a)$  *Reflections*  $\sigma_A = \begin{pmatrix} 1 & 0 \\ 0 & -l \end{pmatrix}$ ,  $-\sigma_A = \begin{pmatrix} 1 & 0 \\ 0 & l \end{pmatrix}$ **x**=σ<sub>*A*</sub> ·**x**=(<sup>*l*</sup><sub>0</sub>) *0*  $y = {0 \choose l}$ *1*  $-y = \begin{pmatrix} -b \\ 0 \end{pmatrix}$  $=\sigma_A \cdot \mathbf{y}$ *-1 0*  $\mathbf{y} = \begin{pmatrix} 0 \\ 1 \end{pmatrix}$   $\begin{bmatrix} \overline{\mathbf{y}} \end{bmatrix} = -\sigma_A \cdot \mathbf{y}$ *1 1*  $\mathbf{x} = \begin{pmatrix} 1 \\ 0 \end{pmatrix}$  $-x=(\begin{matrix}I\\0\end{matrix})$  $=$  **-** $\sigma$ <sup>*A*</sup> $\cdot$ **x** *-1 0 (c)*  $σ<sub>φ</sub>$  *reflection*  $\binom{cosφ - sinφ - cosφ}{}$  $of$  **x**-vector:<br>  $y_A$   $\sigma_{\phi}$ ·**x**= $\begin{pmatrix} cos\phi \\ sin\phi \end{pmatrix}$  ... of y-vector: *sin*φ *-cos*φ **x**  $\phi/2$  $\phi/2$  $\sigma_{\phi}$  $\cdot$ **y**= $\begin{pmatrix} \sin \phi \\ -\cos \phi \end{pmatrix}$ *-cos*φ ... of y-vector: **x**  $\phi$ <sup>2</sup>  $\sqrt{2}$ φ <sup>φ</sup> *-cos*<sup>φ</sup> *sin*φ *cos*φ *sin*φ  $\sigma_B = \begin{pmatrix} 0 & 1 \\ 1 & 0 \end{pmatrix}$ ,  $-\sigma_B = \begin{pmatrix} 0 & -l \\ -l & 0 \end{pmatrix}$  $\overline{\mathbf{x}=\mathbf{C}^{1}\mathbf{S}}$  $=\sigma_B \cdot y$ *0*  $\mathbf{y} = \begin{pmatrix} 0 \\ 1 \end{pmatrix}$   $\mathbf{A} \in \sigma_B \mathbf{x}$ *1*  $-y=(\begin{matrix}0\\l\end{matrix})$  $=$  **-** $\sigma_B$ **·x** *0 -1*  ${\bf y} = \begin{pmatrix} 0 \\ 1 \end{pmatrix}$ *1 -1 0*  $-x=(\frac{1}{2})^2$  $=$  **-** $\sigma_B$ **·y** *-1 0 Mirror plane (edge-on)*  $(d)$ Rotation: $R_{+\phi} = \sigma_{\phi} \sigma_A = \int_{\sin\phi}^{\cos\phi} {\cos\phi \over \cos\phi}$ **x** φ/2  $\phi/2$  $\sigma_A \cdot \mathbf{y}$  $\overline{\sigma_{A}^{\cdot} \mathbf{x}}$ <sup>σ</sup>*<sup>A</sup> acts 1st*  $+\phi$  **y**  $\frac{1}{2}$   $|\sigma_A \text{ acts}|$ *Symmetry: It's all done with mirrors!* Fig. 5.3a-e

### $(a)$  *Reflections*  $\sigma_A = \begin{pmatrix} 1 & 0 \\ 0 & -l \end{pmatrix}$ ,  $-\sigma_A = \begin{pmatrix} 1 & 0 \\ 0 & l \end{pmatrix}$  $\sigma_B = \begin{pmatrix} 0 & 1 \\ 1 & 0 \end{pmatrix}$ ,  $-\sigma_B = \begin{pmatrix} 0 & -l \\ -l & 0 \end{pmatrix}$ *Symmetry: It's all done with mirrors!*

*-1 0*

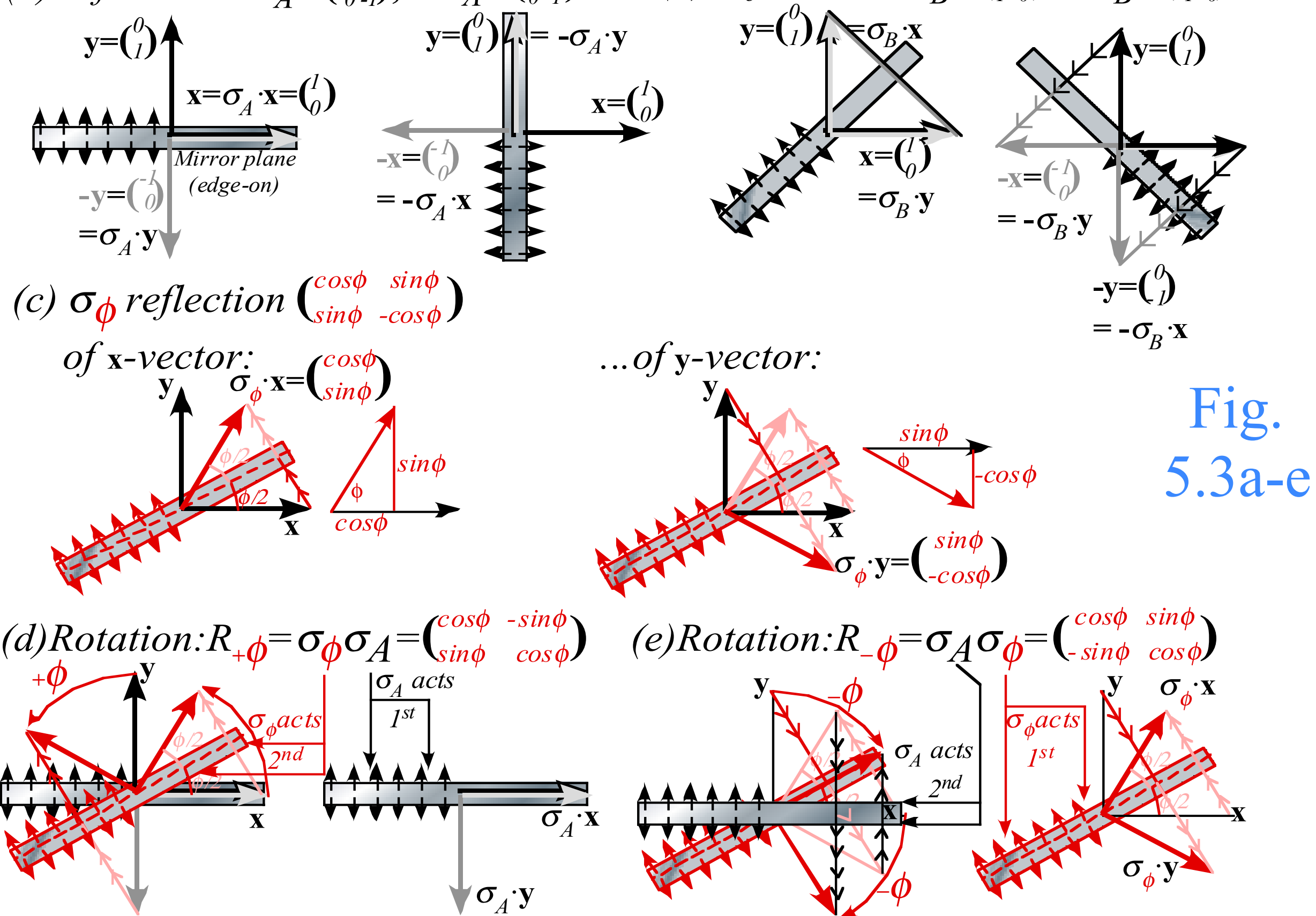

## *Why reflections underlie all symmetry analyses*

*They work in 1D, 2D, 3D,.....,ND* 

*Product of odd number of reflections is a reflection ... even number of reflections is a rotation (or unit-op* **1***)* 

*Product of rotations just give rotations* 

*Classical objects are semi-rigid and rotate easily Waves patterns are non-rigid and reflect easily*

# *Why reflections underlie all symmetry analyses*

*They work in 1D, 2D, 3D,.....,ND* 

*Product of odd number of reflections is a reflection ... even number of reflections is a rotation (or unit-op* **1***)* 

*Product of rotations just give rotations* 

*Classical objects are semi-rigid and rotate easily Waves patterns are non-rigid and reflect easily* 

∴ *...wave reflections underlie modern physics*

*Ellipse rescaling-geometry and reflection-symmetry analysis Rescaling KE ellipse to circle How this relates to Lagrangian, l'Etrangian, and Hamiltonian mechanics later on Reflections in the clothing store: "It's all done with mirrors!" Introducing hexagonal symmetry*  $D_6\neg C_{6v}$  *(Resulting for m<sub>1</sub>/m<sub>2</sub>=3) Group multiplication and product table Classical collision paths with D6~C6v (Resulting from m1/m2=3) Other not-so-symmetric examples: m1/m2=4 and m1/m2=7*

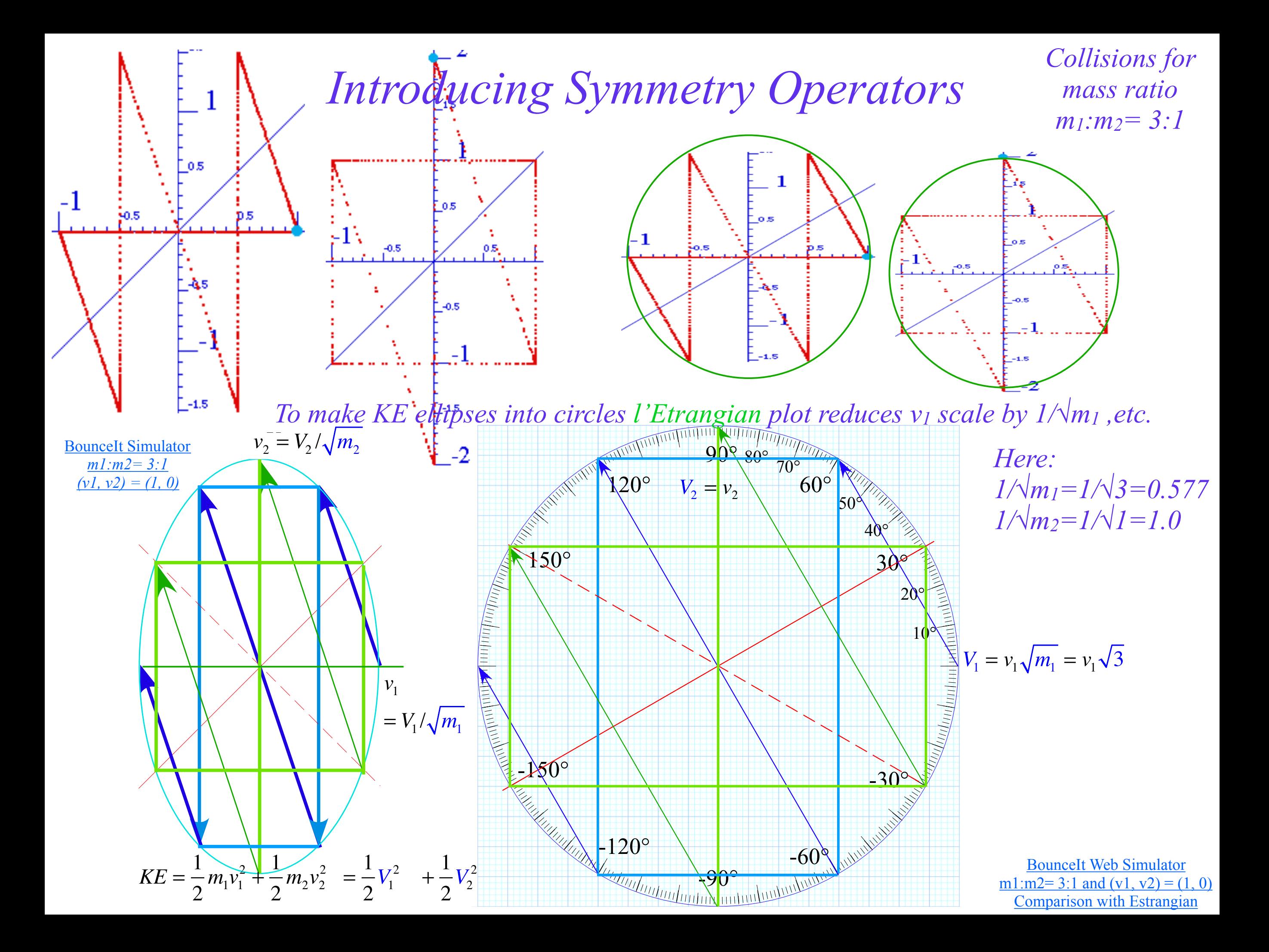

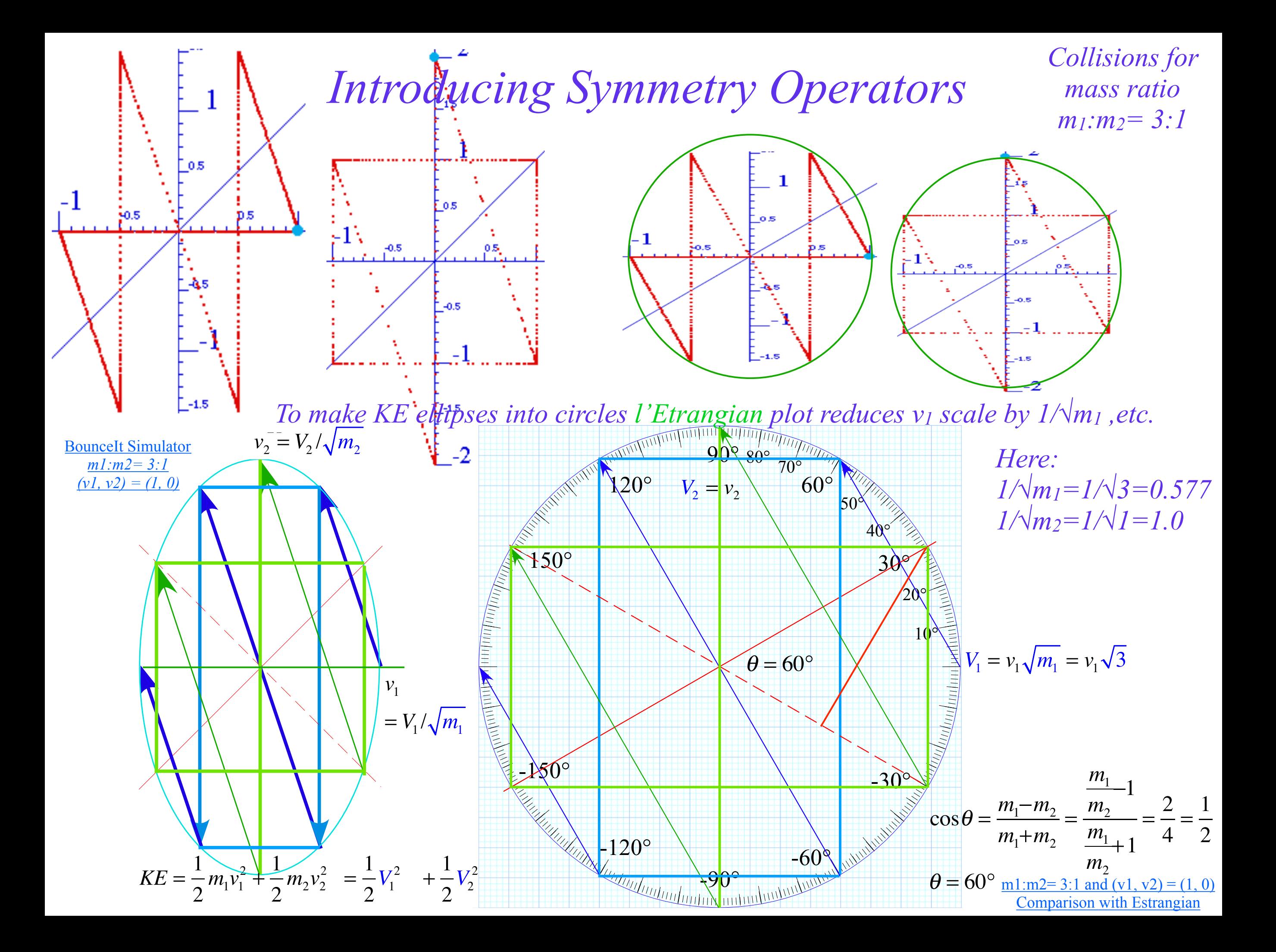

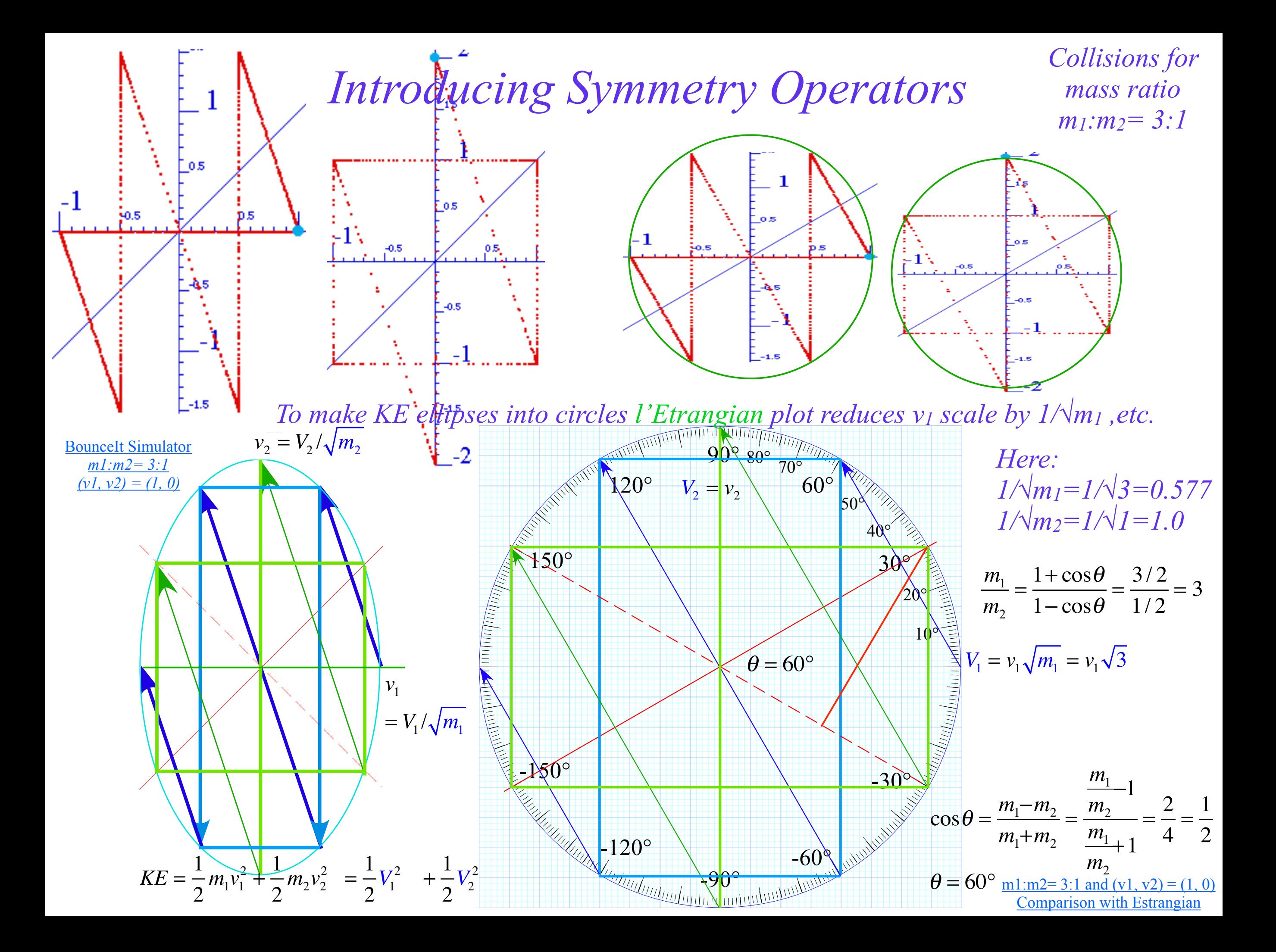

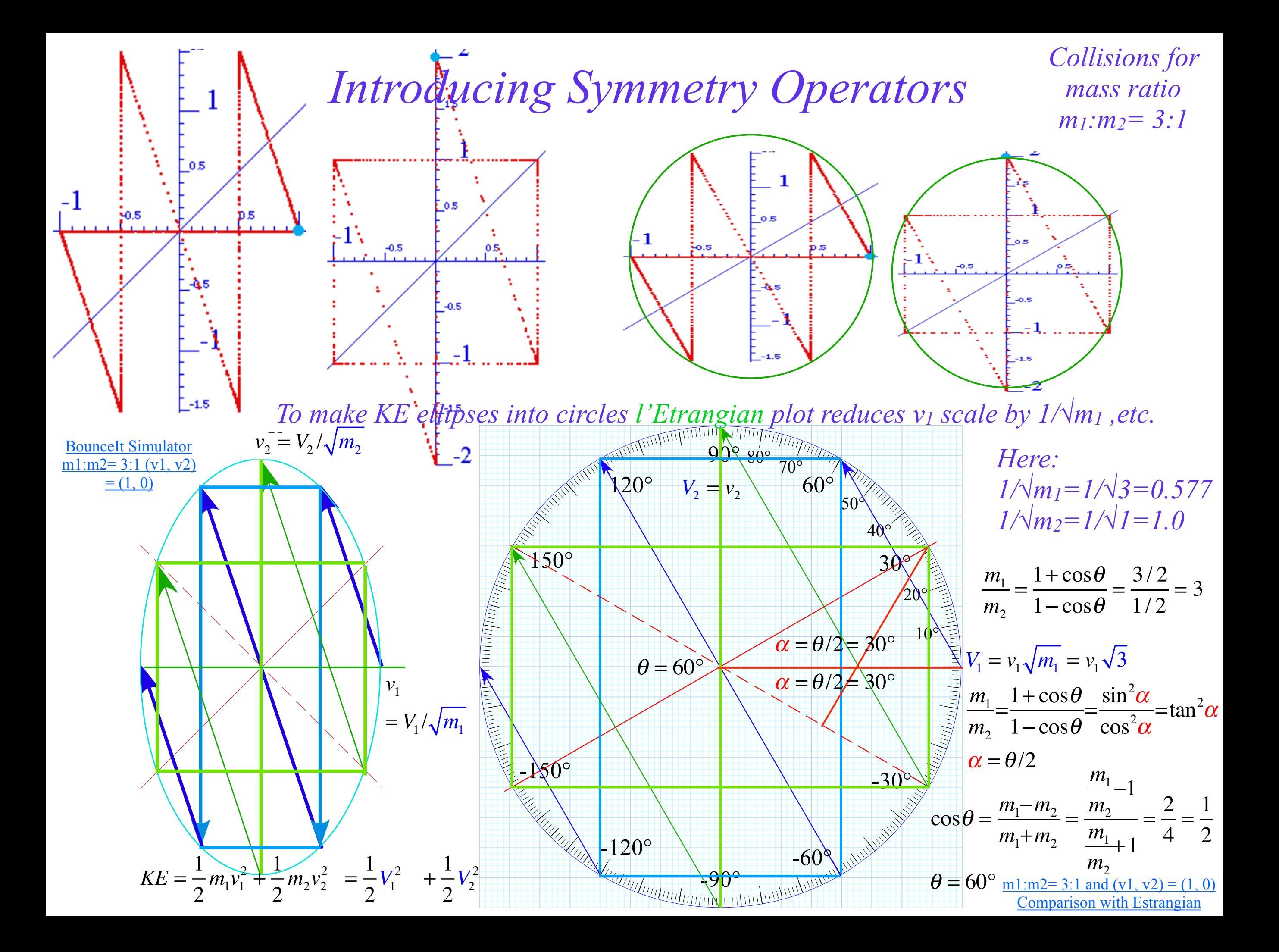

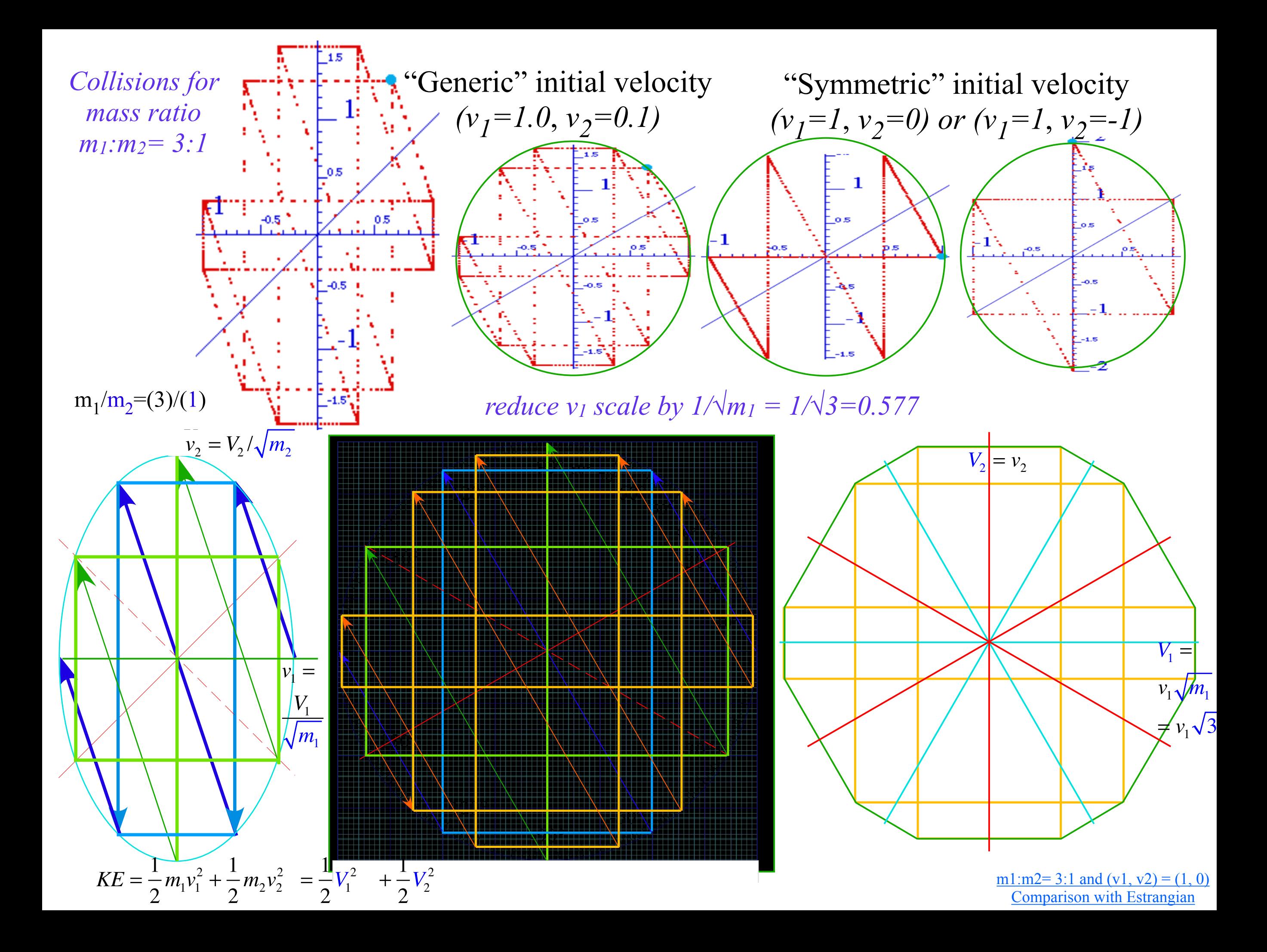

*Ellipse rescaling-geometry and reflection-symmetry analysis Rescaling KE ellipse to circle How this relates to Lagrangian, l'Etrangian, and Hamiltonian mechanics later on Reflections in the clothing store: "It's all done with mirrors!" Introducing hexagonal symmetry*  $D_6 \sim C_{6v}$  *(Resulting for m<sub>1</sub>/m<sub>2</sub>=3) Group multiplication and product table Classical collision paths with D6~C6v (Resulting from m1/m2=3) Other not-so-symmetric examples: m1/m2=4 and m1/m2=7*

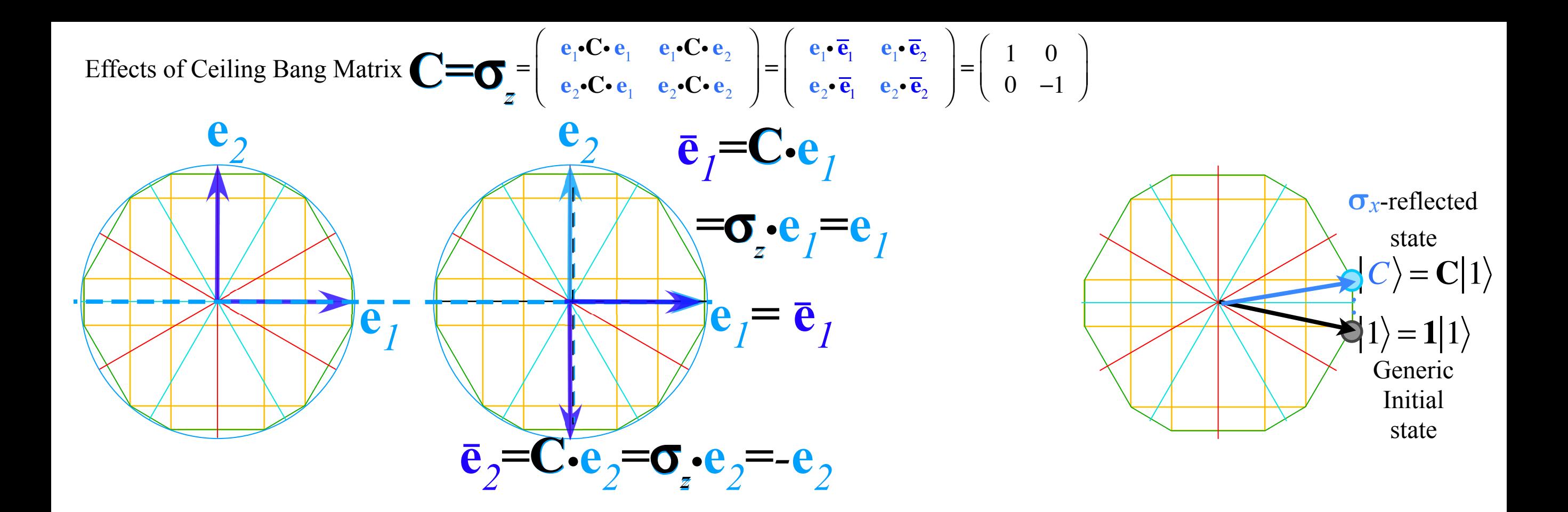

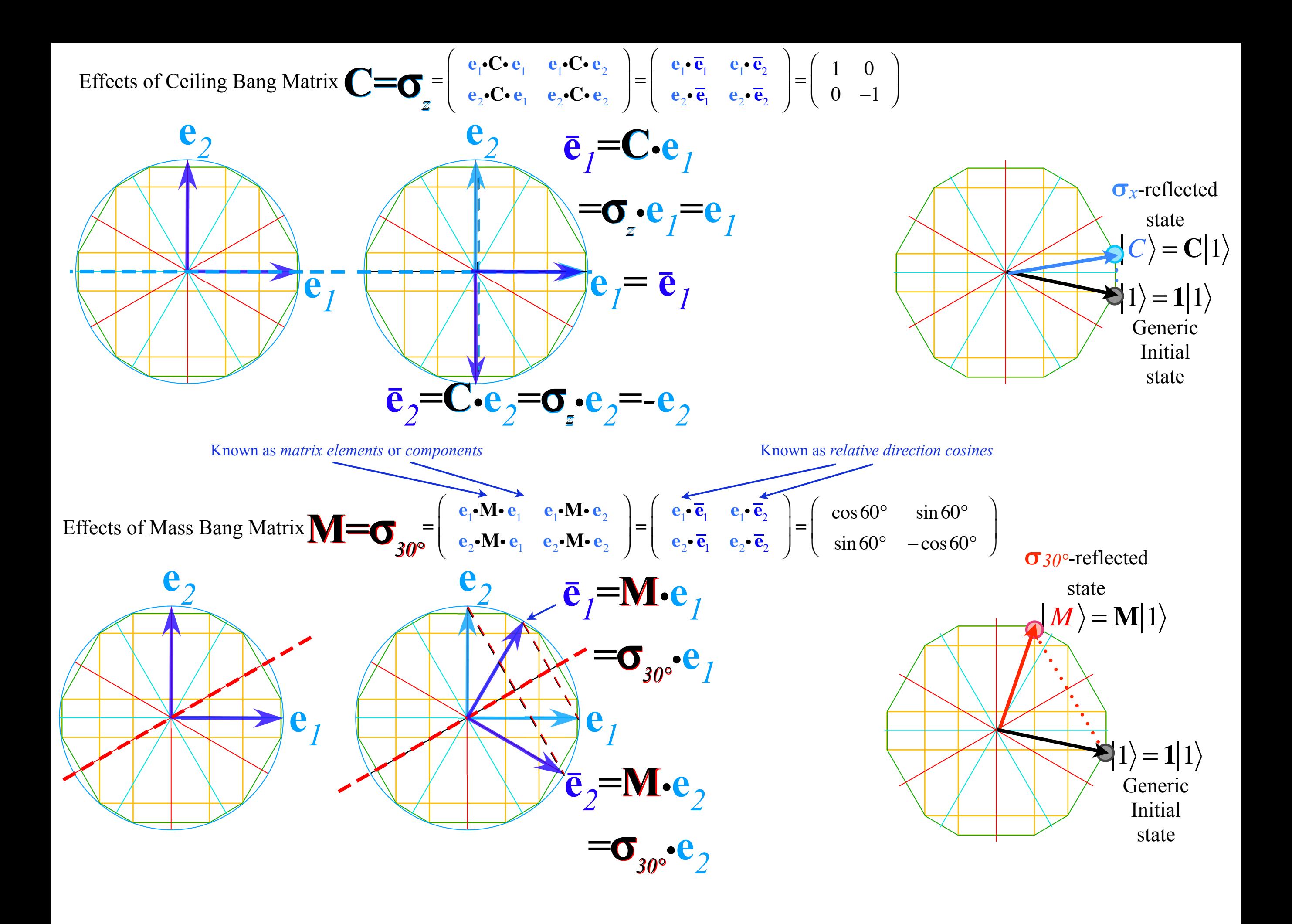

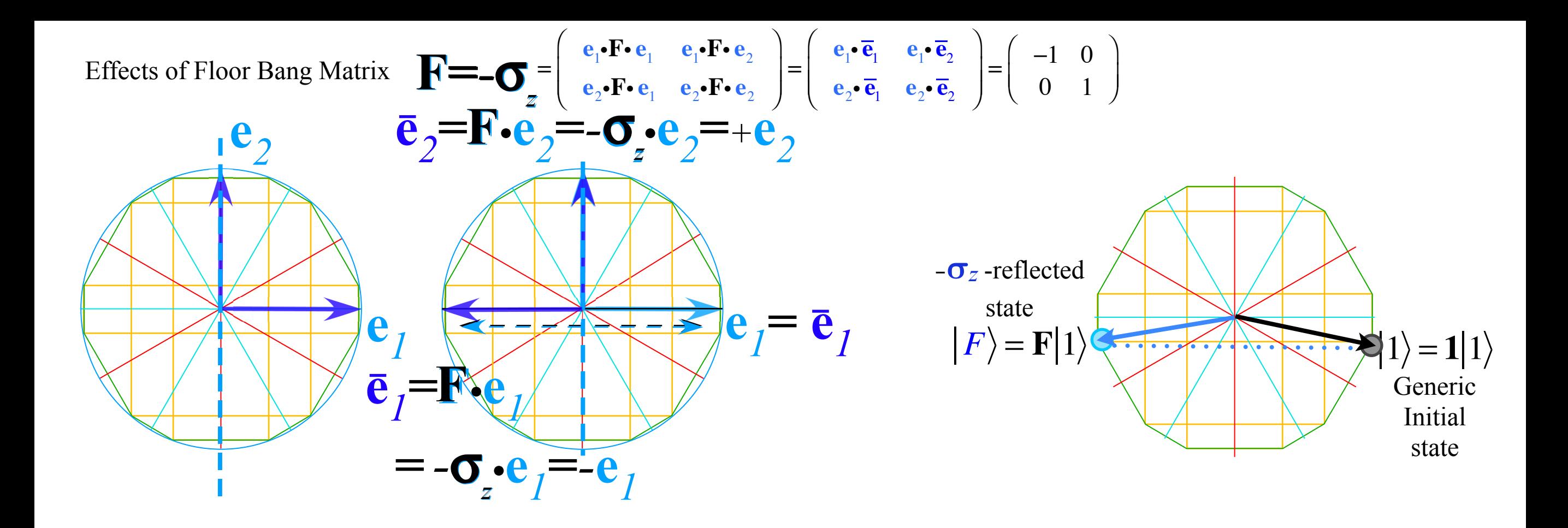

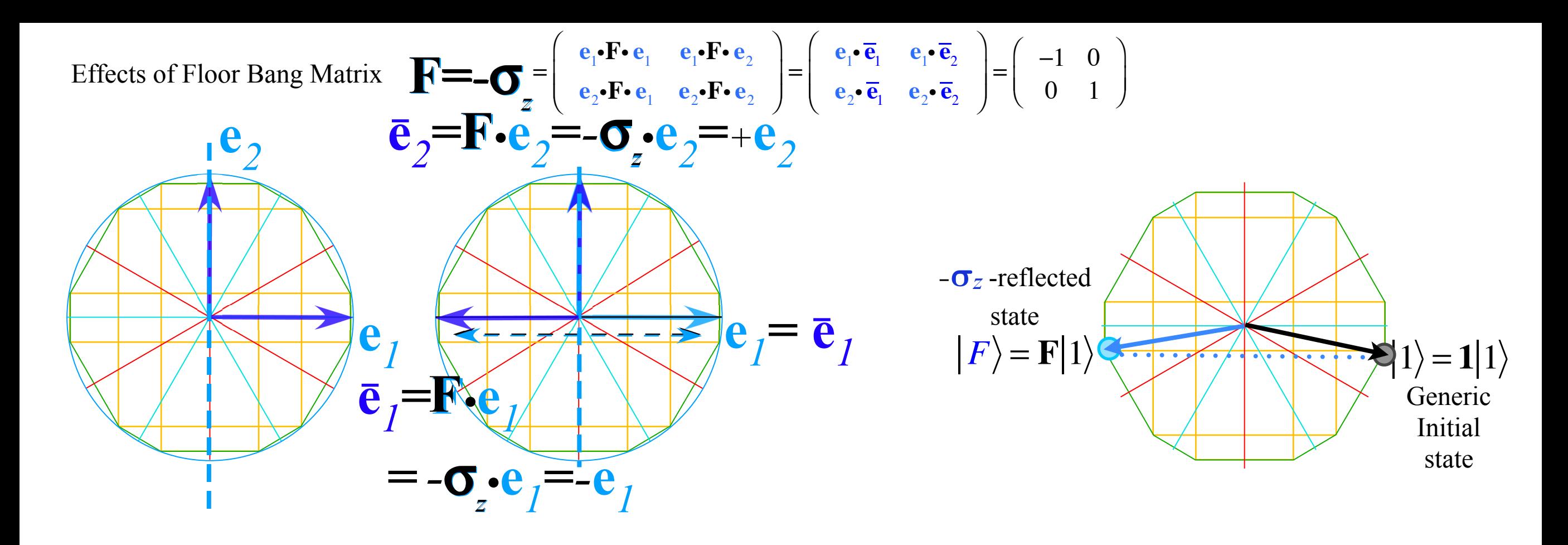

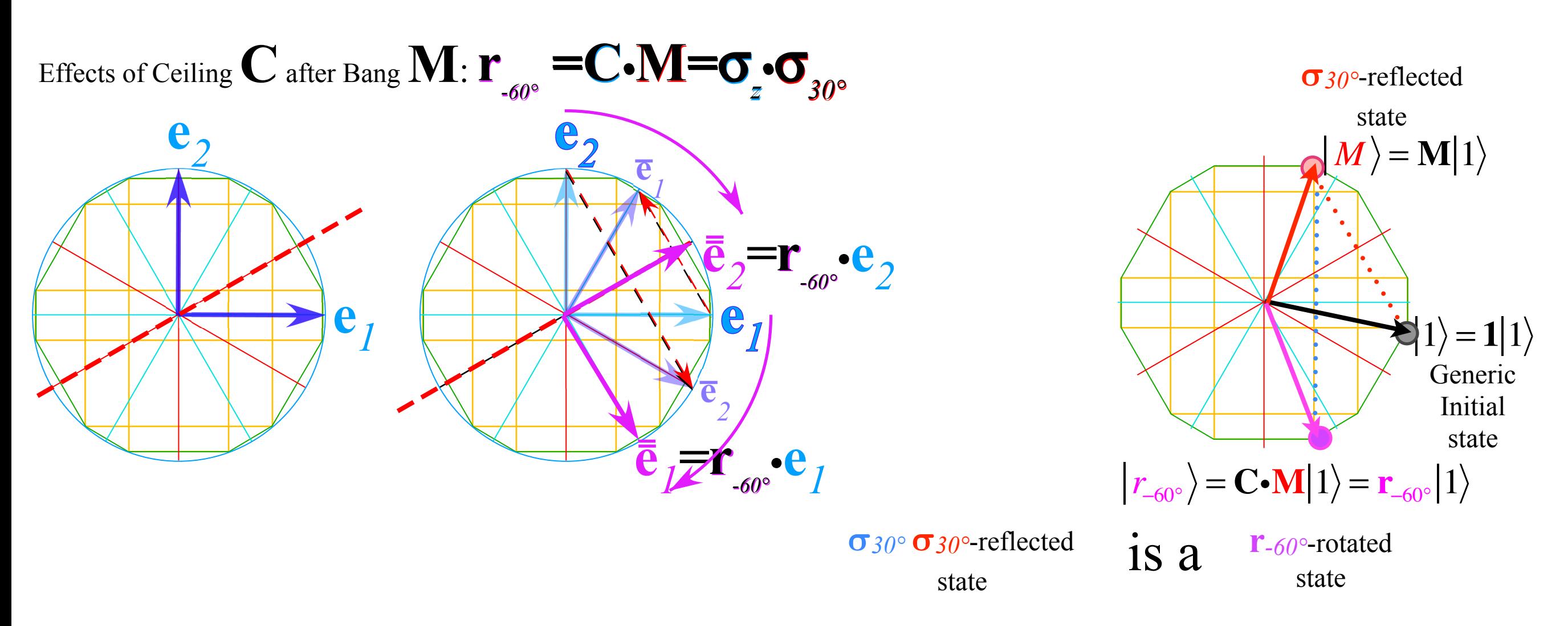

*Ellipse rescaling-geometry and reflection-symmetry analysis Rescaling KE ellipse to circle How this relates to Lagrangian, l'Etrangian, and Hamiltonian mechanics later on Reflections in the clothing store: "It's all done with mirrors!" Introducing hexagonal symmetry*  $D_6 \sim C_{6v}$  *(Resulting for m<sub>1</sub>/m<sub>2</sub>=3) Group multiplication and product table Classical collision paths with D6~C6v (Resulting from m1/m2=3) Other not-so-symmetric examples: m1/m2=4 and m1/m2=7*

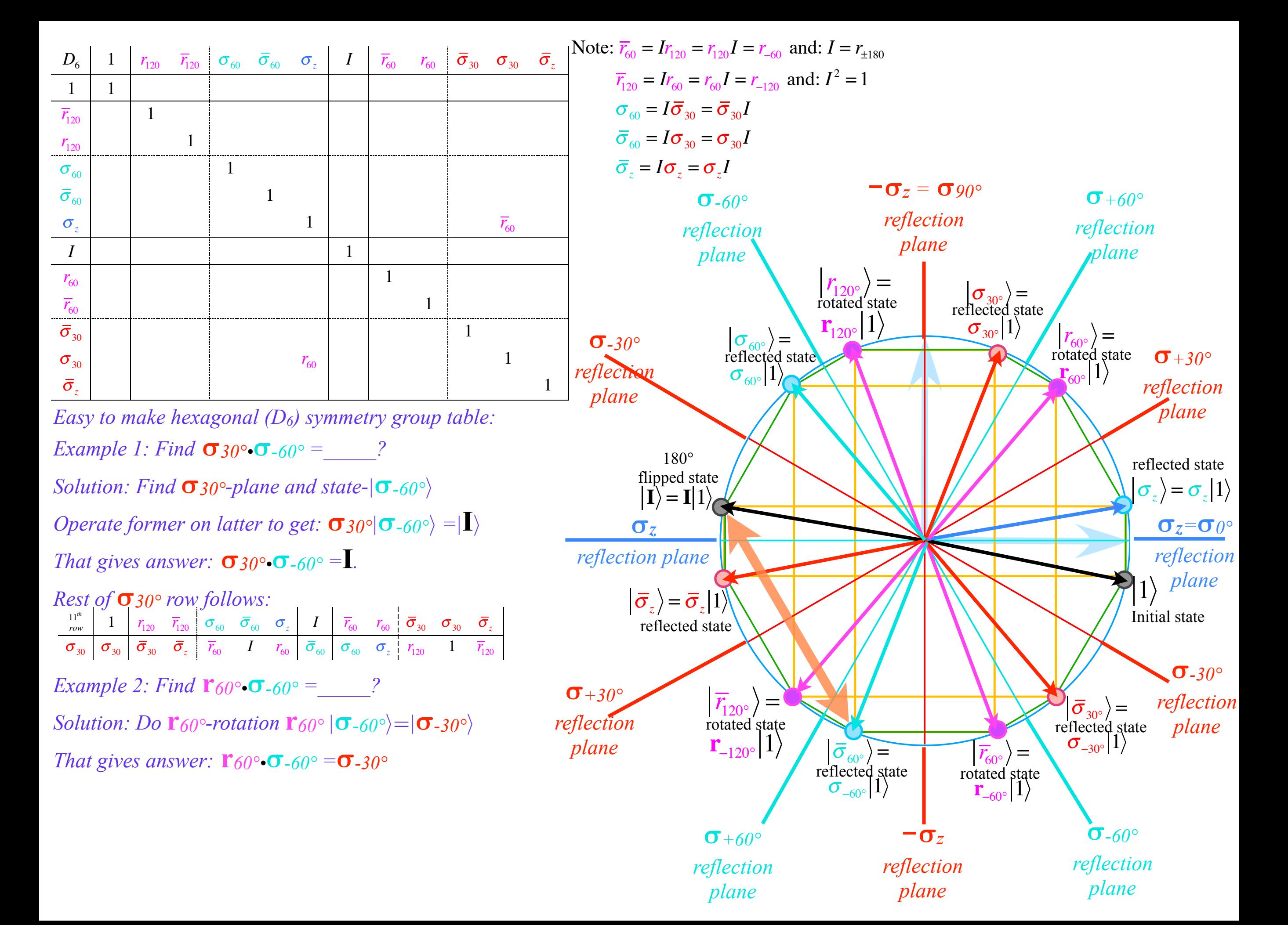

*Ellipse rescaling-geometry and reflection-symmetry analysis Rescaling KE ellipse to circle How this relates to Lagrangian, l'Etrangian, and Hamiltonian mechanics later on Reflections in the clothing store: "It's all done with mirrors!" Introducing hexagonal symmetry*  $D_6\neg C_{6v}$  *(Resulting for m<sub>1</sub>/m<sub>2</sub>=3) Group multiplication and product table Classical collision paths with D6~C6v (Resulting from m1/m2=3) Other not-so-symmetric examples: m1/m2=4 and m1/m2=7*

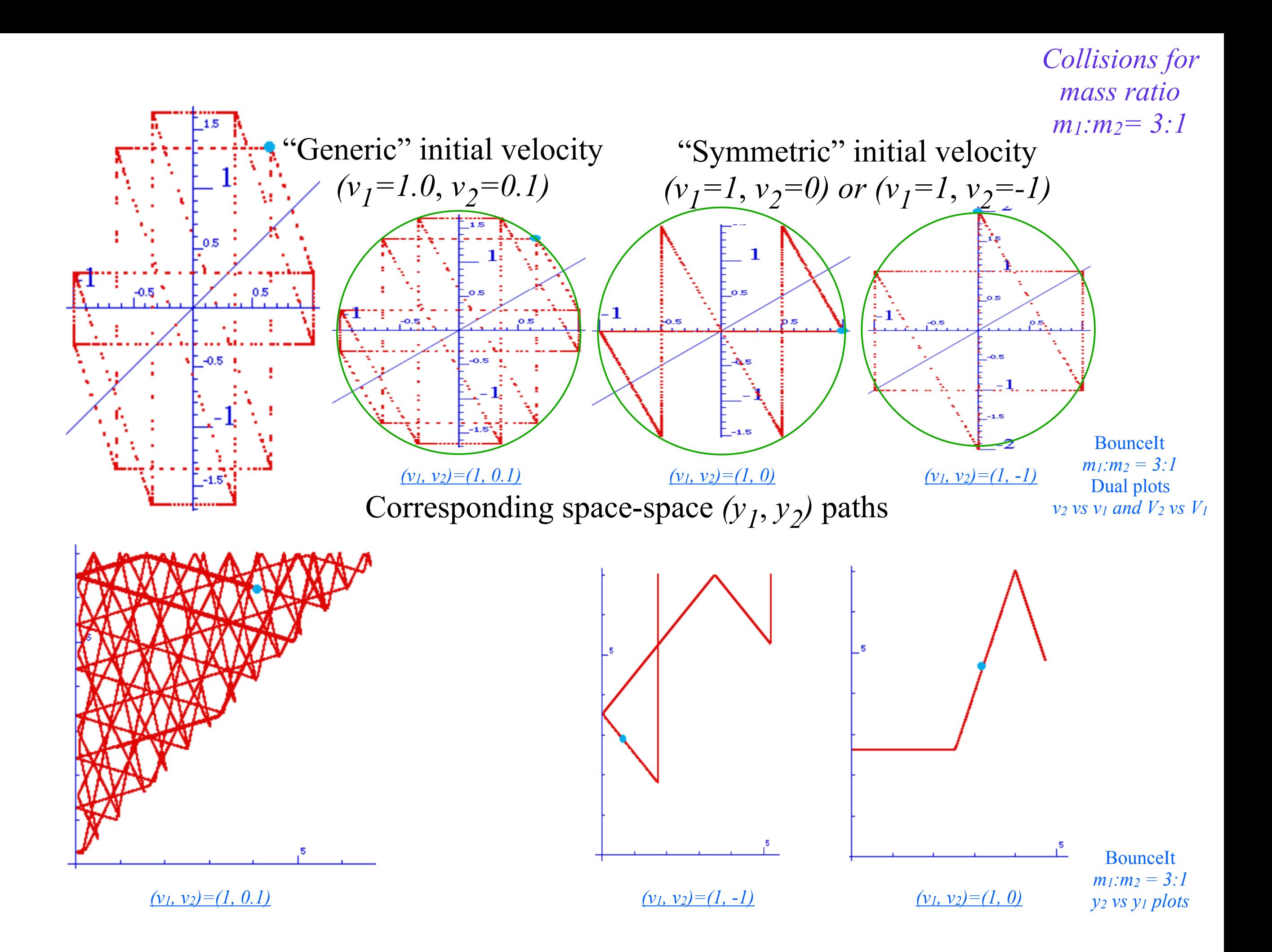

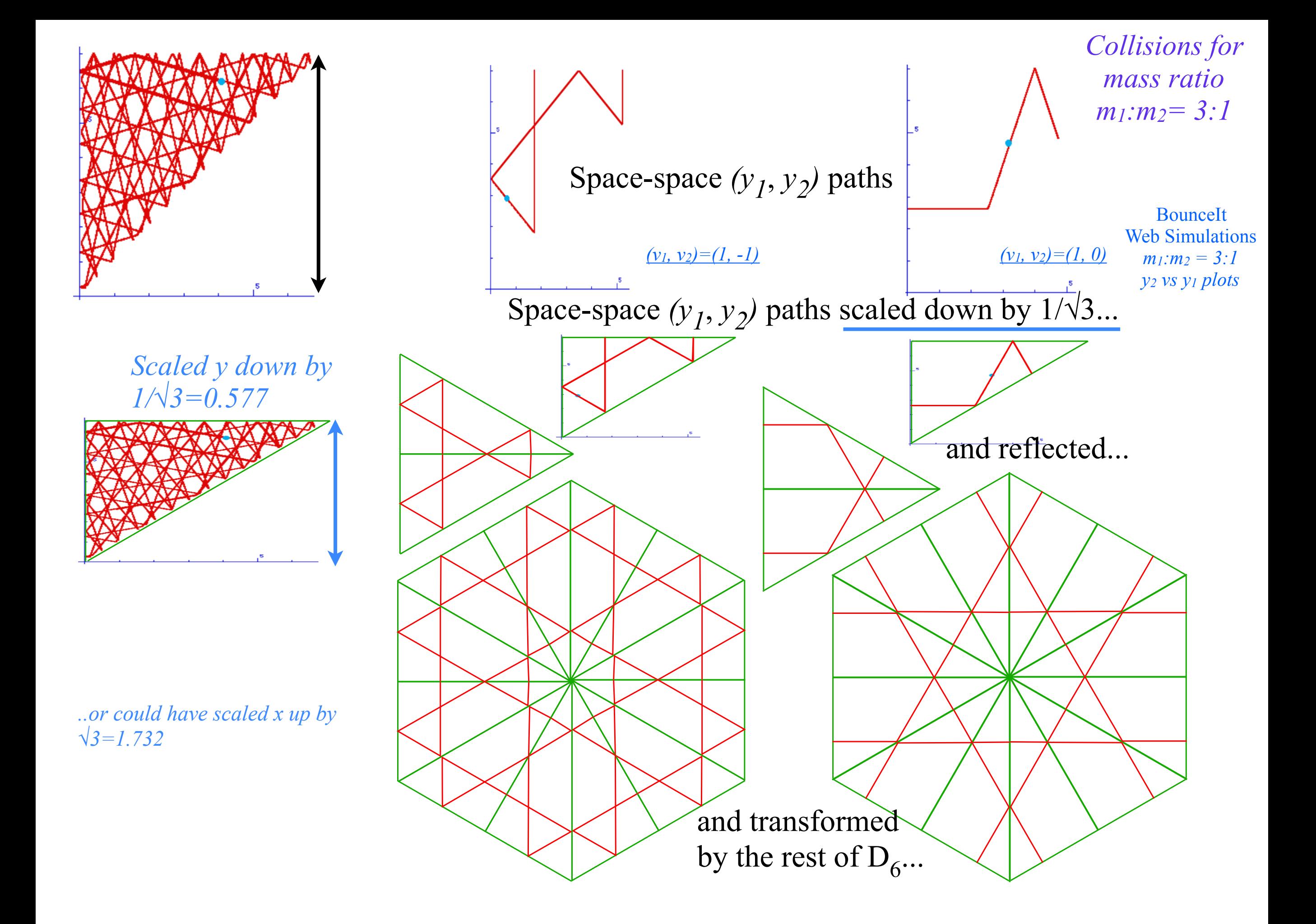

*Collisions for mass ratio m1:m2= 3:1*

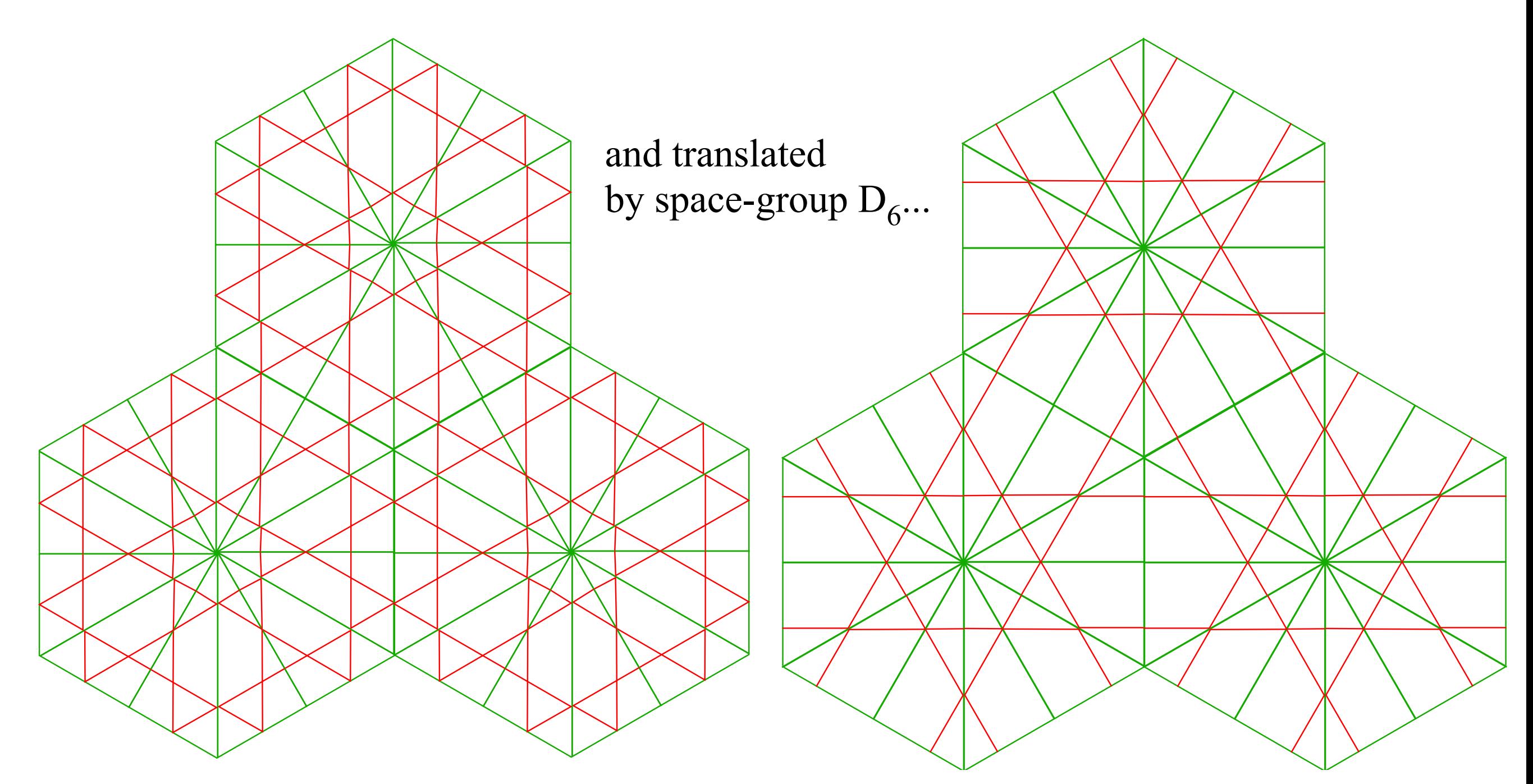

...they're just straight lines going forever.
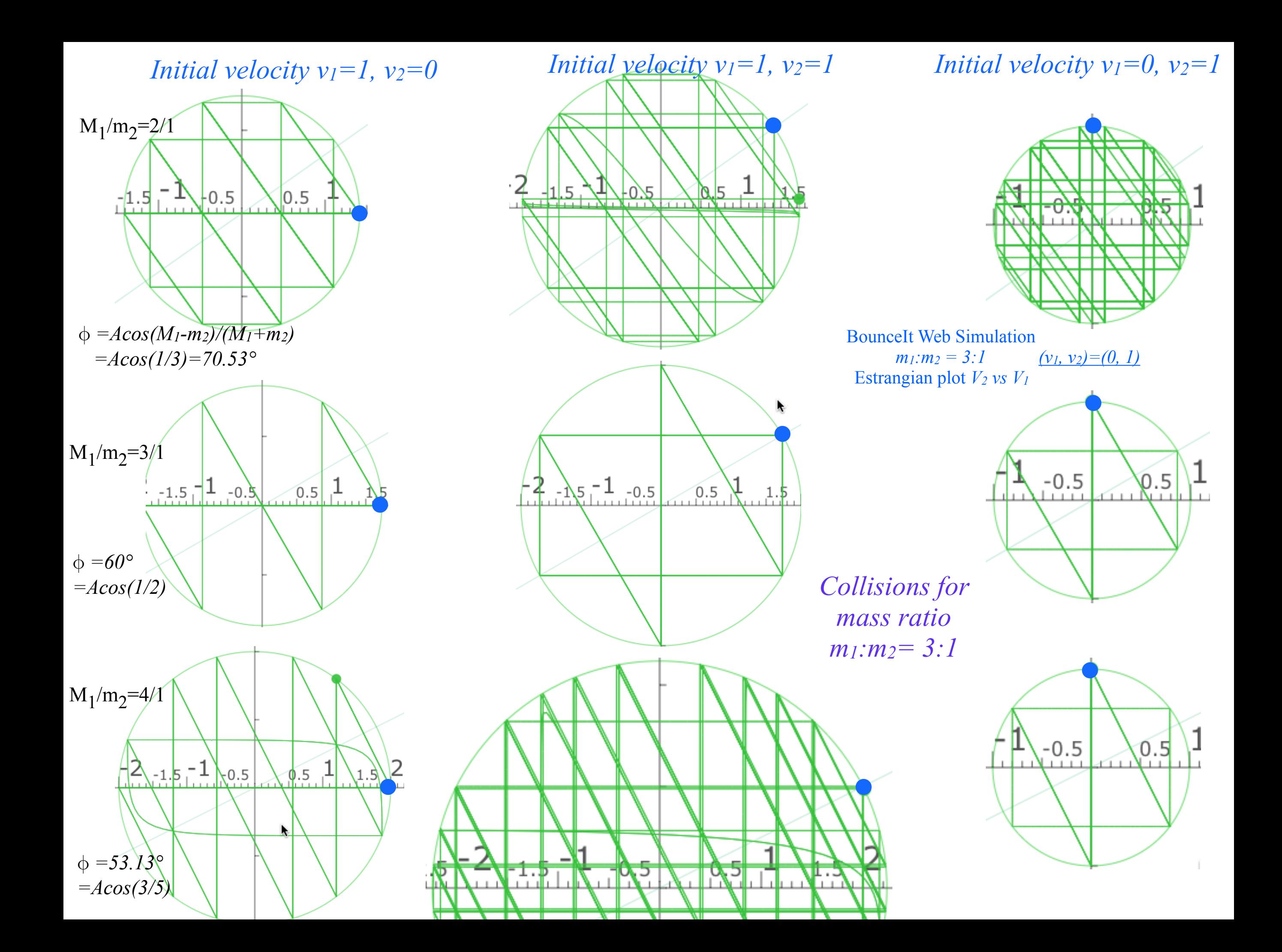

*Ellipse rescaling-geometry and reflection-symmetry analysis Rescaling KE ellipse to circle How this relates to Lagrangian, l'Etrangian, and Hamiltonian mechanics later on Reflections in the clothing store: "It's all done with mirrors!" Introducing hexagonal symmetry*  $D_6\neg C_{6v}$  *(Resulting for m<sub>1</sub>/m<sub>2</sub>=3) Group multiplication and product table Classical collision paths with D6~C6v (Resulting from m1/m2=3)*  Other not-so-symmetric examples:  $m_1/m_2=4$  and  $m_1/m_2=7$ 

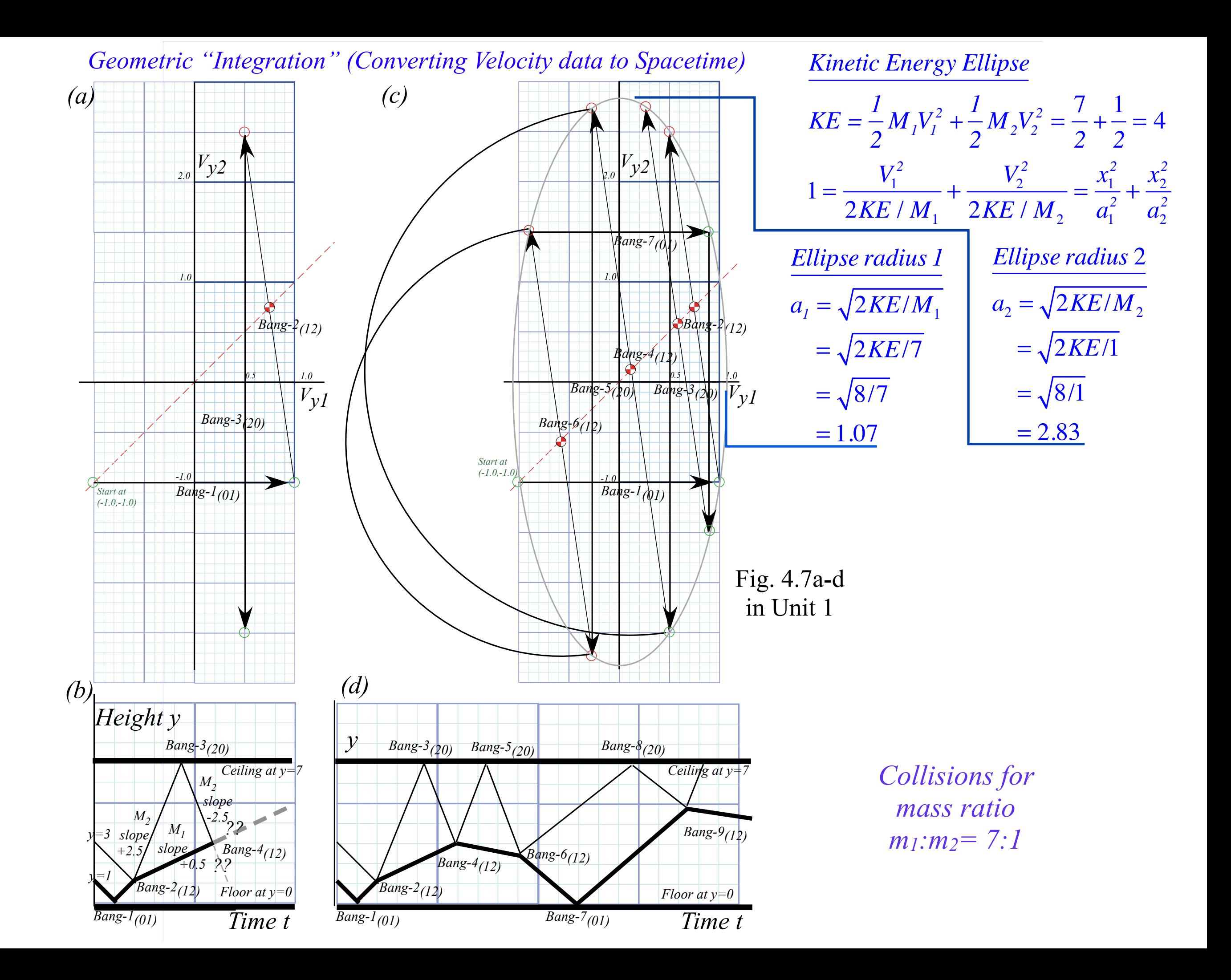

## *Collisions for mass ratio m1:m2= 7:1*

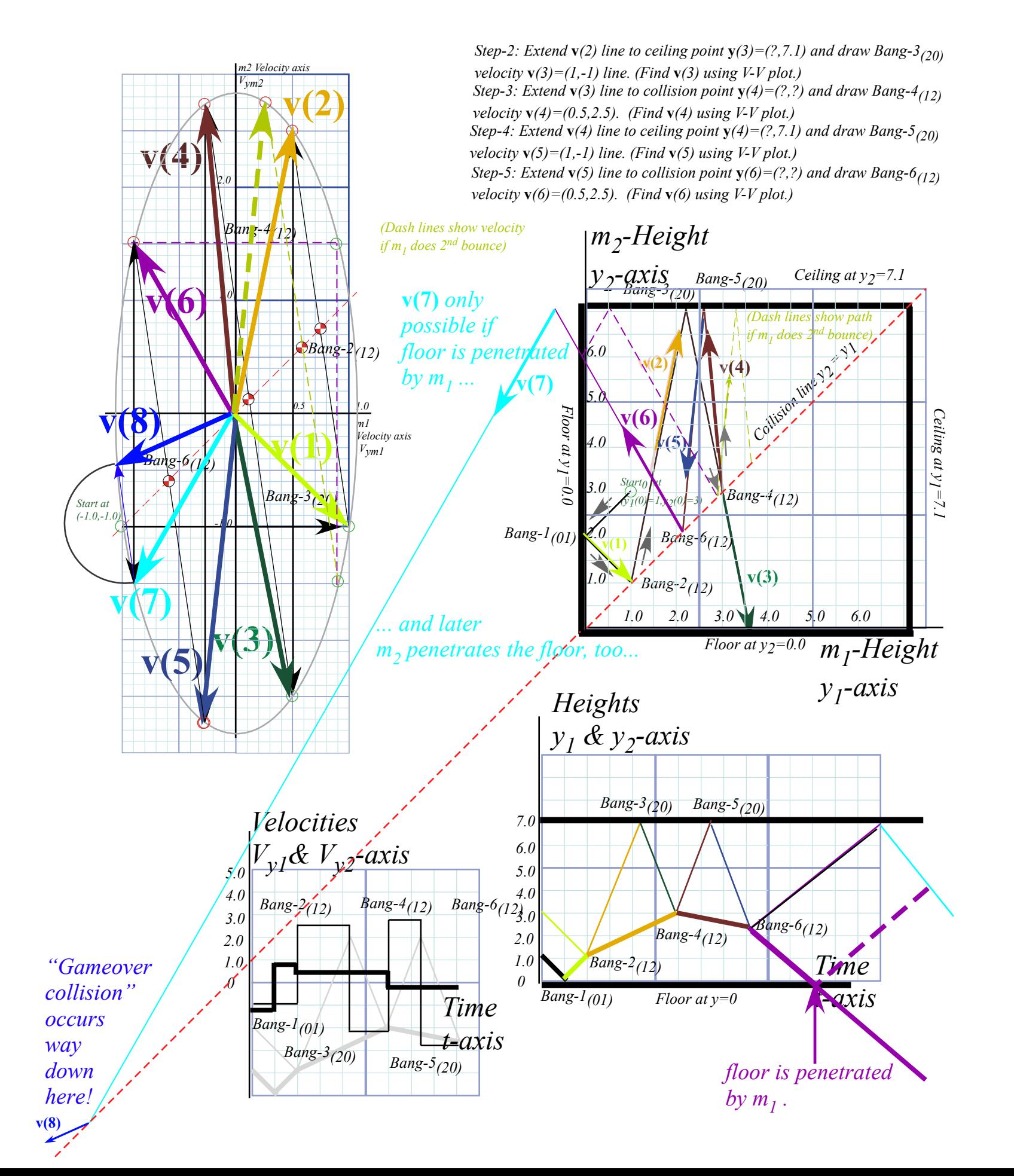

*Ellipse rescaling-geometry and reflection-symmetry analysis Rescaling KE ellipse to circle How this relates to Lagrangian, l'Etrangian, and Hamiltonian mechanics later on Reflections in the clothing store: "It's all done with mirrors!" Introducing hexagonal symmetry*  $D_6\neg C_{6v}$  *(Resulting for m<sub>1</sub>/m<sub>2</sub>=3) Group multiplication and product table Classical collision paths with D6~C6v (Resulting from m1/m2=3)*  Other not-so-symmetric examples:  $m_1/m_2=4$  and  $m_1/m_2=7$ 

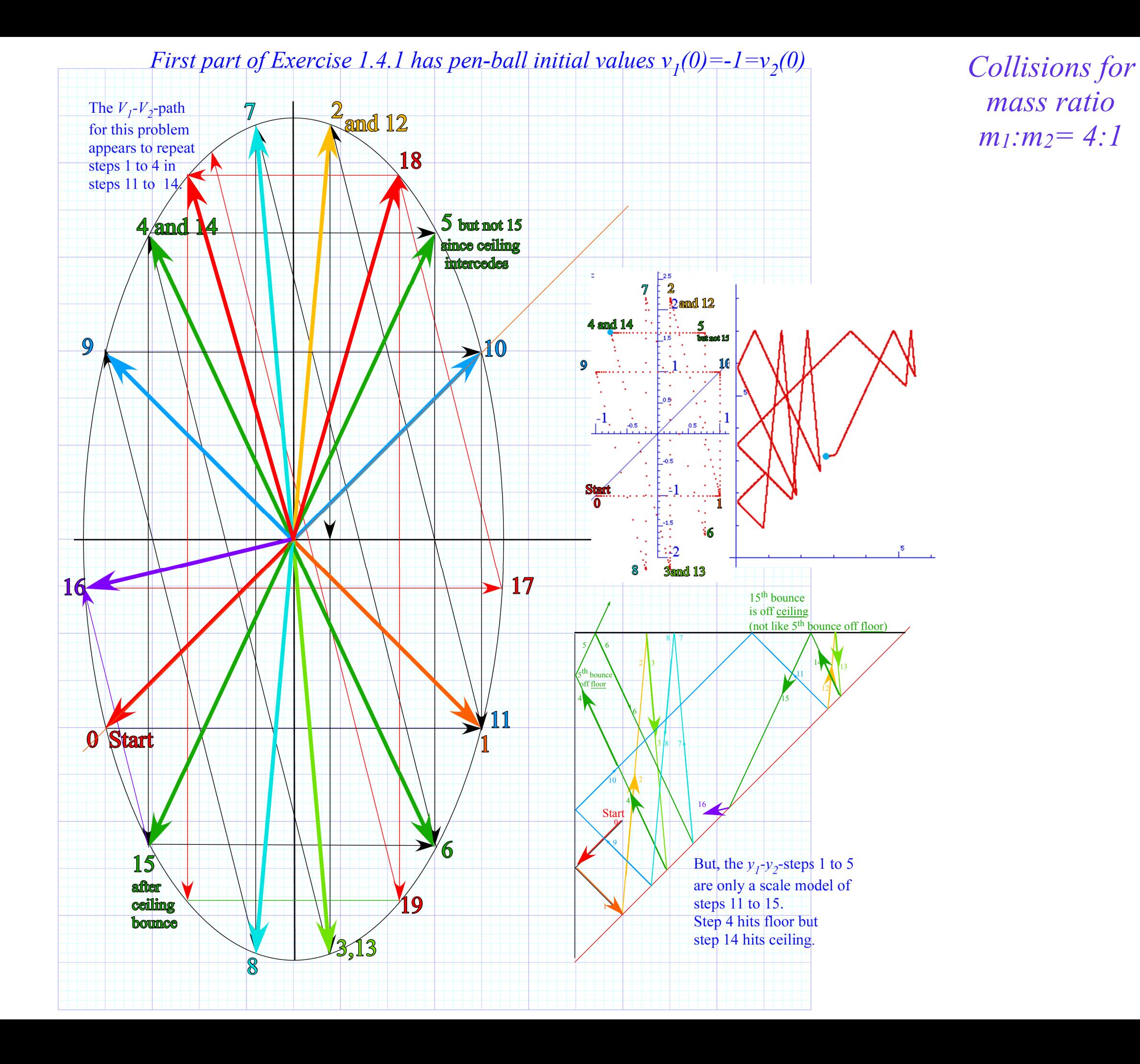

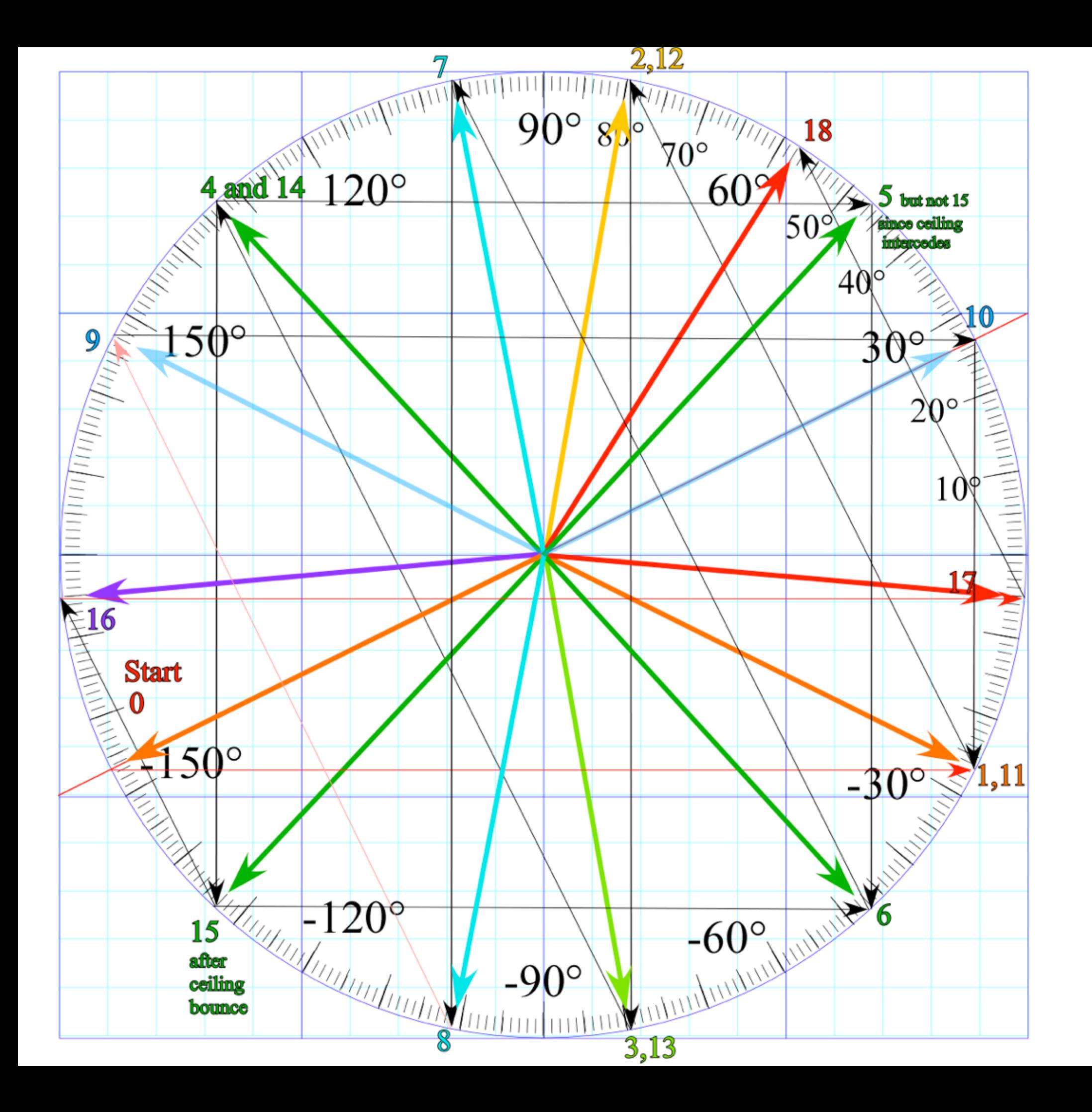

*Collisions for mass ratio m1:m2= 4:1*

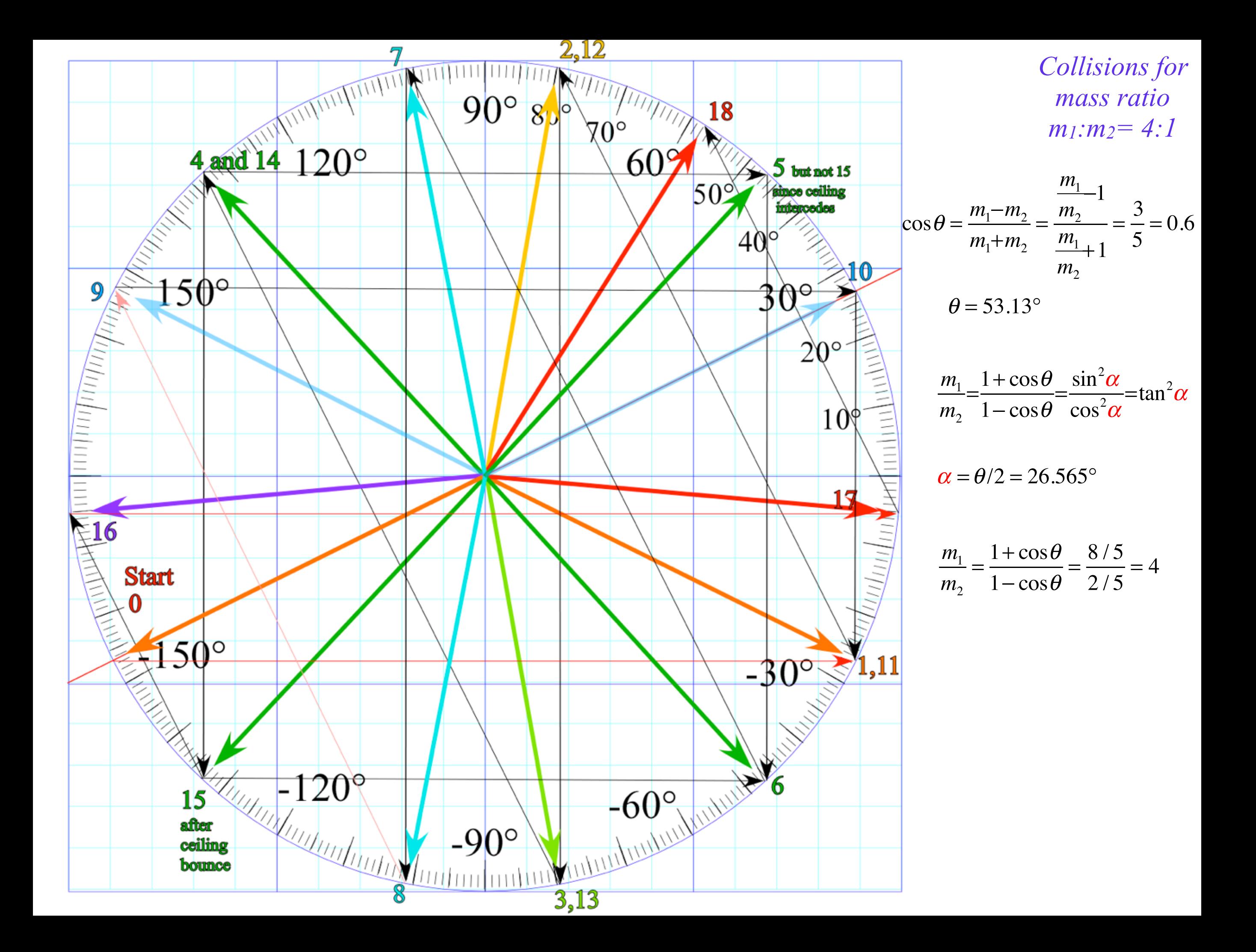

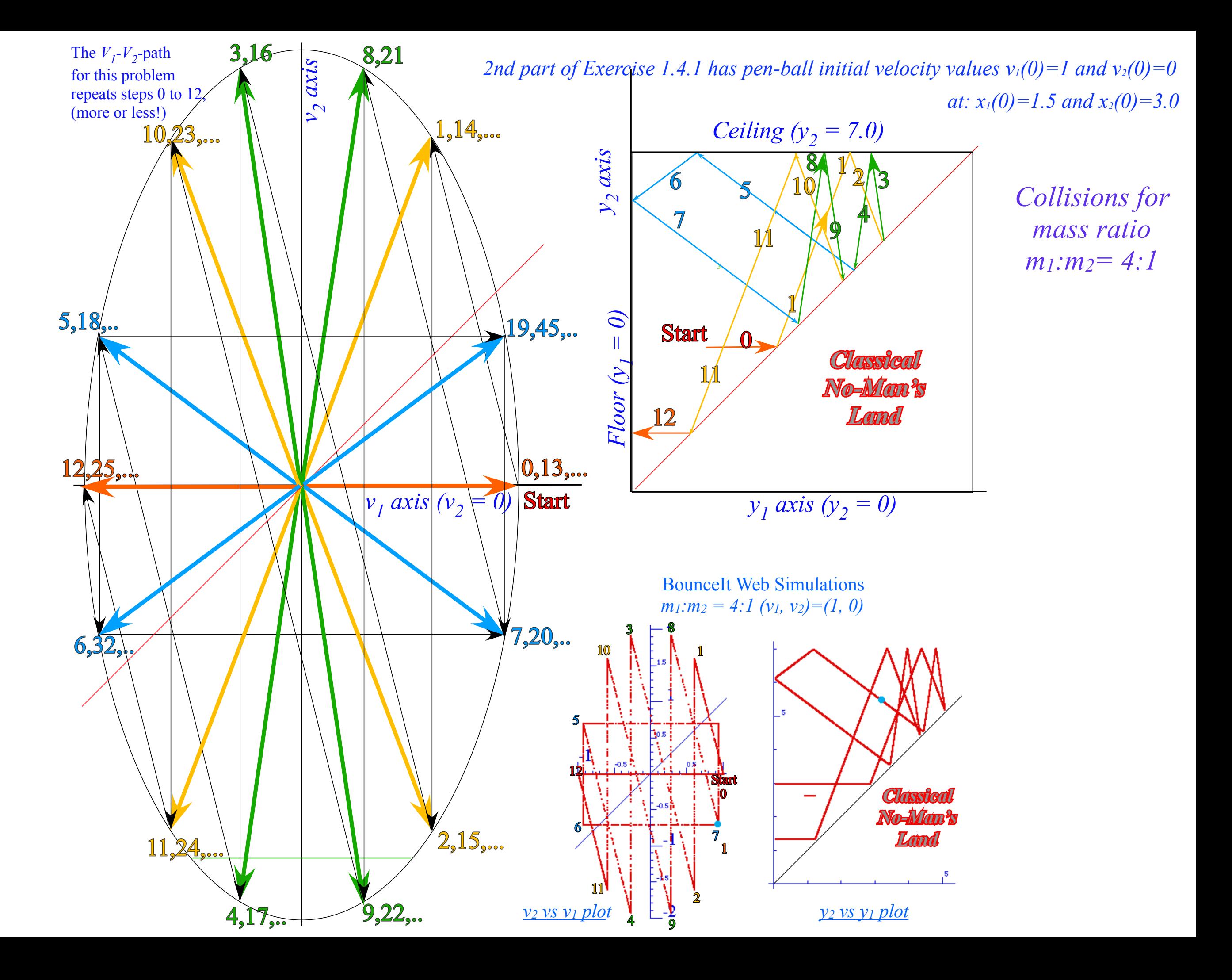

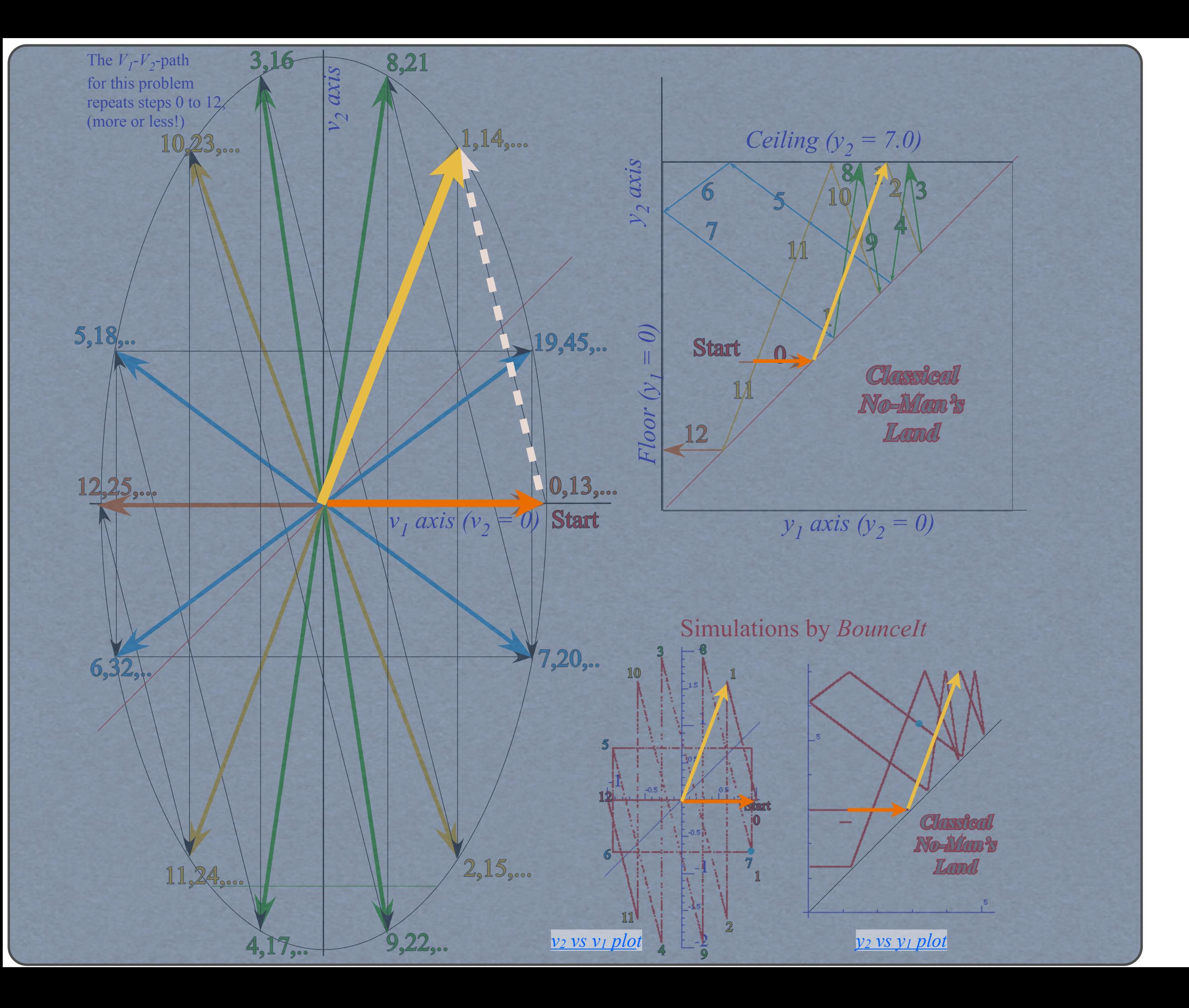

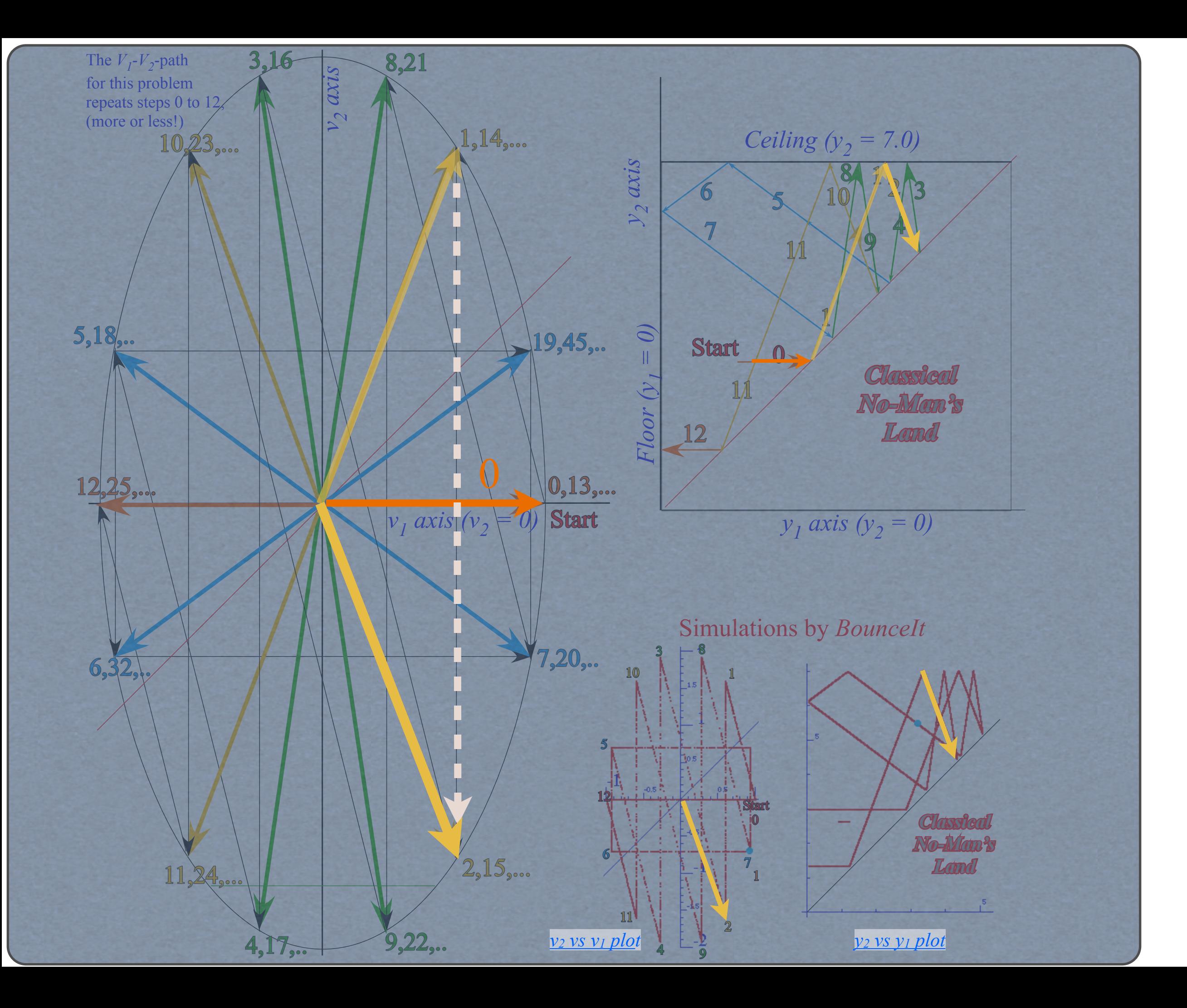

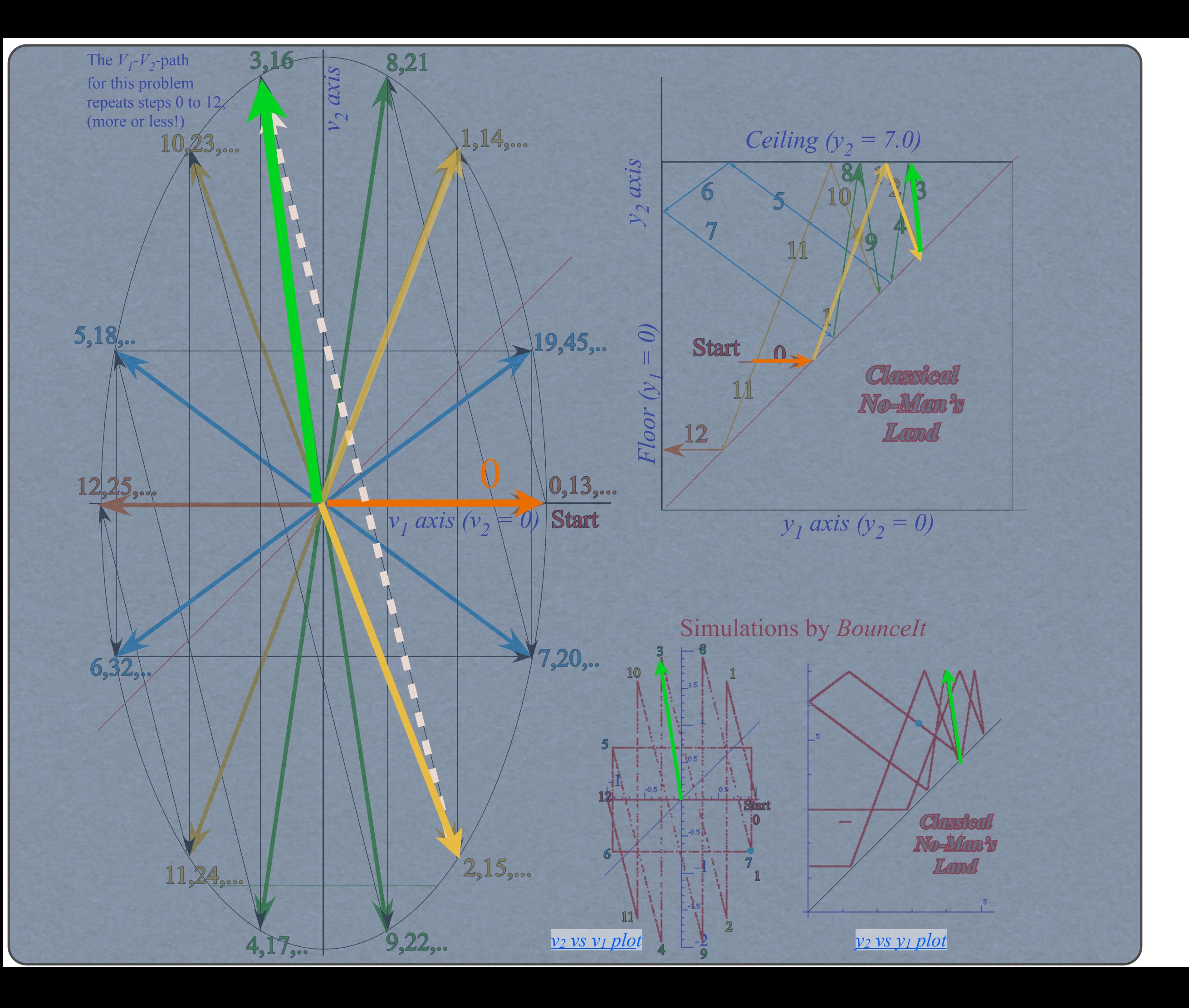

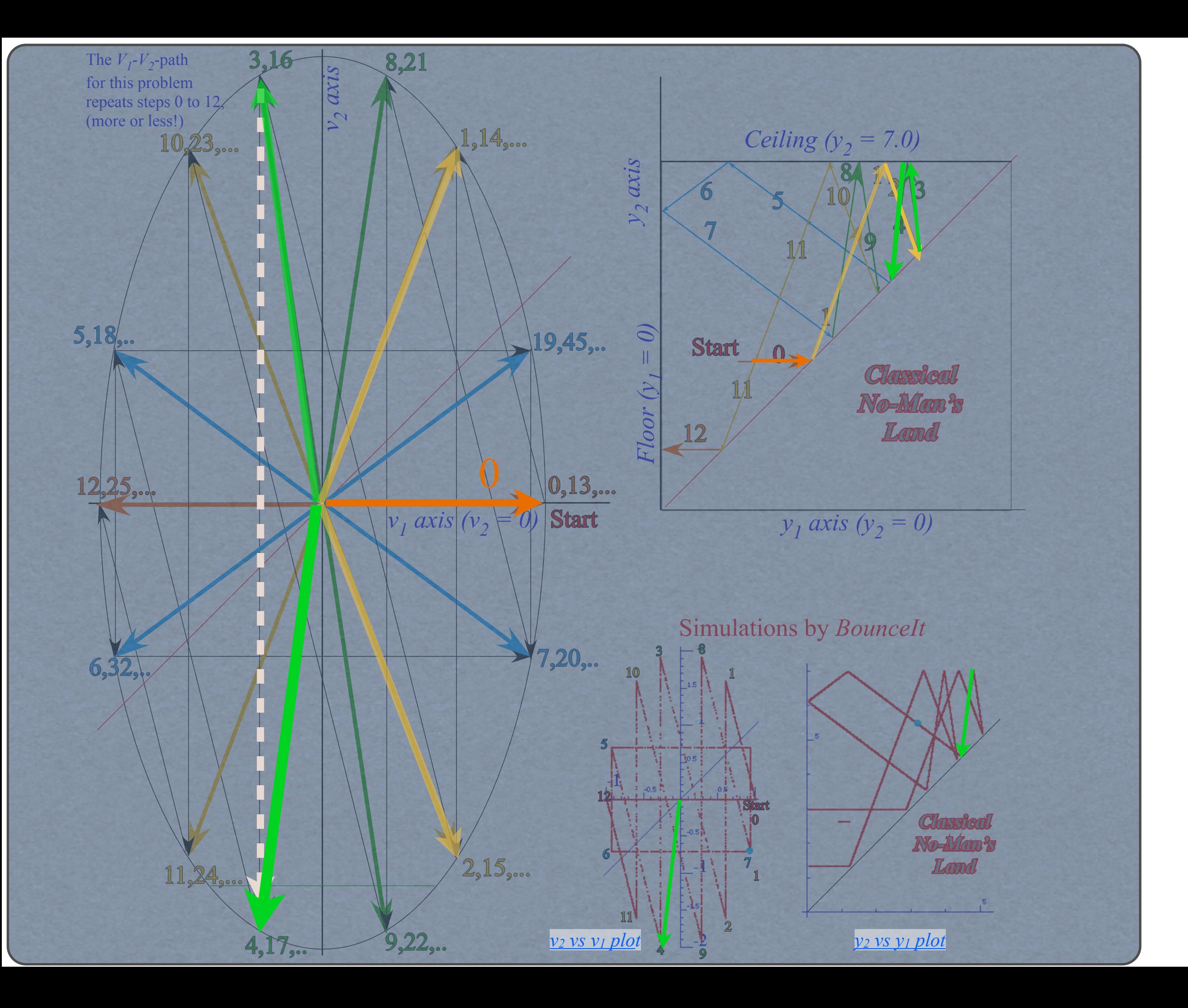

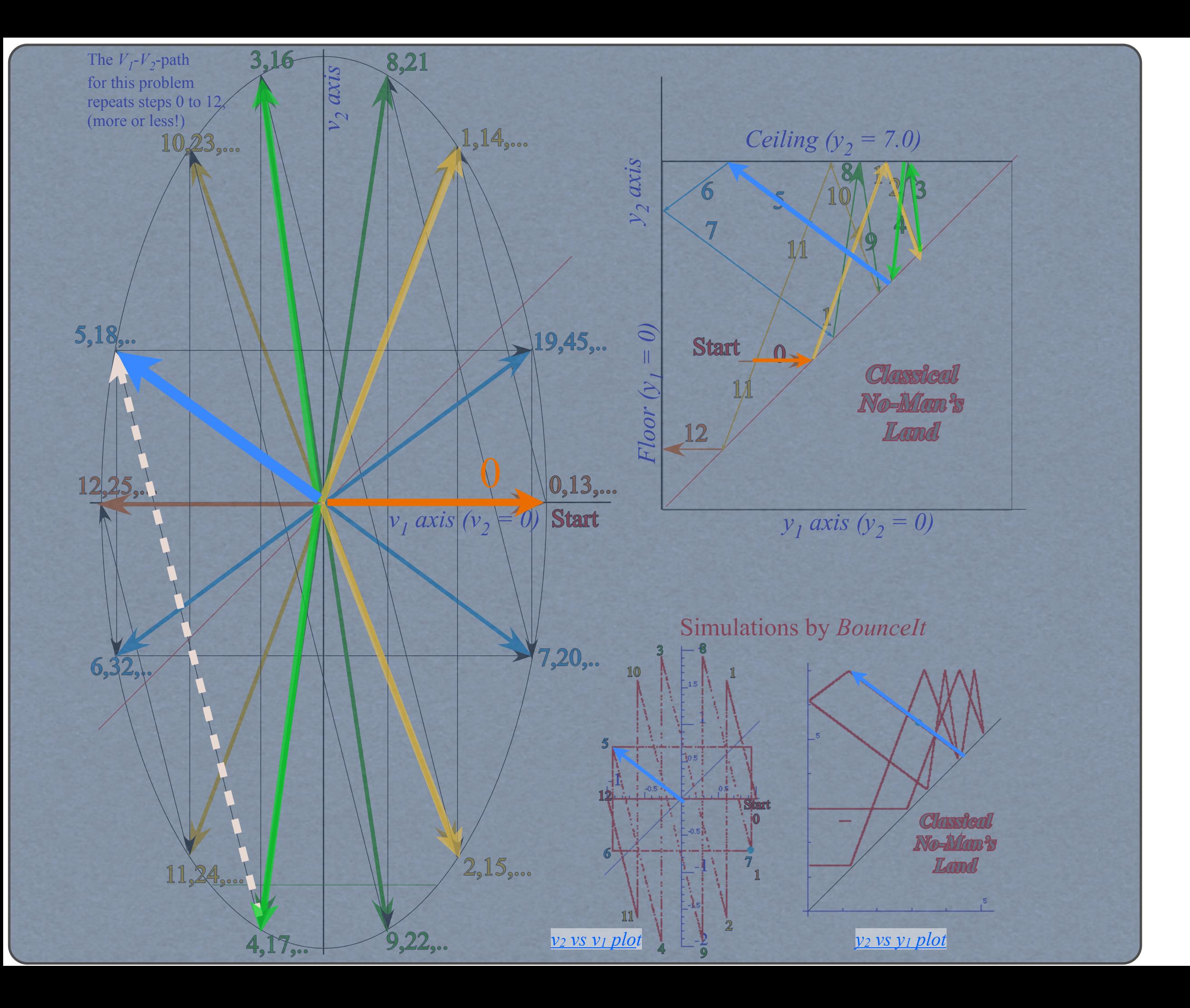

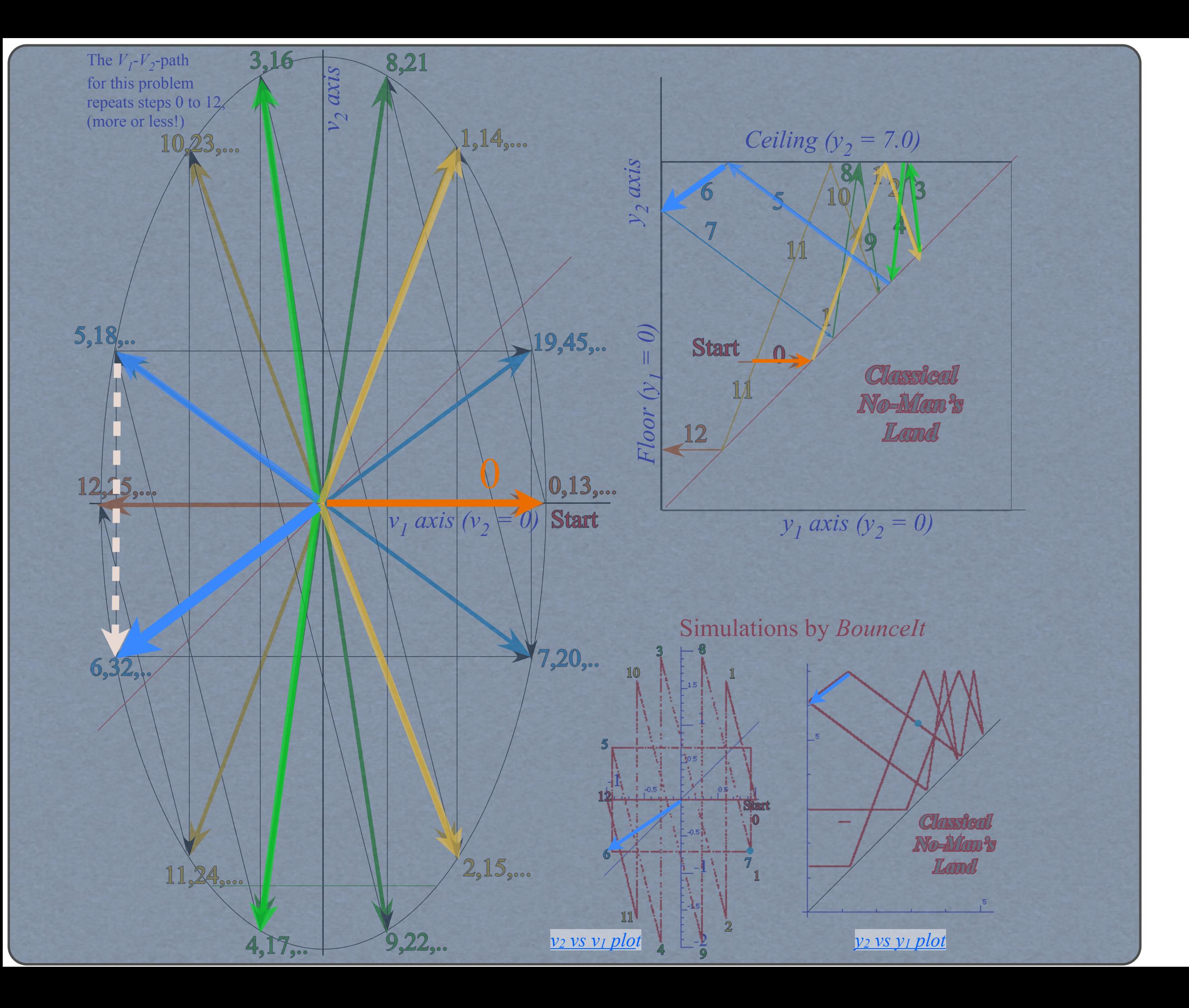

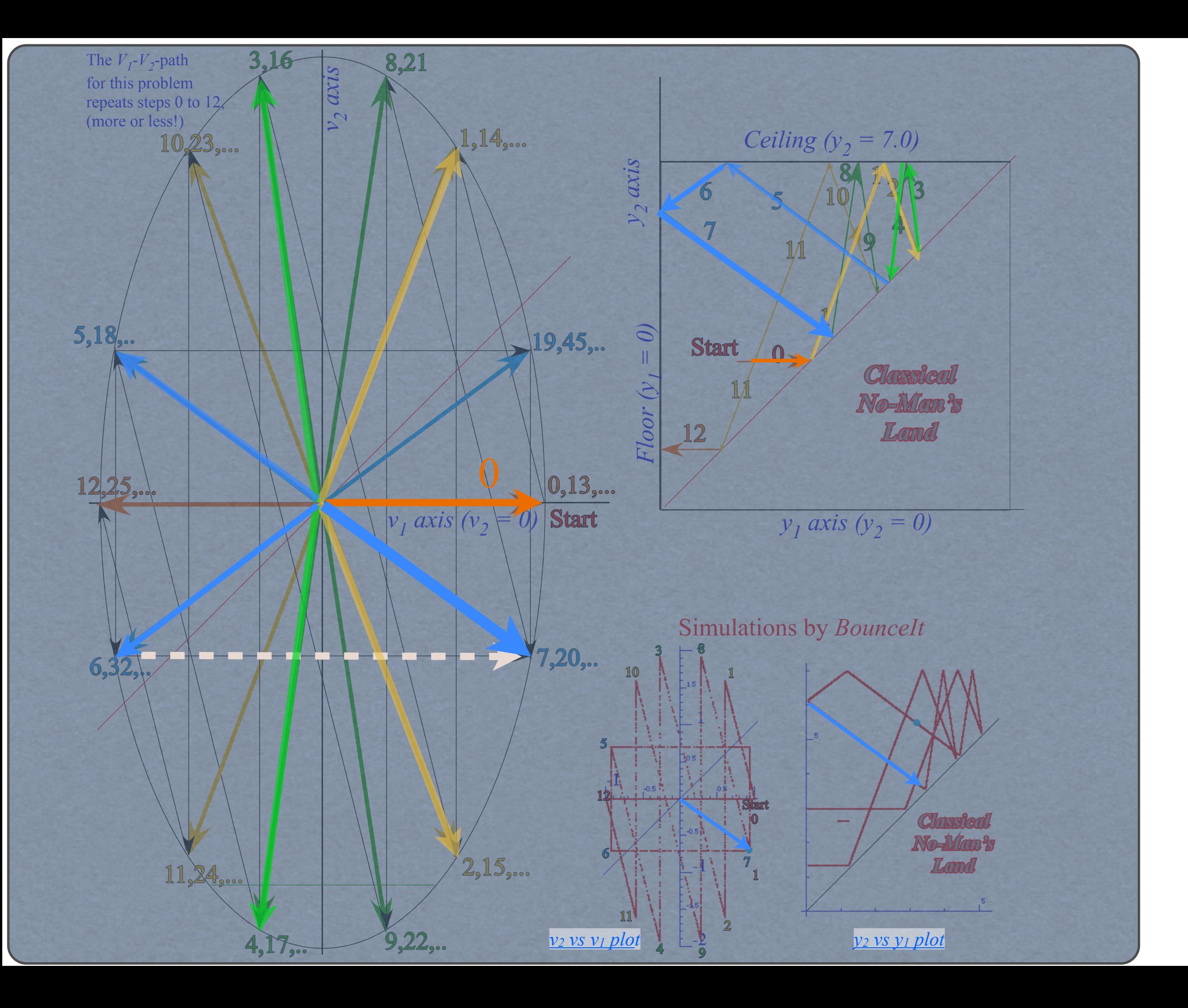

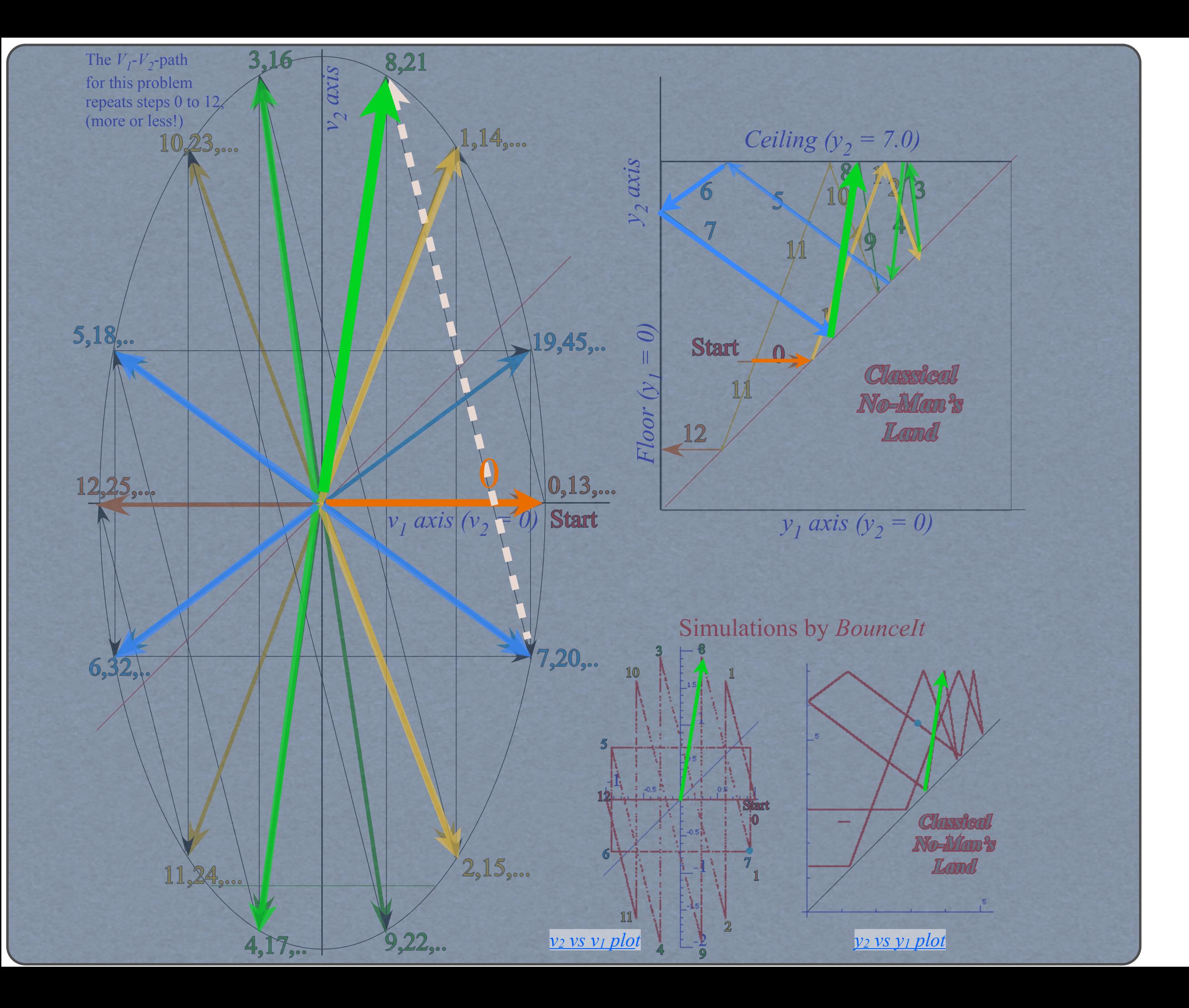

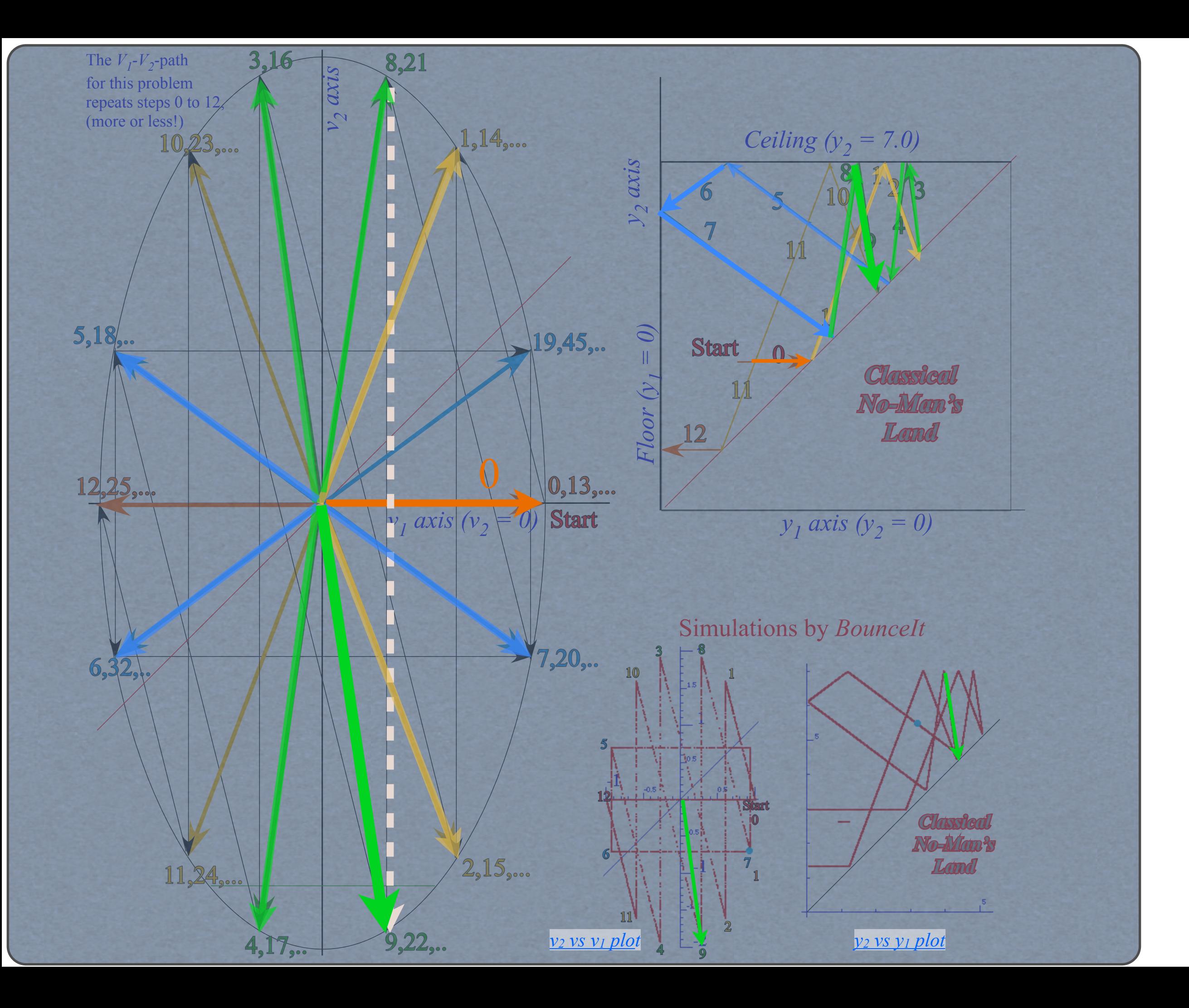

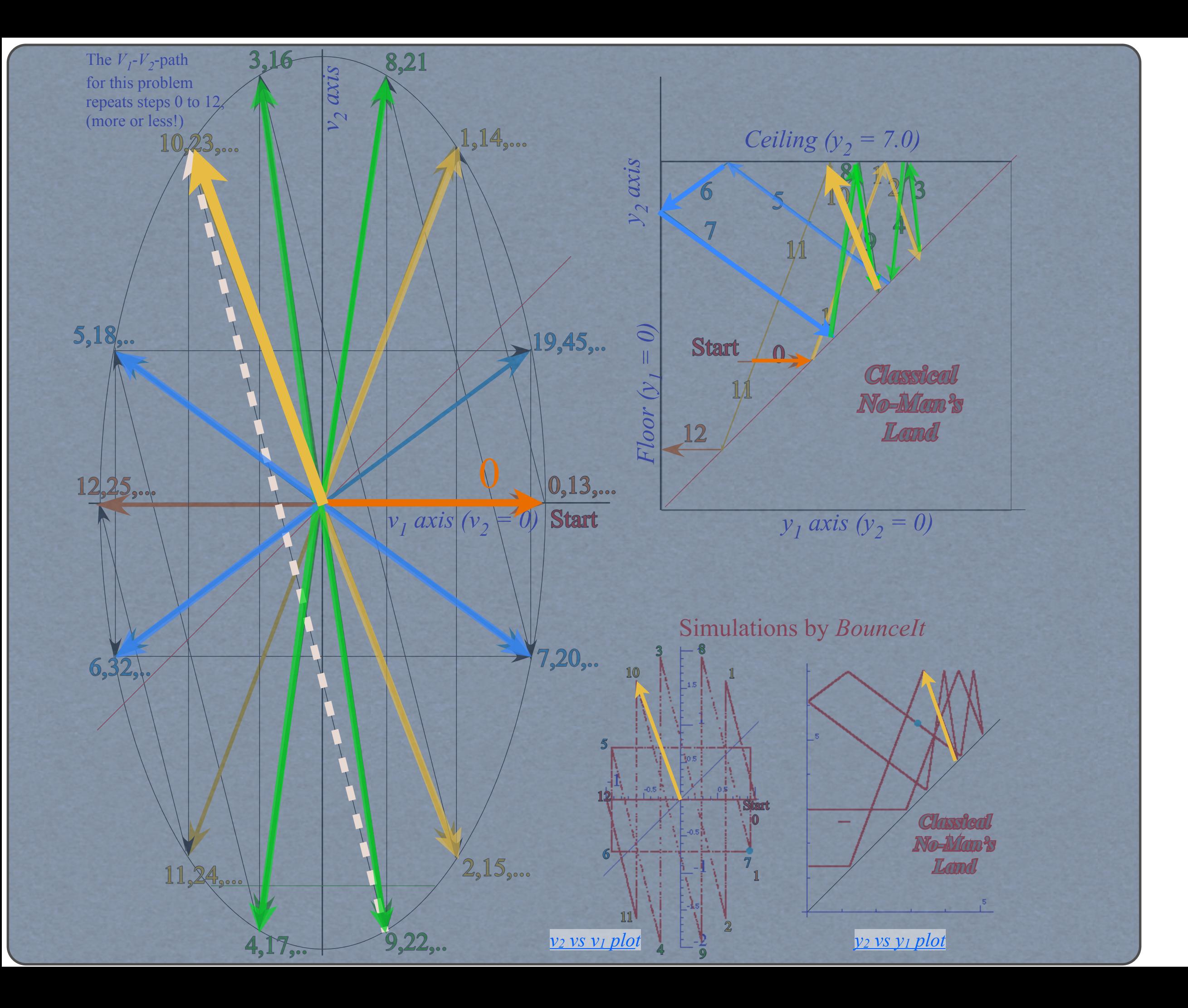

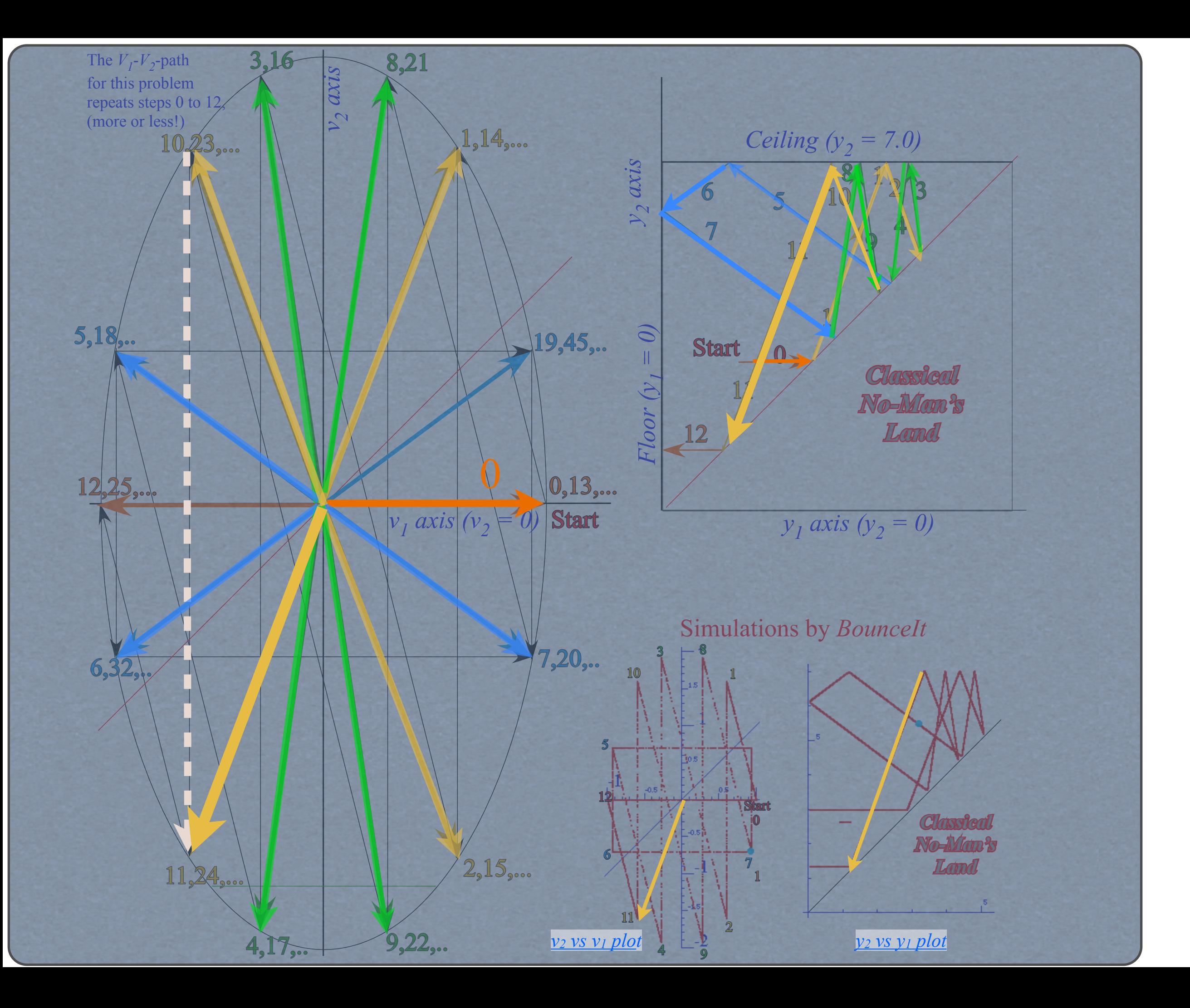

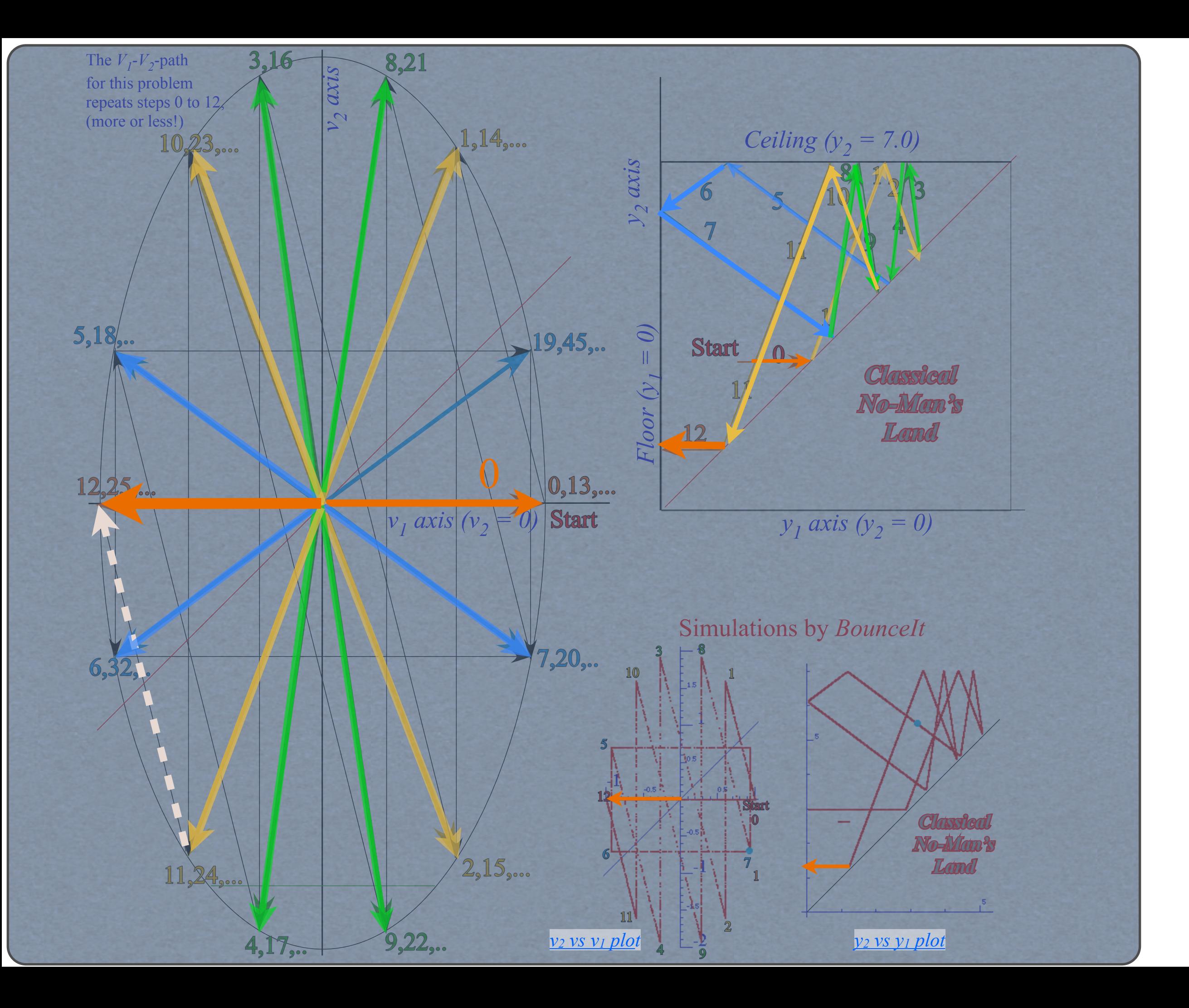

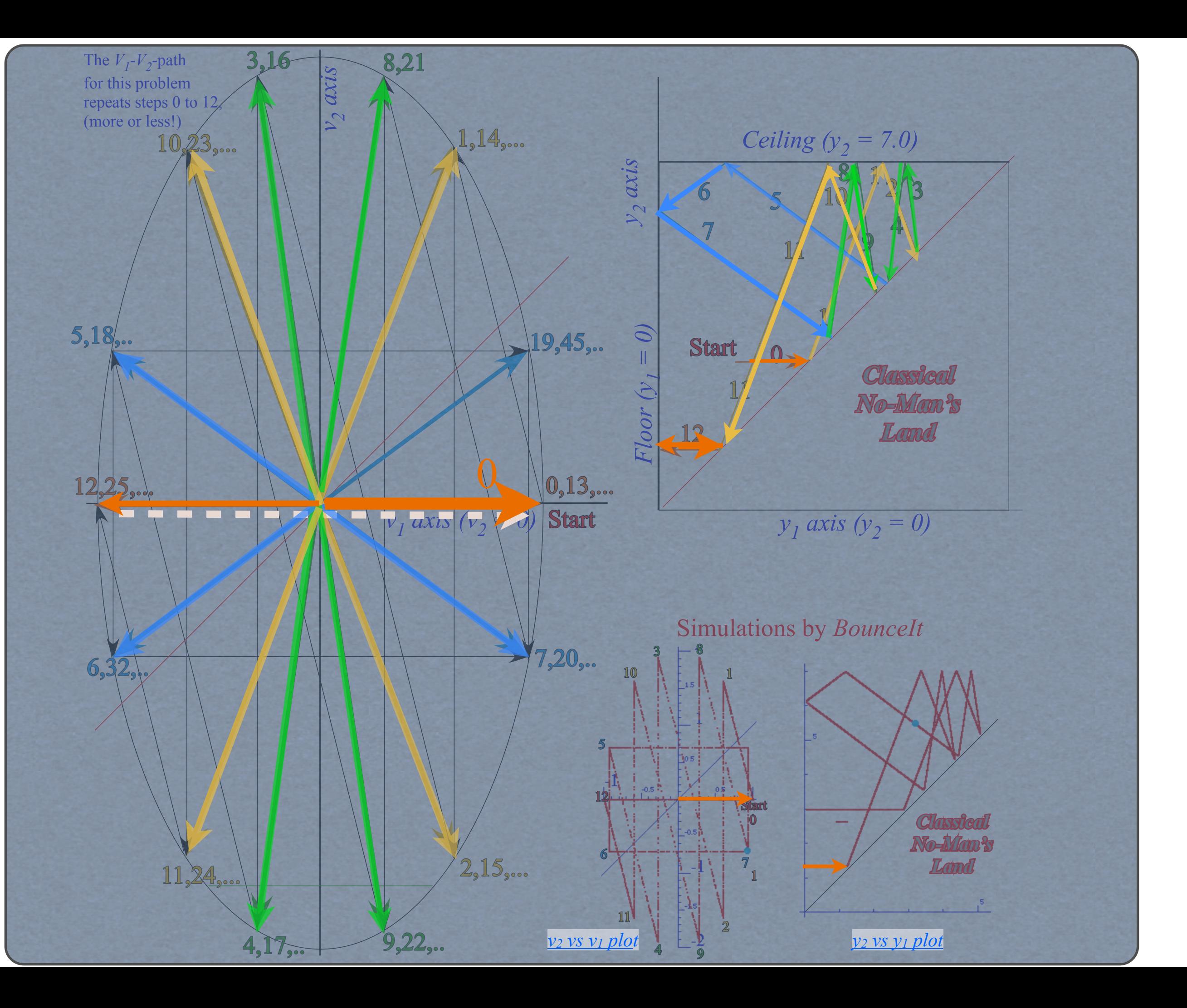

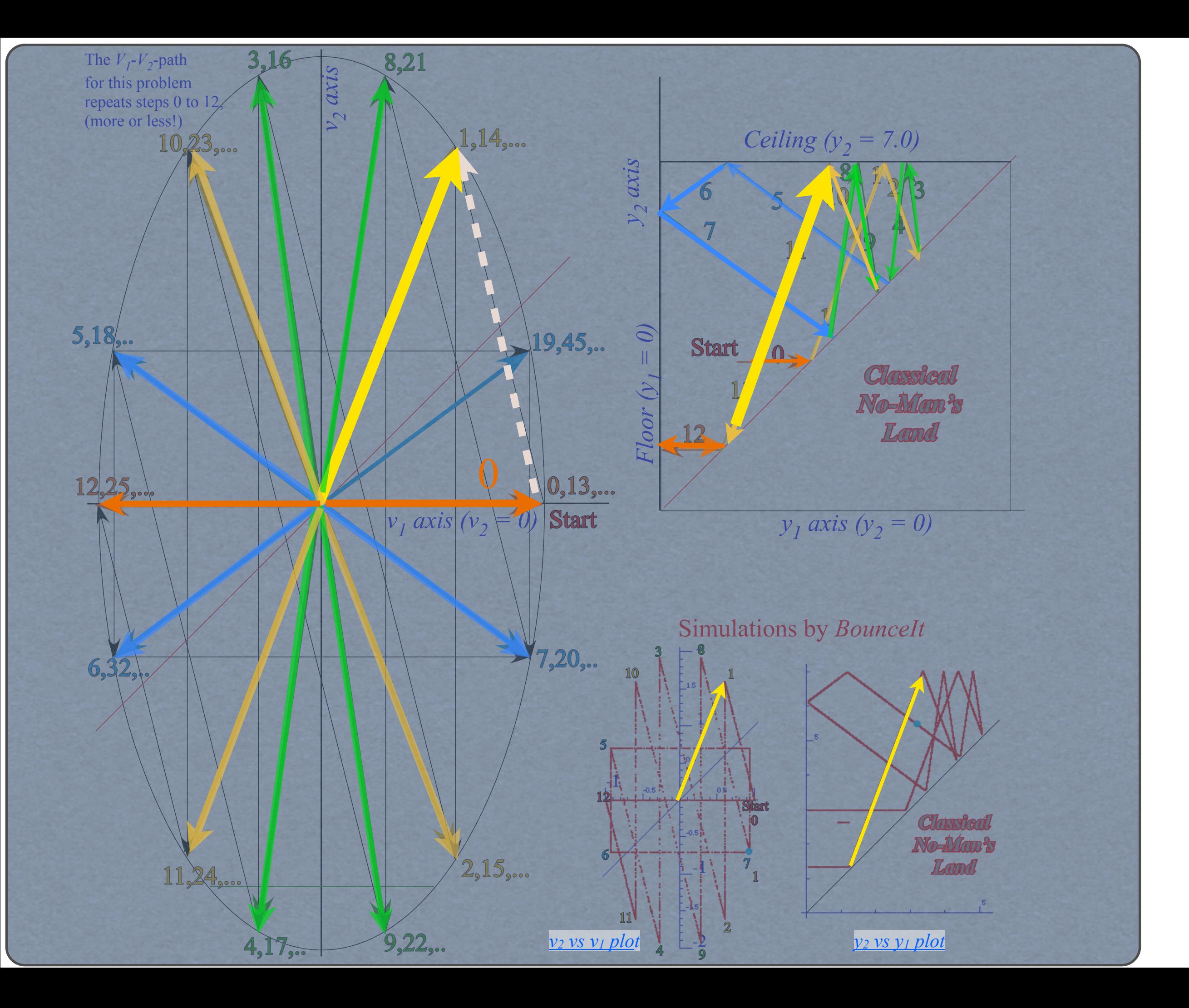

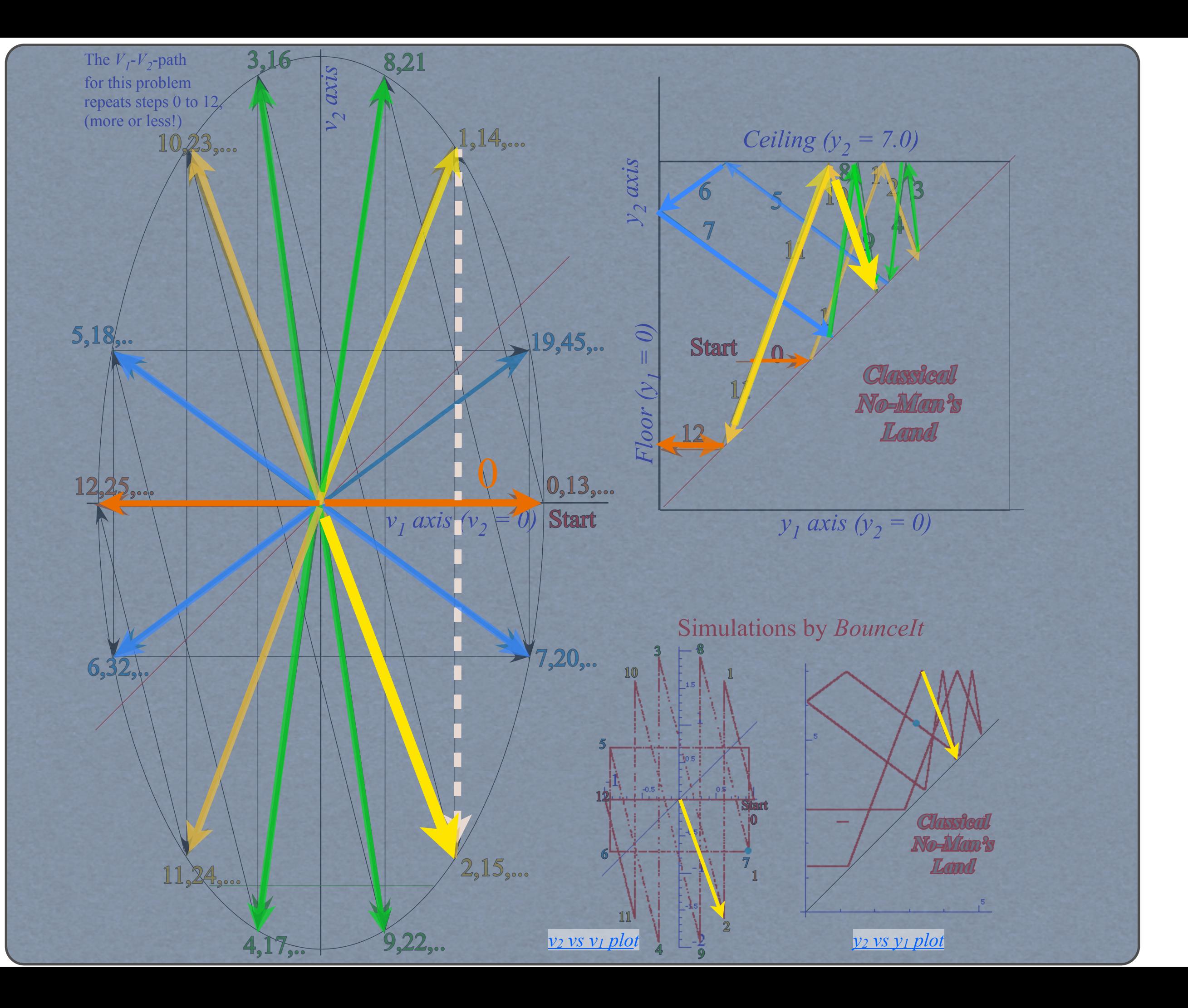

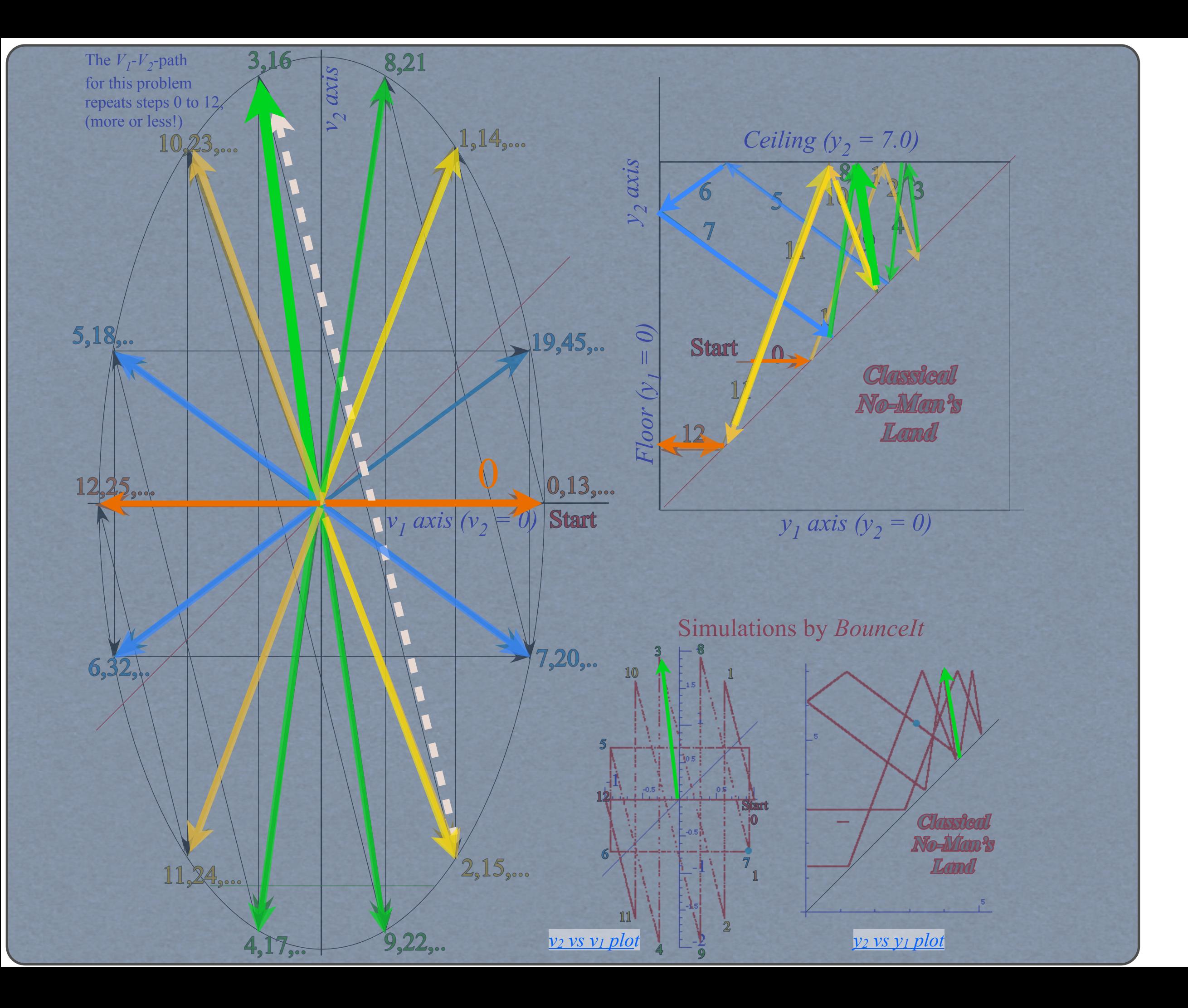

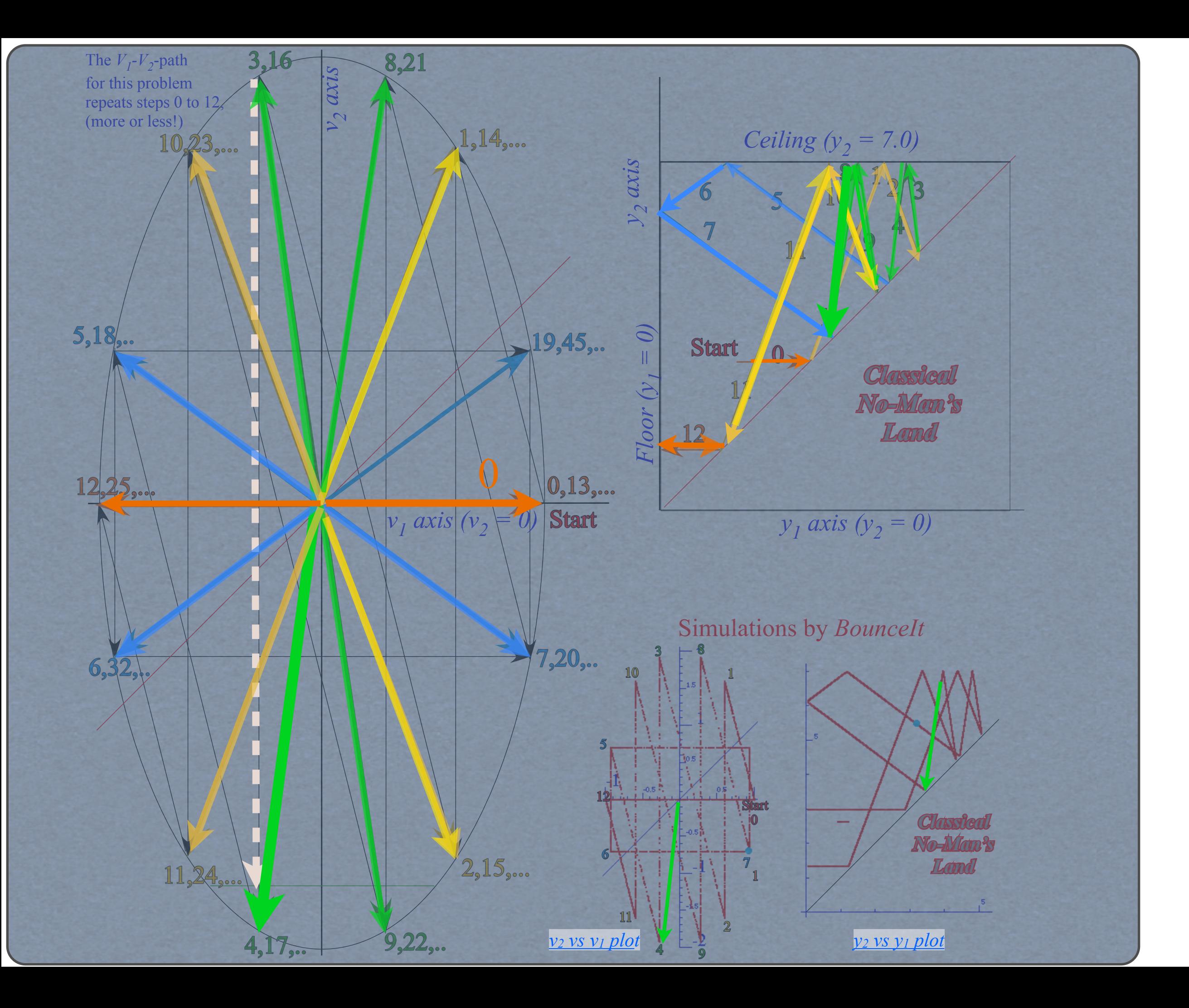

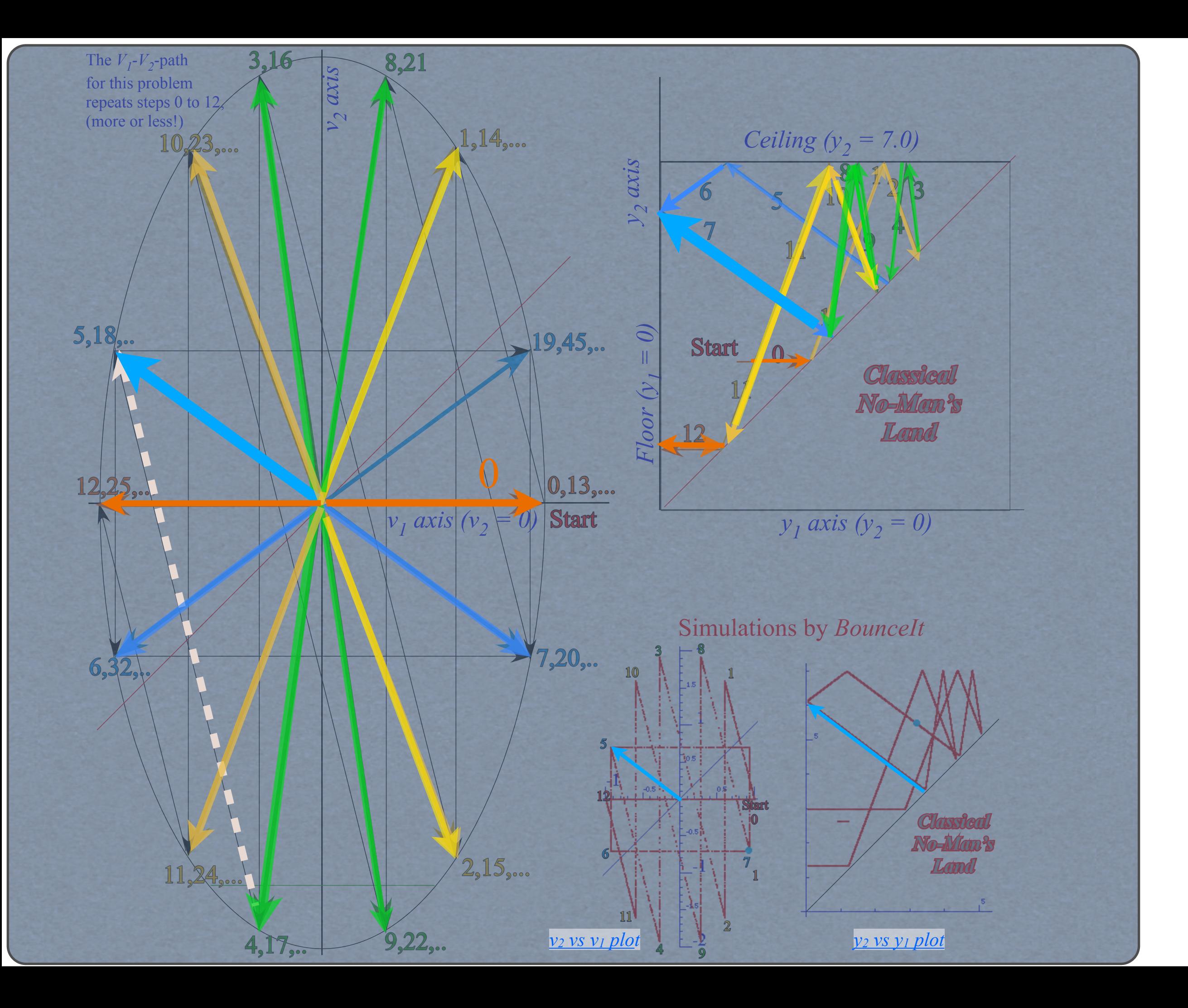

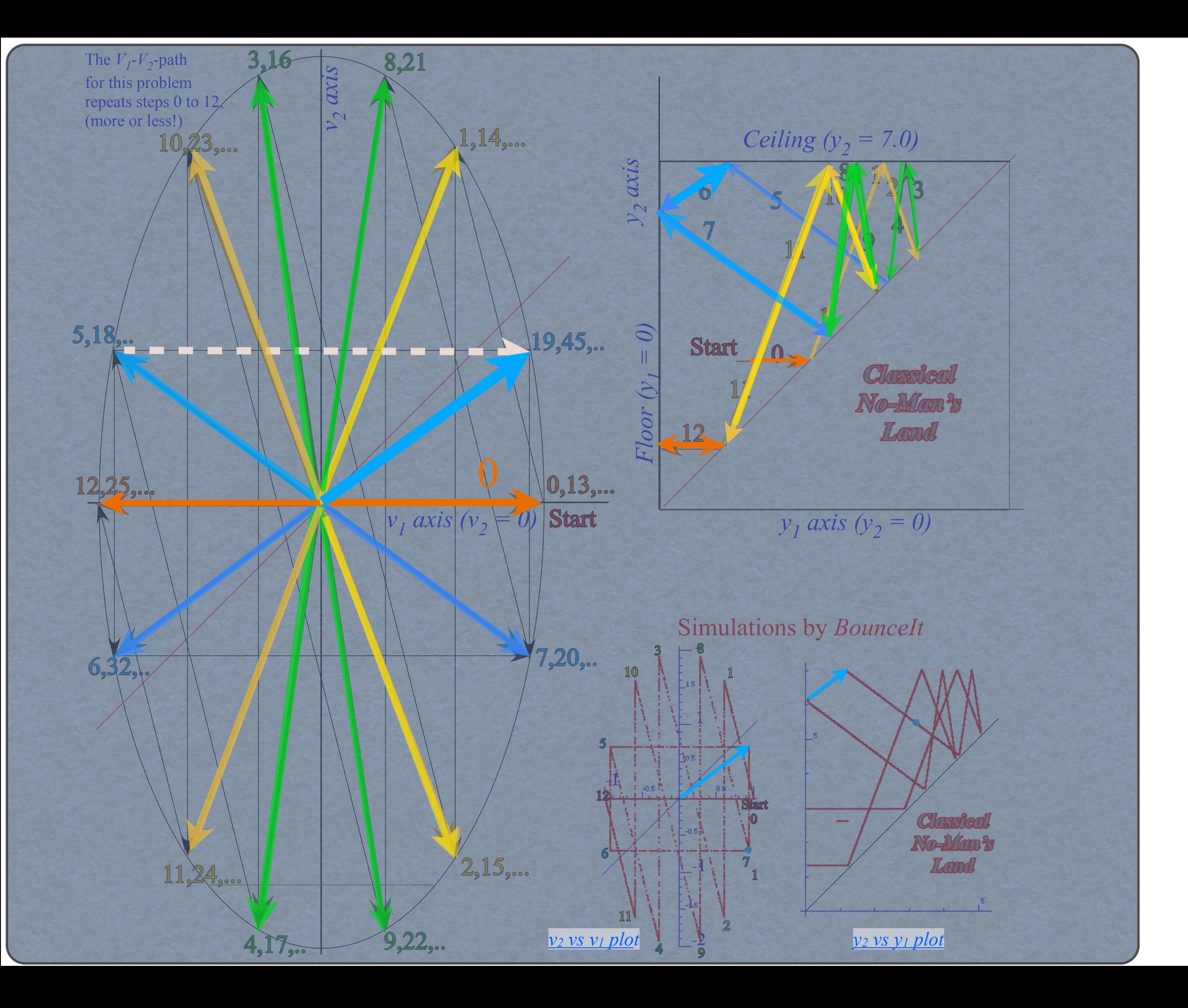

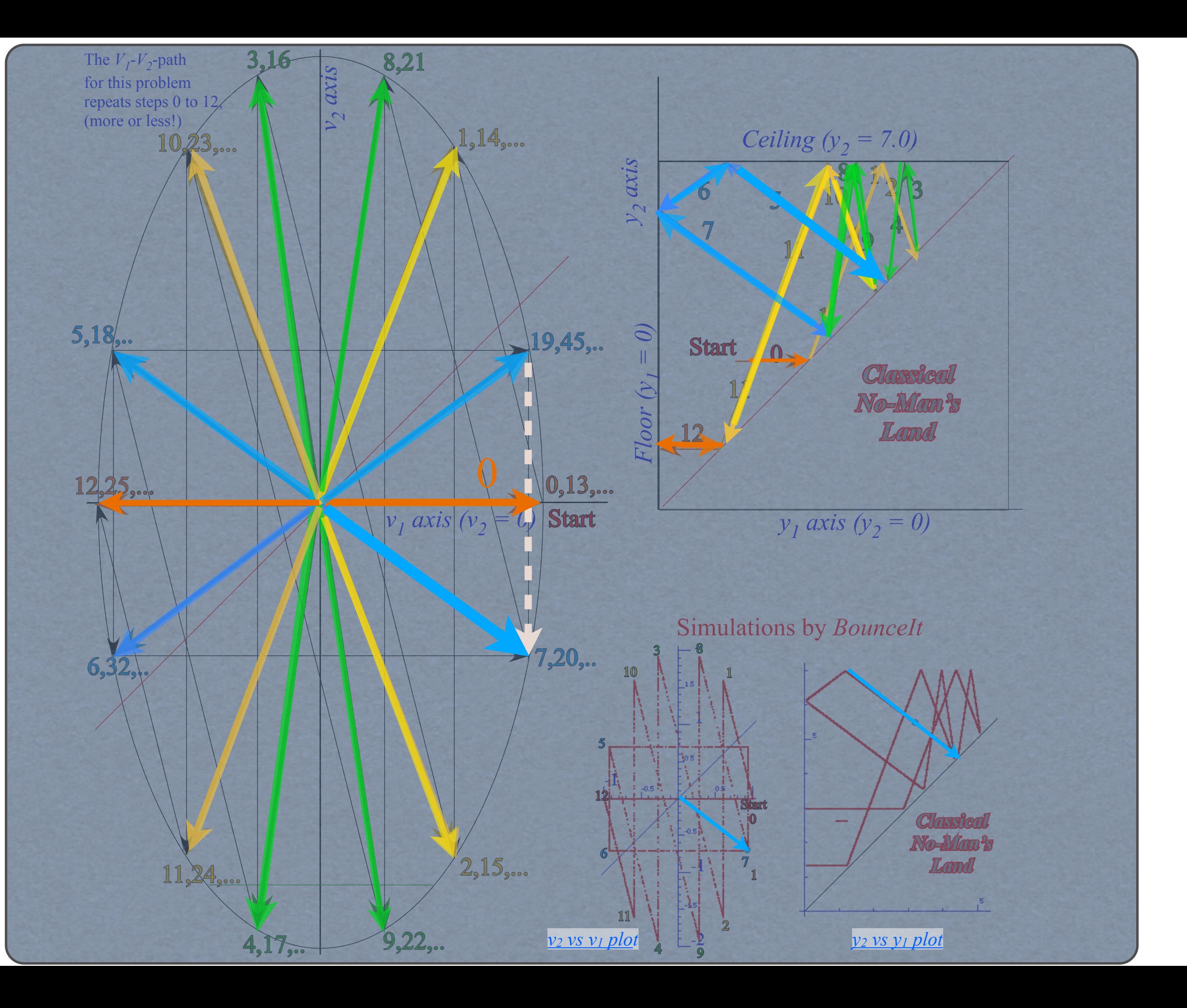

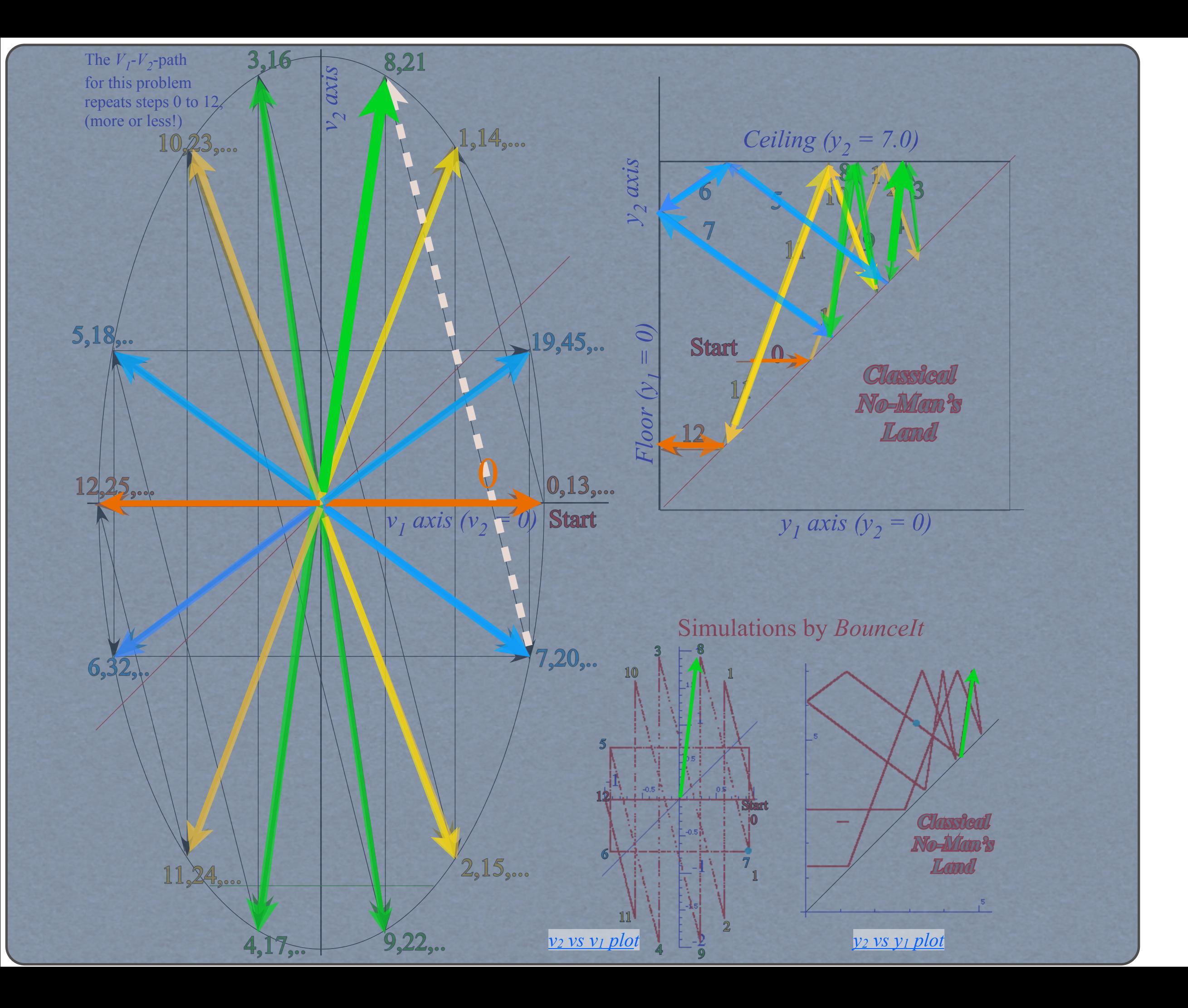

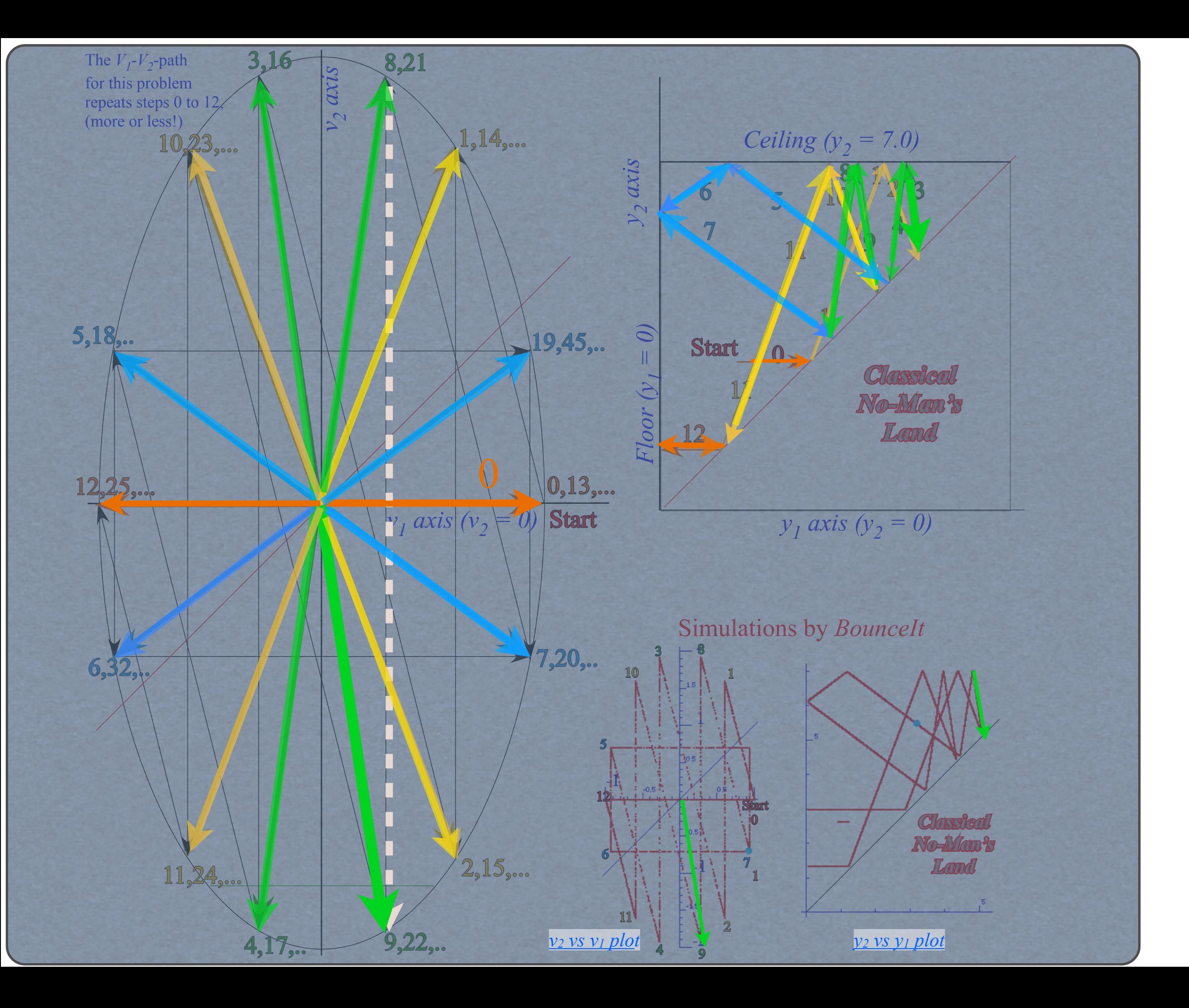

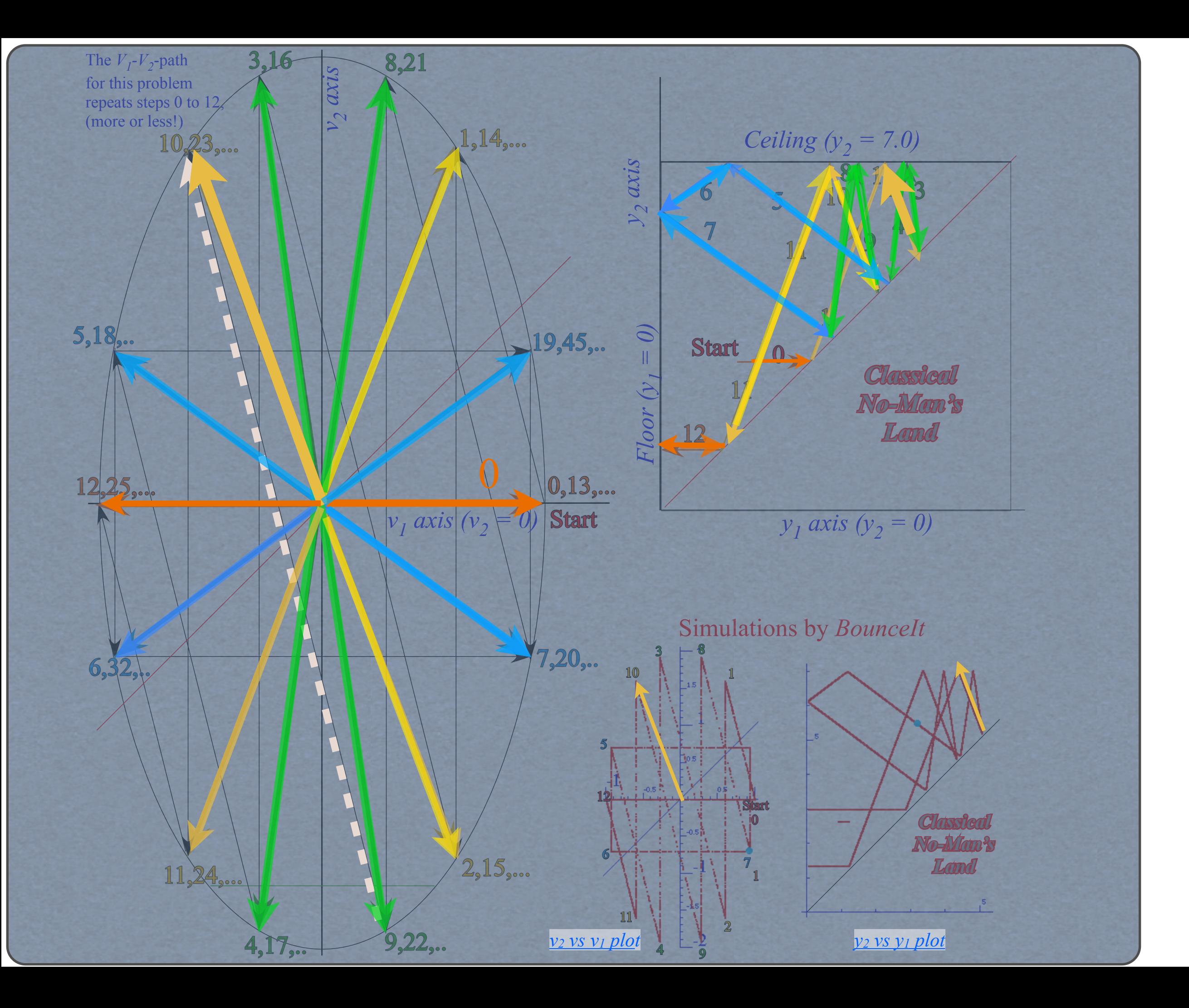

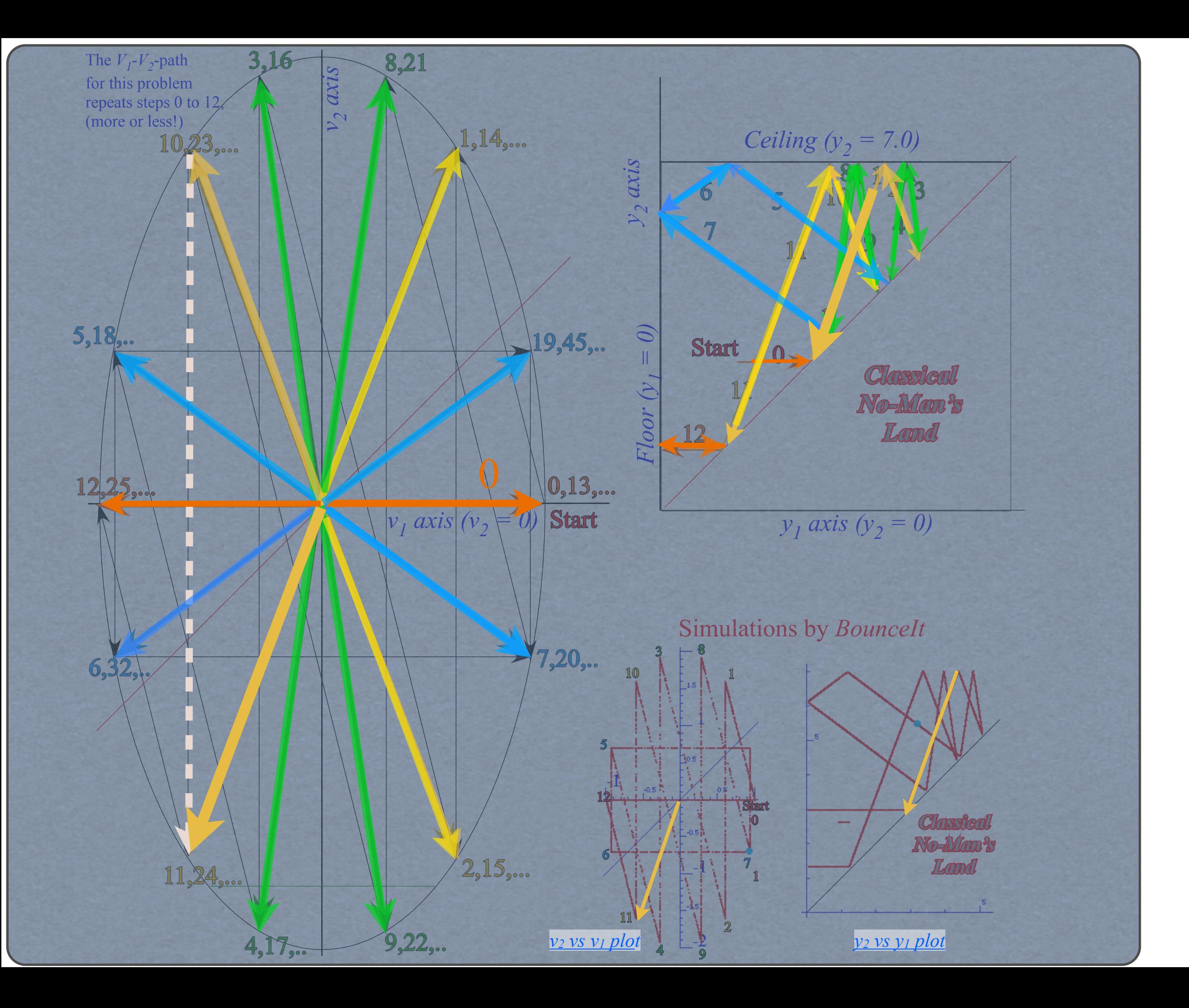

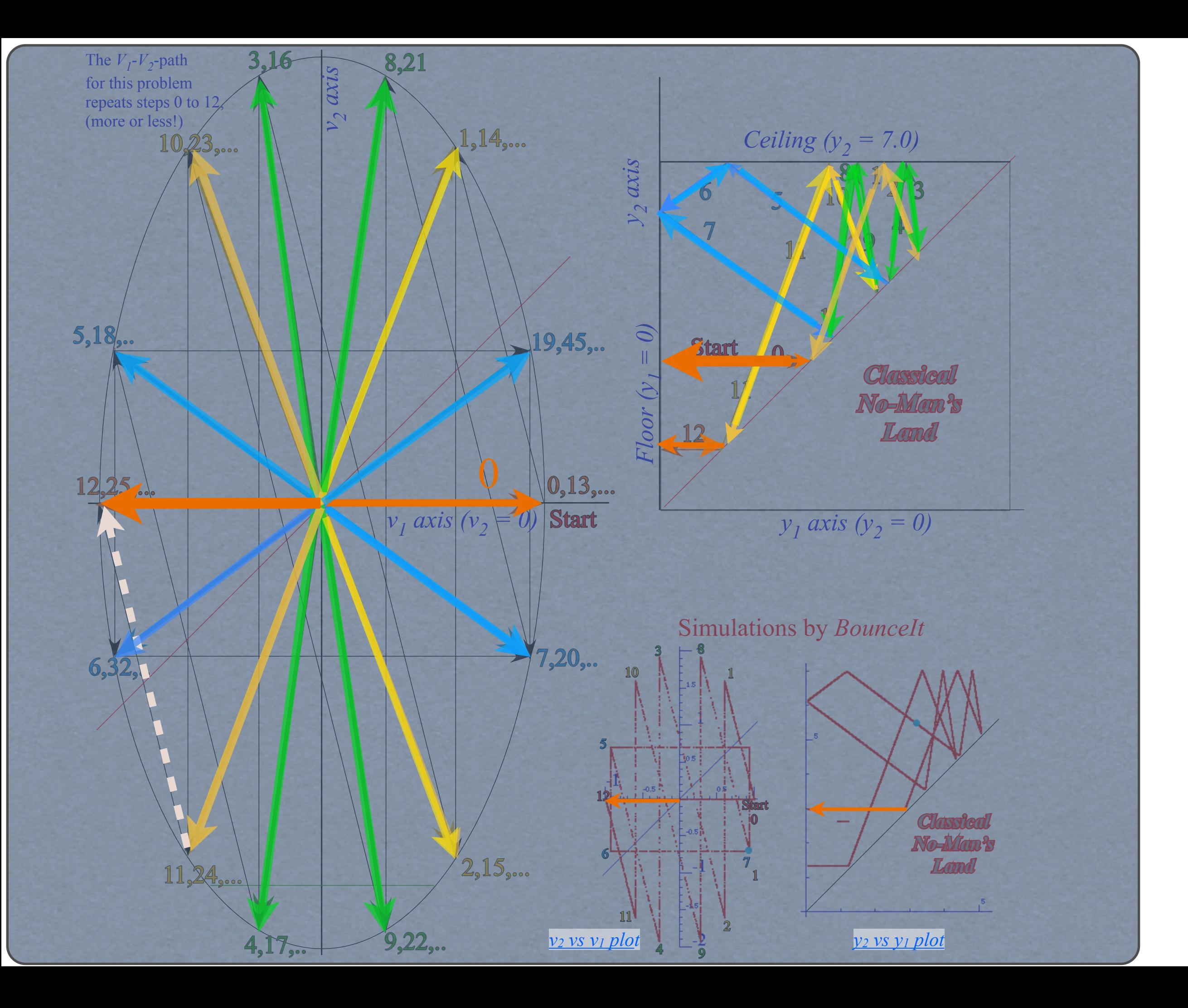

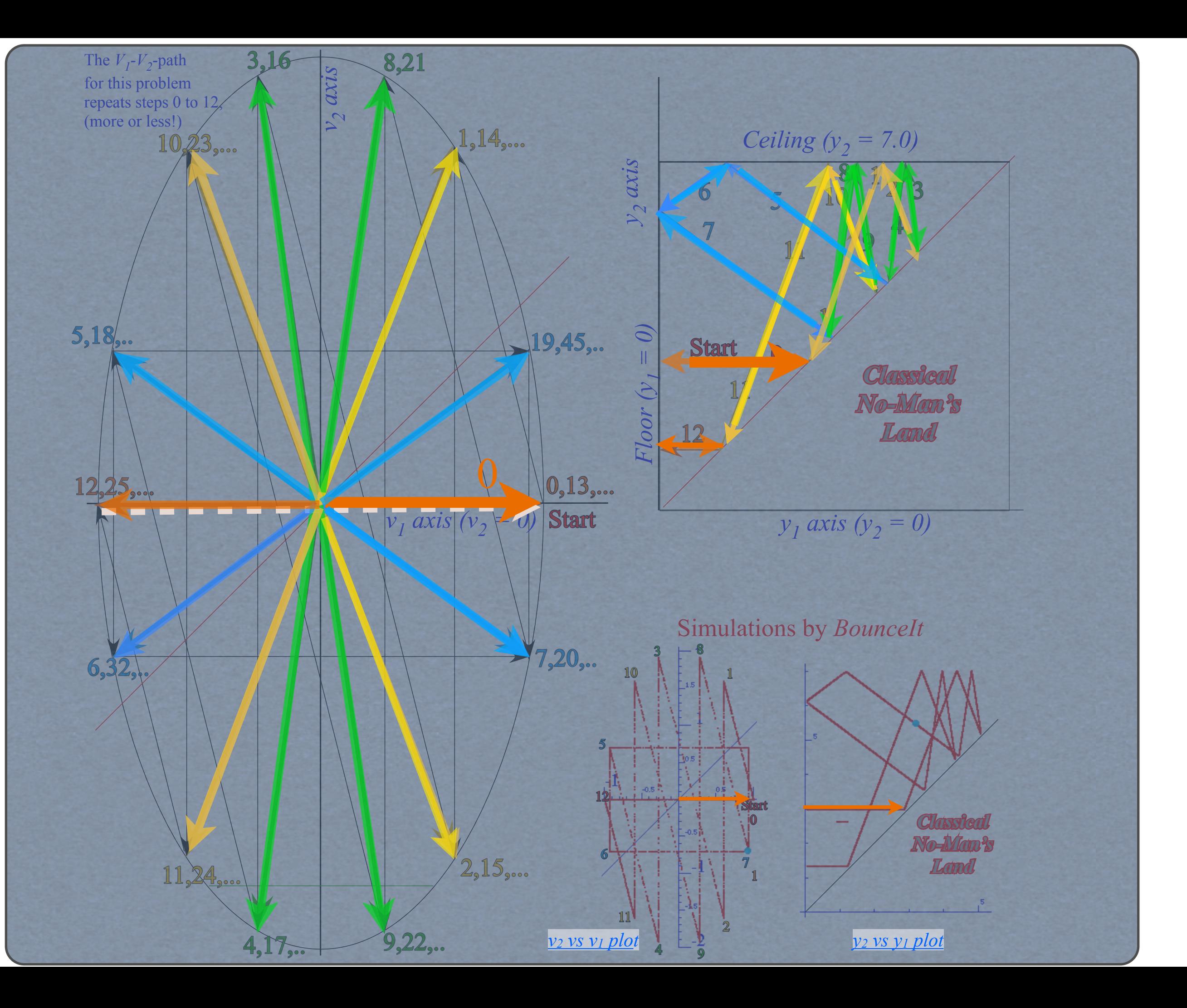

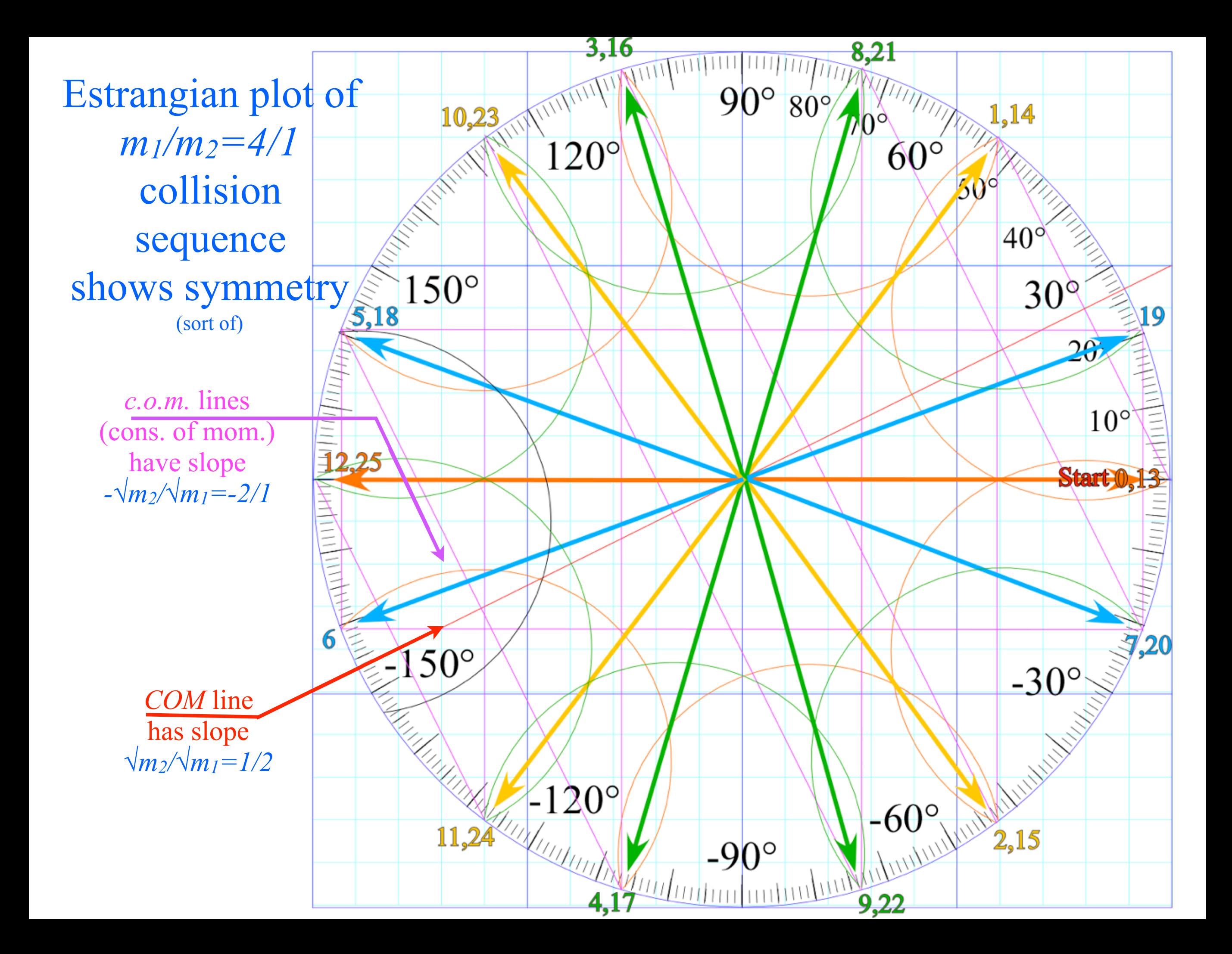
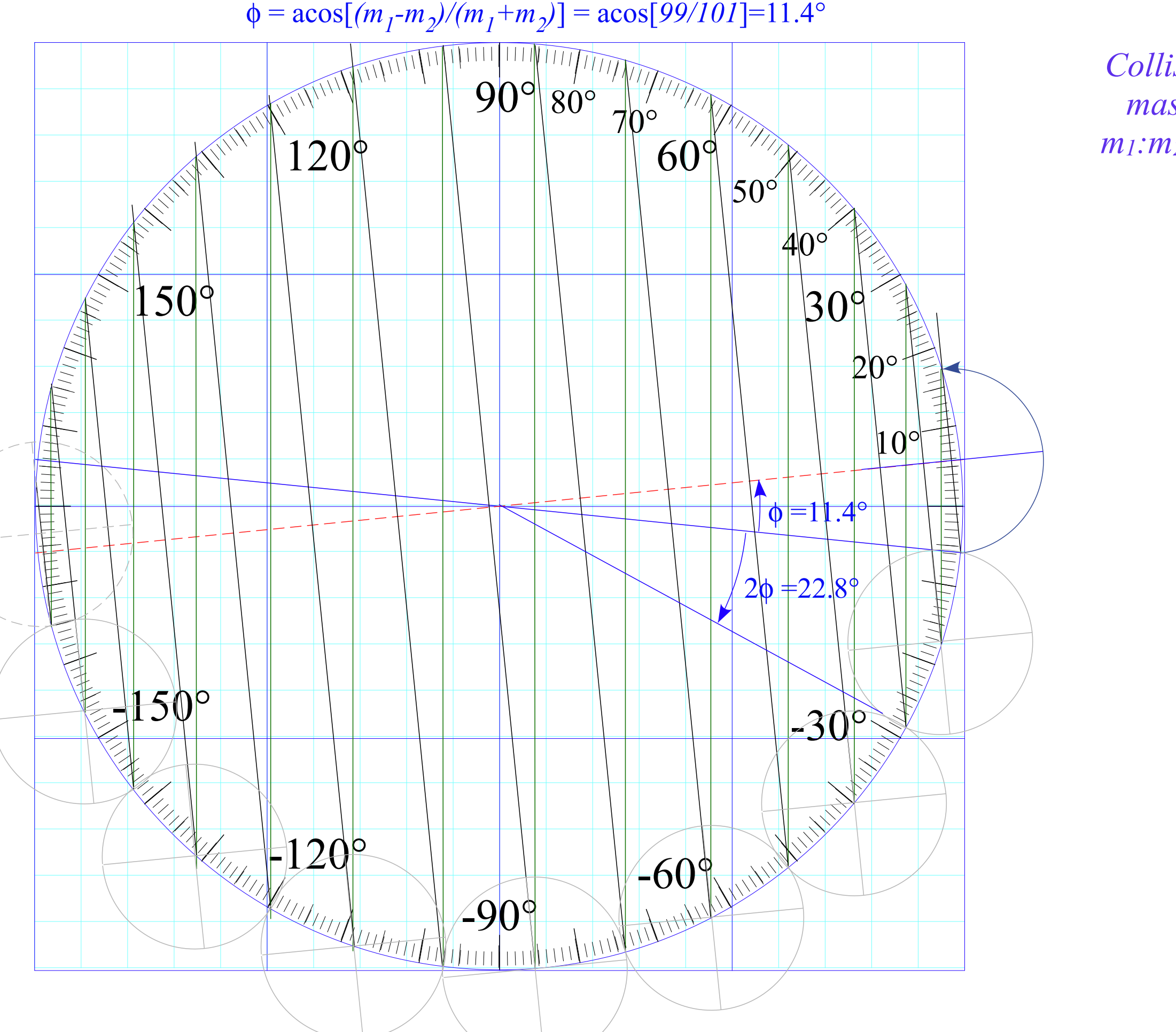

 $\phi = \arccos[(m_1-m_2)/(m_1+m_2)] = \arccos[99/101] = 11.4^\circ$ 

*Collisions for mass ratio m1:m2= 100:1*

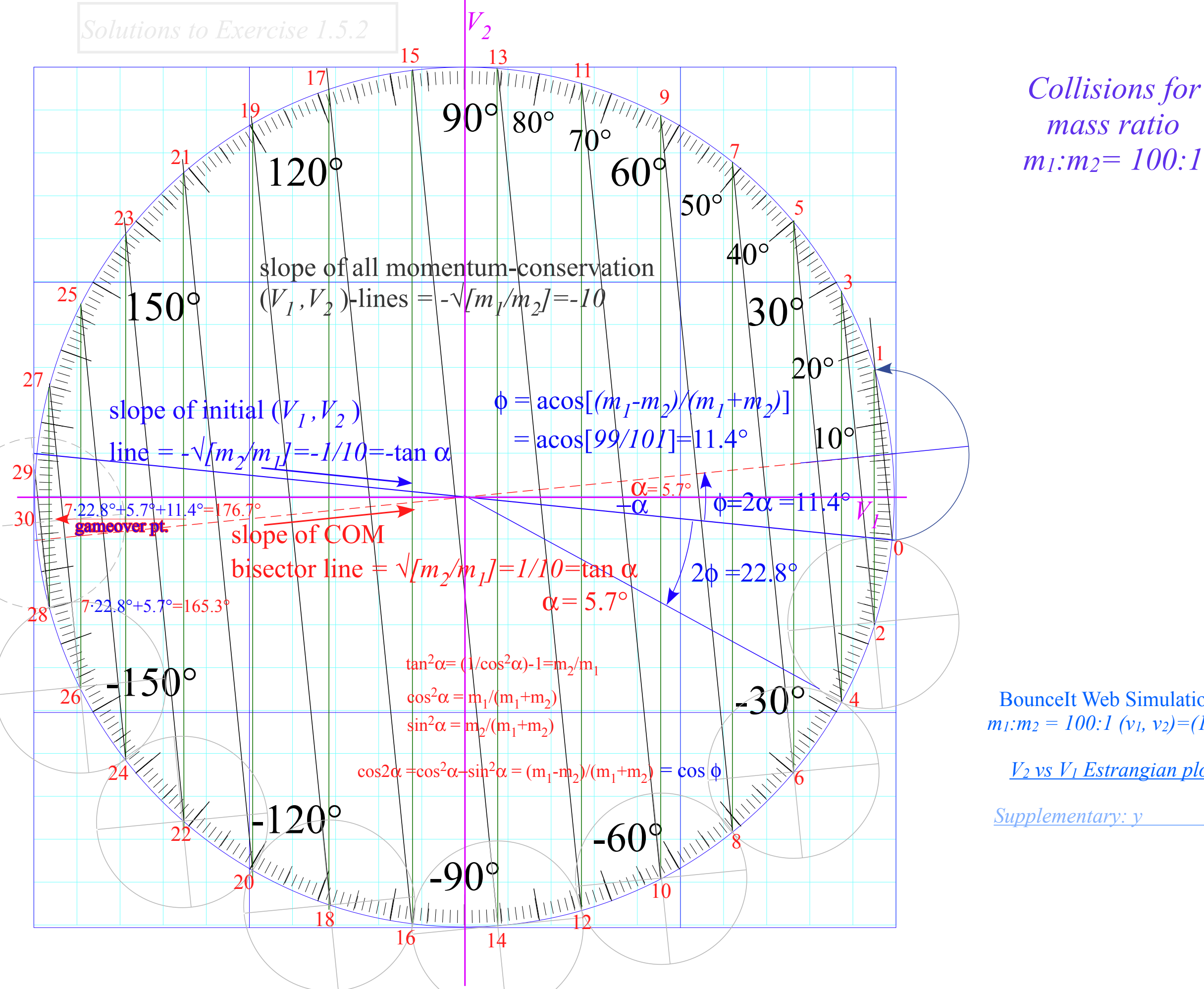

BounceIt Web Simulations  $m_1: m_2 = 100:1$  ( $v_1, v_2$ )=(1, 0)

*mass ratio* 

*[V2 vs V1 Estrangian plo](https://modphys.hosted.uark.edu/markup/BounceItWeb.html?scenario=1214)t*

*[Supplementary: y](https://modphys.hosted.uark.edu/markup/BounceItWeb.html?scenario=1224)*

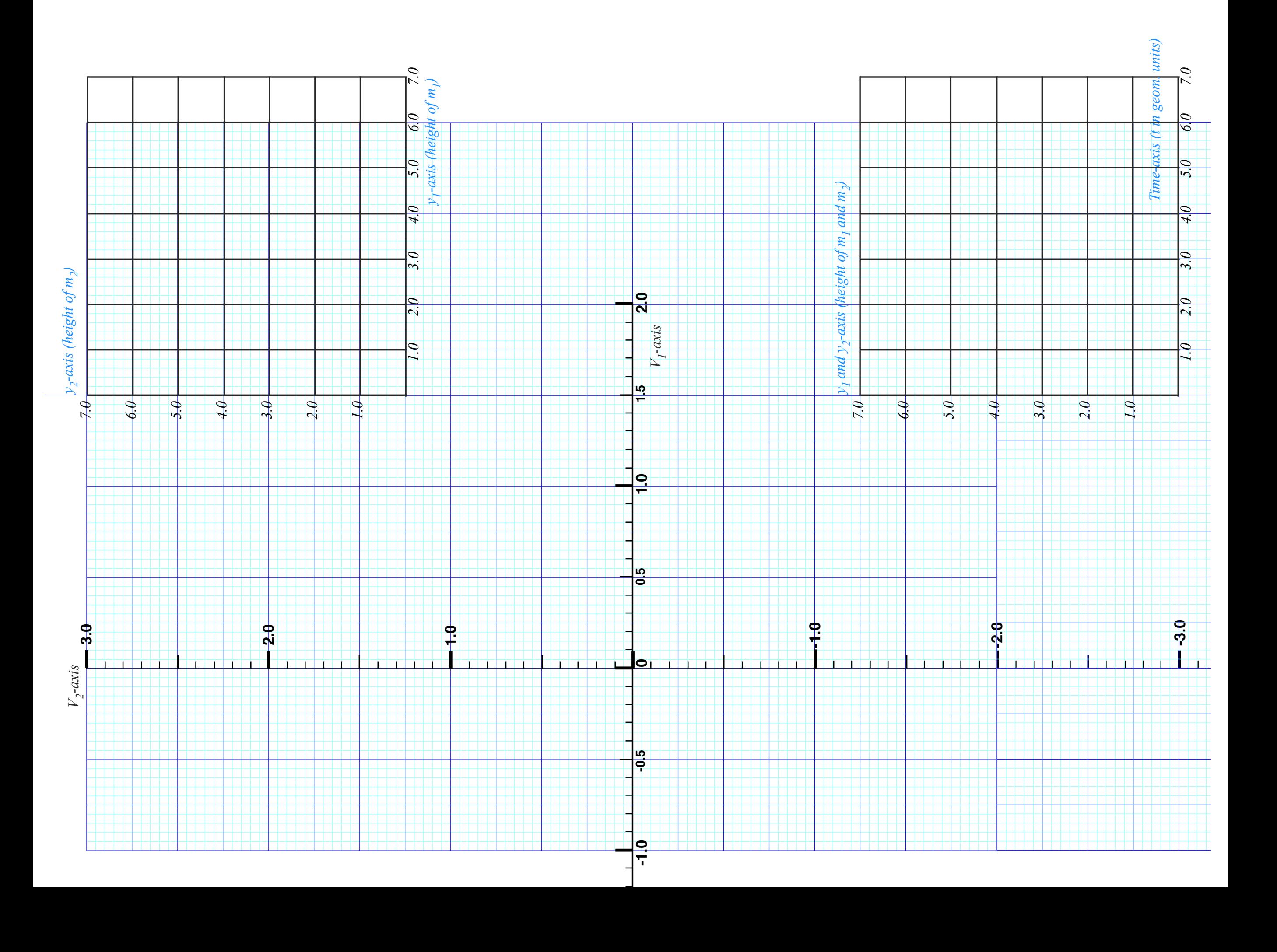

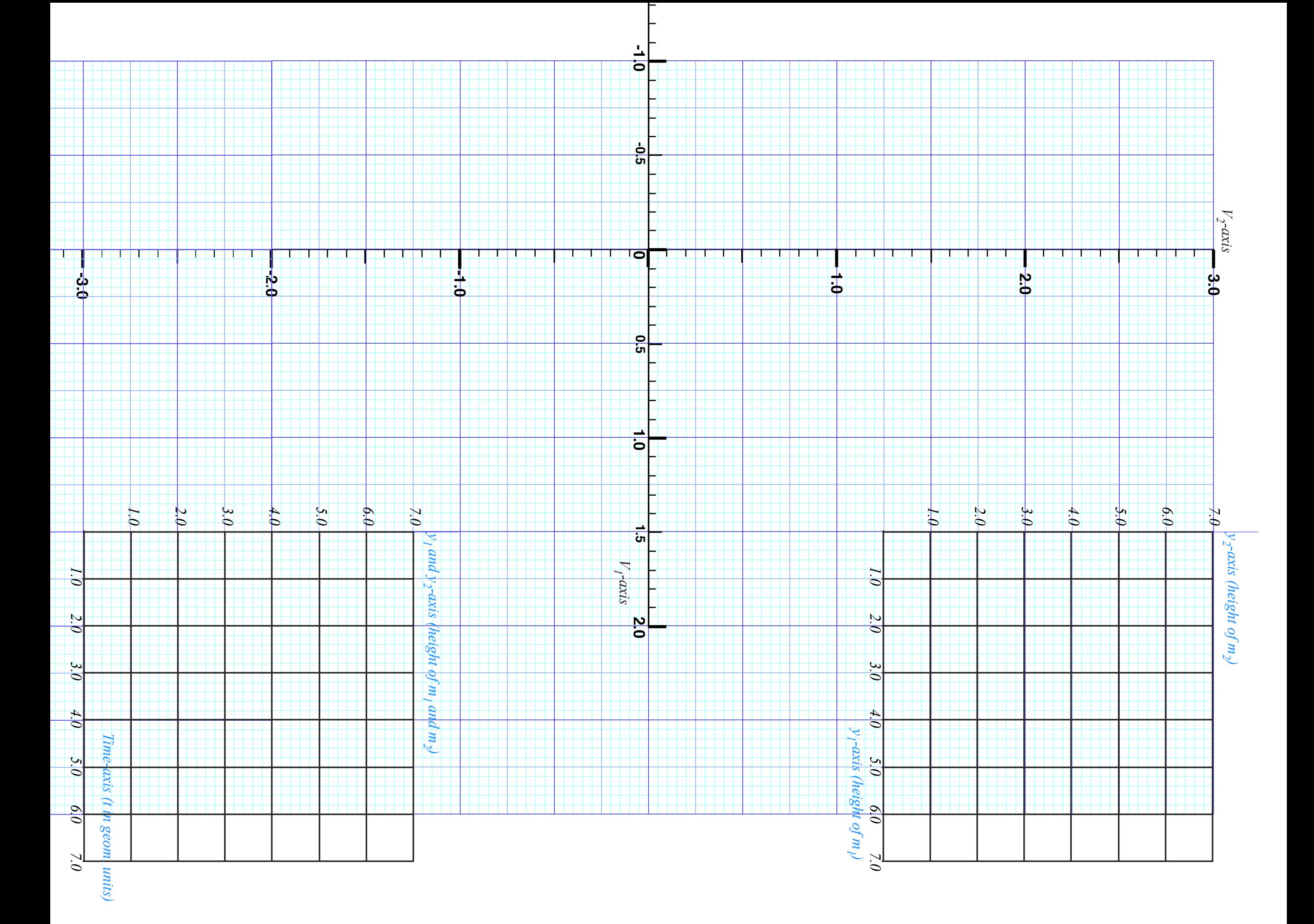

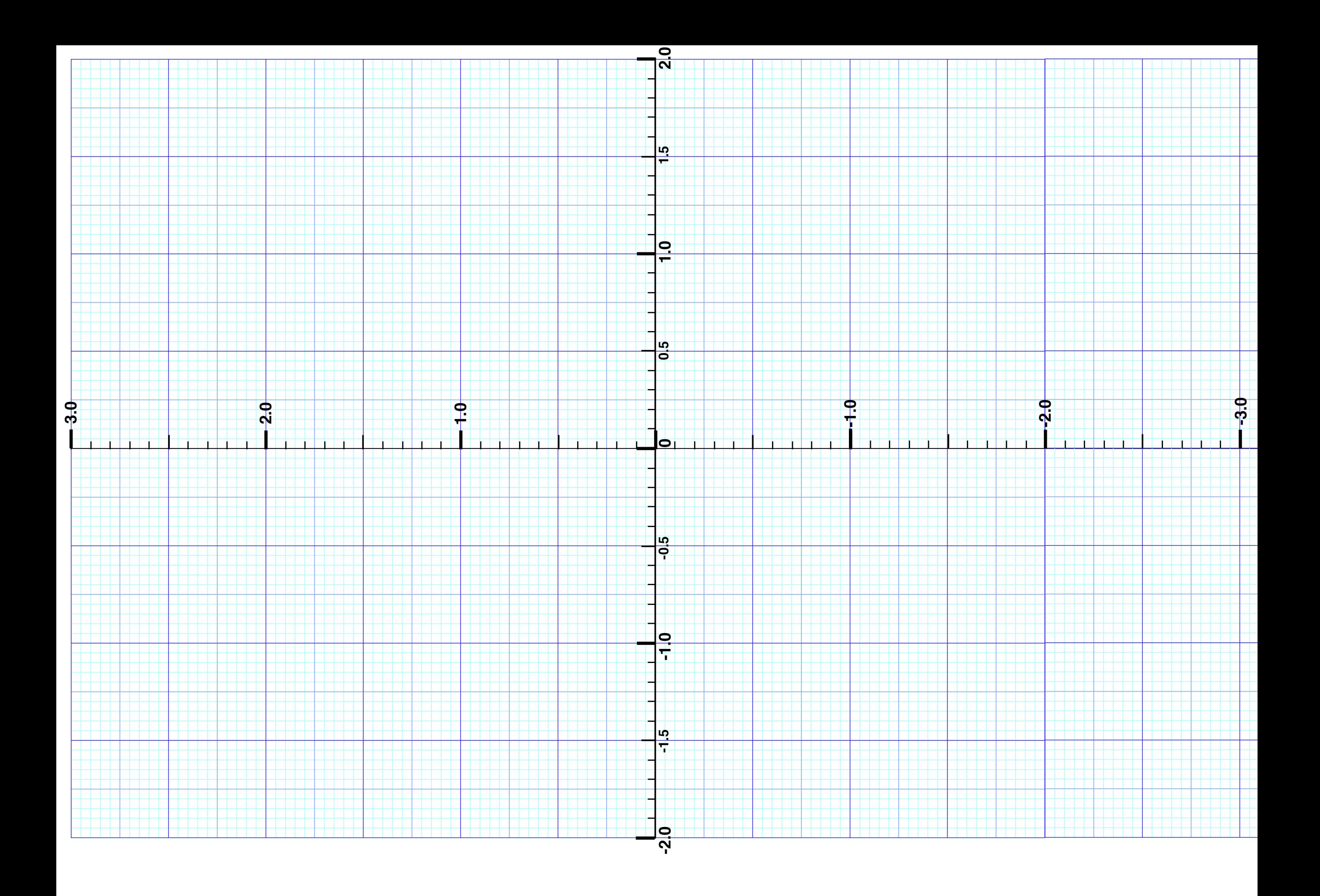

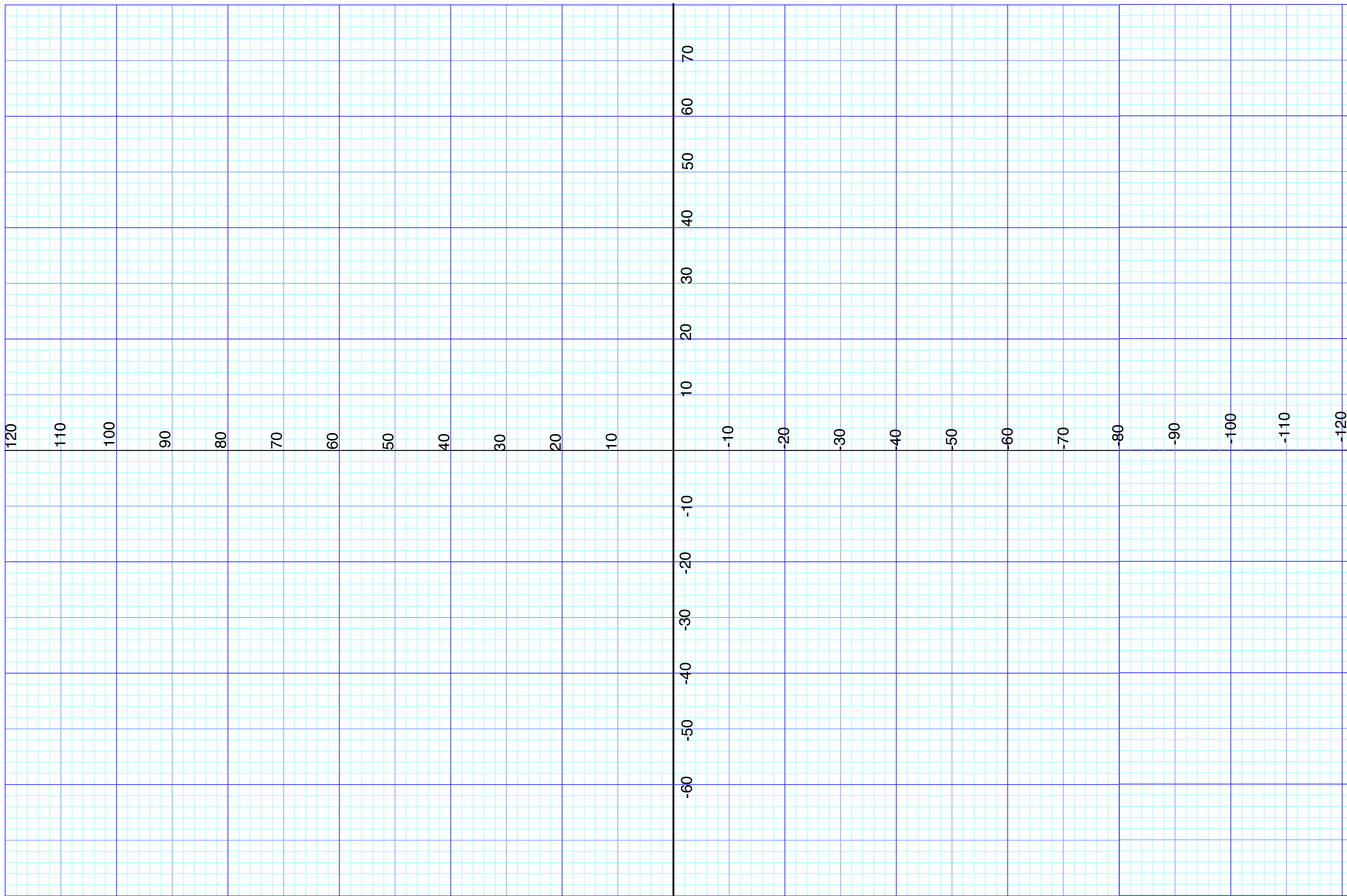

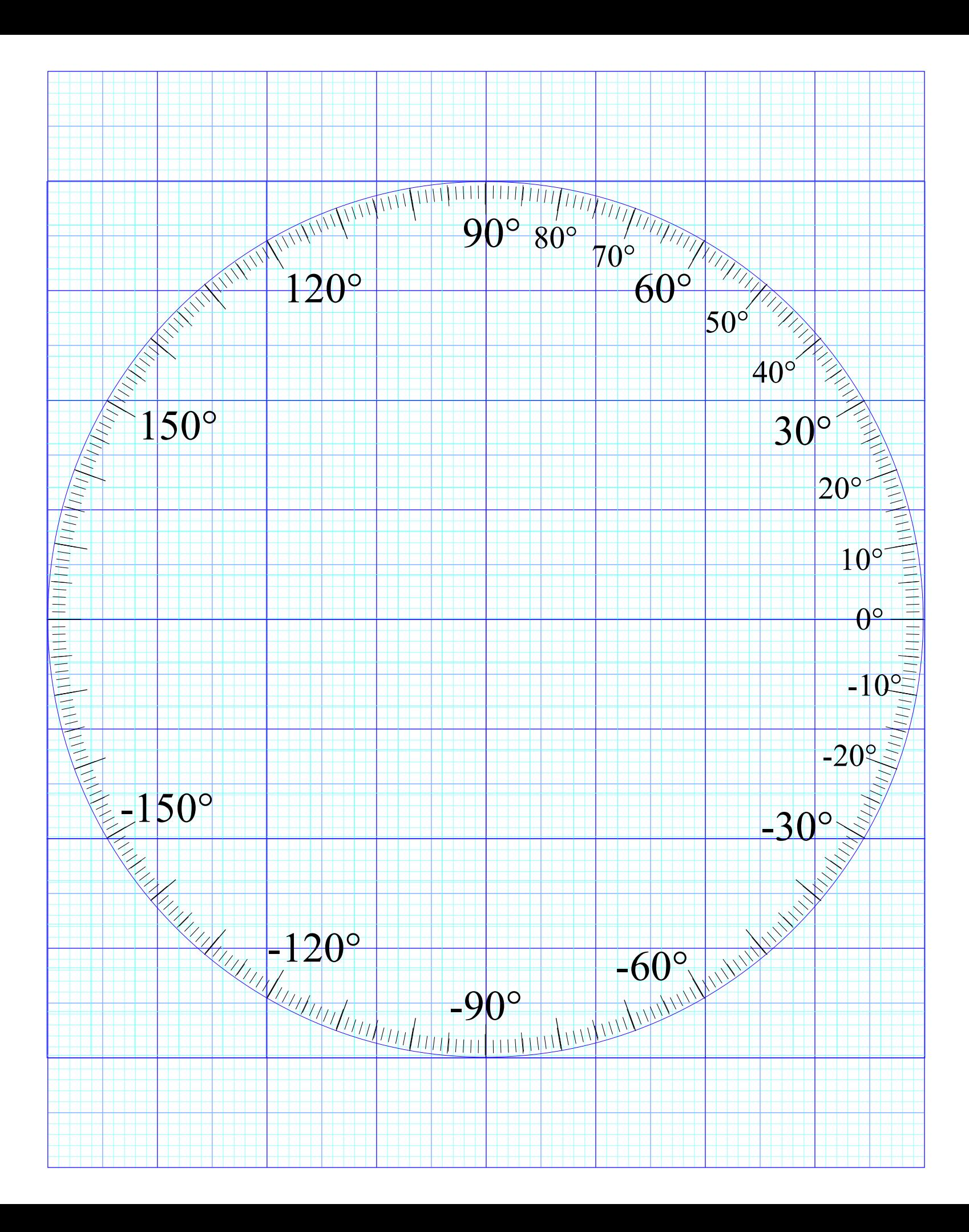

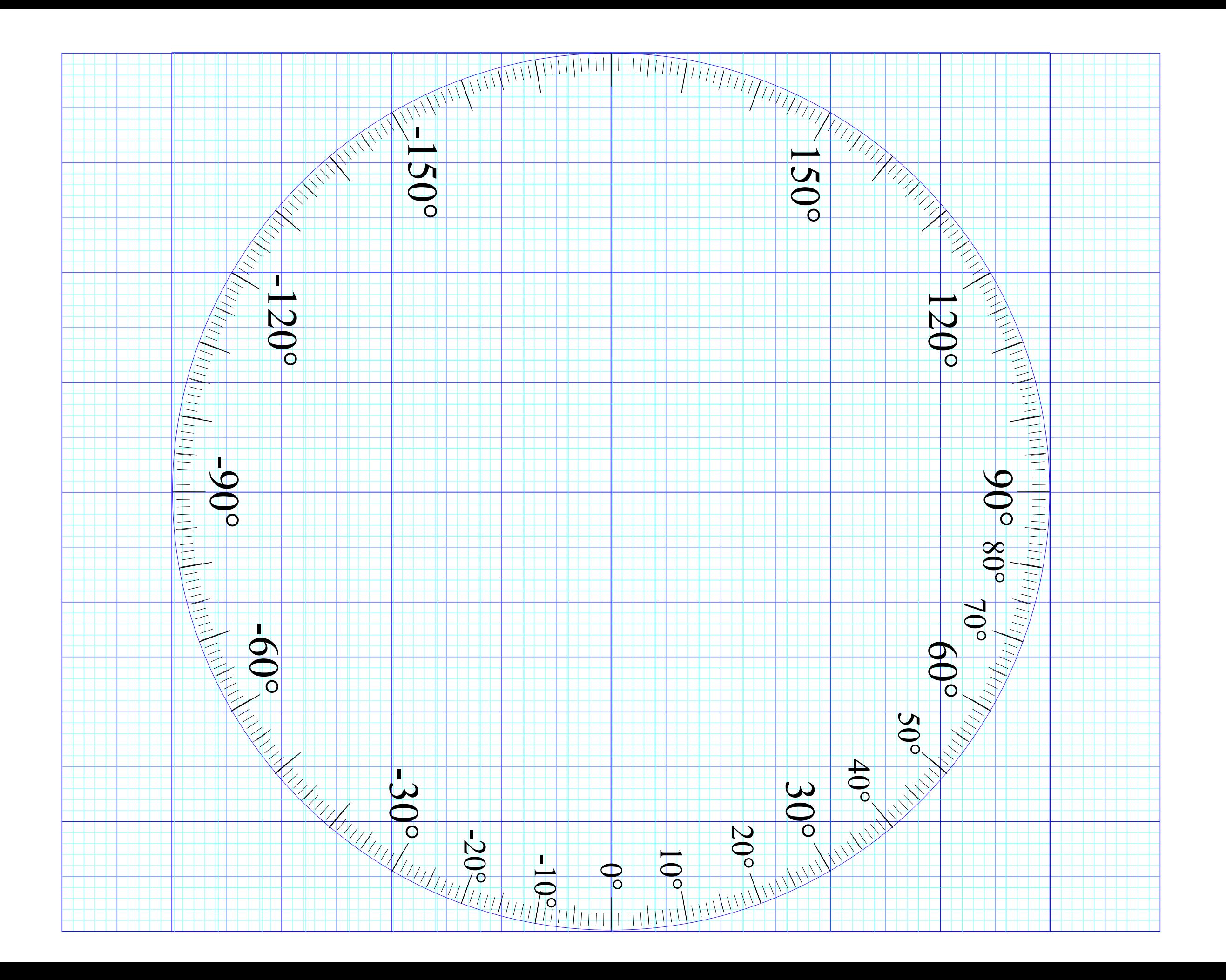